#### **รายการอ้างอิง**

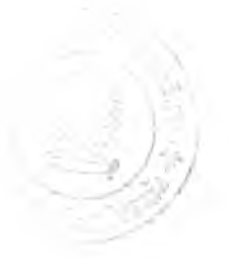

- 1 W.L. Winston. *Operations Research: Applications and Algorithms.* 3rd Edition, Singapore: Thomson Learning, 1994.
- 2 Allan Larsen. *The Dynamic Vehicle Routing Problem,* IMM, 2000.
- 3 นฤกร กาญจนรัตน์. *ระบบจัดเสันทางการขนส่ง กรณีศึกษา: การขนส่งเฟอร์นิเจอร์ประเภท ถอดประกอบ.* จุฬาลงกรณ์มหาวิทยาลัย, 2542.
- 4 อรวรรณ ตันตัรเจรญกุล. *การใช้ฮิวริสติกแก้ปัญหาเสันทางเดินรถในการเก็บขยะมูลฝอยใน พื้นที่บางเขน* จุฬาลงกรณ์มหาวิทยาลัย, 2534.
- 5 Y. Chan, W.B. Carter, and M.D. Burnes. A multiple-depot, multiple-vehicle, location-routing problem with stochastically processed demands. *Computers and Operations Research,* 28:803-826, 2001.
- 6 **c.** Moon, J. Kim, G. Choi, and Y. Seo. An efficient genetic algorithm for the traveling salesman problem with precedence constraints. *European Journal o f Operational Research,* 140:606-617, 2002.
- 7 J. Schneider. The time-dependent traveling salesman problem. *Physic A: Statistical Mechanics and its Applications,* 314:151-155, 2002.
- 8 J. Renaud and F.F. Boctor. A sweep-based algorithm for the fleet size and mix vehicle routing problem. *European Journal of Operational Research*, 140:618-628,2002.
- 9 I. Chao. A tabu search method for the truck and trailer routing problem. *Computers and Operations Research,* 29:35-51, 2002.
- 10 A. Lozano and G. storchi. Shortest variable path algorithm in multimodal networks. *Transportation Research Part A, 35:225-241, 2001.*
- 11 G. Hassan and I.H. Osman. A neural network algorithm for the traveling salesman problem with back haul. *Computers and Industrial Engineering,* 44:267-281, 2003.
- 12 H. Hwang. An improved model for vehicle routing problem with time constraint based on genetic algorithm. *Computers and Industrial Engineering,* 42:316- 369, 2002.
- 13 ร. Baptista, **R.c.** Oliveira, and **E.** Zuquete. A period vehicle routing case study. *European Journal of Operational Research*, 139:220-229, 2002.
- 14 G. Paletta. The period traveling salesman problem: a new heuristic algorithm. *Computers and Operations Research,* 29:1343-1352, 2002.
- 15 I. Choi, ร. Kim, and H. Kim. A genetic algorithm with a mixed region search for the asymmetric traveling salesman problem. *Computers and Operations Research,* 30:773-786, 2003.
- 16 H. Wang and Y. Wen. Time-constrained Chinese postman problems. *Computers and Mathematics with Applications,* 44:357-387, 2002.
- 17 R. L. Rardin. Tutorial: Heuristic Optimization.IERC Proceedings, 1-9, 1995.
- 18 ร. Russel and p. Norvig. *Artificial Intelligence:* A Modern Approach. New Jersey: Prentice Hall, 1995.
- 19 M. Gen and R. Cheng. *Genetic Algorithms & Engineering Optimization.* New York: John Wiley & Son, 2000.
- 20 M. Dror, G. Laporte, and P. Trudeau. Vehicle routing with stochastical demands:properties and solution frameworks. *Transportation Science,* 231:66-176, 1989.
- **21** D.J. Bertsimas, p. Jaillet, and A.R. Odoni. A priori optimization. *Operation Research,* 38:1019-1033, 1990.
- 22 **c.** Mandl. *A pplied network optimization.* Academic Press, New York, 1979.
- 23 อ. Neddef. A remark on Integer linear programming formulation for a vehicle routing problem by N.R. Achutan and L. Caccetta, or how to use the Clake and Wright Savings to write such integer linear programming formulations. *European Journal of Operational Research, 75:238-241, 1994.*
- 24 M. Dror and p. Trudeau. Saving by split delivery routing. *Transportation Science,* 23:141-145, 1989.
- 25 J. Ill Bartholdi and L.K. Platzman. Heuristics based on spacefilling curves for combinatorial problems in Euclidean space. *Management Science,* 34:291- 305, 1988.

26 R.L. Bowerman, P.H. Calamai, and G.B. Hall. The spacefilling curve with optimal partioning heuristic for the vehicle routing problems. *European Journal of Operation Research 1* 76:128-142, 1994.

 $\sim$  0.00  $\pm$ 

#### **บรรณานุกรม**

#### **ภาษาไทย**

- สินสนีย์ สภาภา. *ความน่าจะเป็นและสถิติประยุกต์ Applied Probability and Statistics for Engineers,* สำนักพิมพ์ฟิสิกส์"เวนเตอร์, กรุงเทพ, 2539.
- สิริจันทร์ ทองประเสริฐ. *การจำลองแบบปัญหา Simulation,* โรงพิมพ์แห่งจุฬาลงกรณ์ มหาวิทยาลัย, กรุงเทพ, 2544.
- สิริจันทร์ ทองประเสริฐ และจันทนา จันทโร. *สถิติสำหรับงานวิศวกรรม,* โรงพิมพ์แห่งจุฬาลงกรณ์ มหาวิทยาลัย, กรุงเทพ, 2543.

#### **ภาษาอังกฤษ**

- A.M. Law and W.D. Kelton, *Simulation Modeling and Analysis*, 3<sup>rd</sup> Edition, Mc Graw Hill, Singapore, 2000.
- L.D. Aronson, Algorithms for vehicle routing A survey, Delft University of Technology, The Netherlands, 1996.
- L.M. Gambardella, *Vehicle Routing Problem (VRPs),* Industrial and Applied Mathematics, PA, 2001.
- R.H. Ballou, *Business Logistics Management,* 4th edition, Prentice-Hall, Englewood Cliffs, NJ, 1999.

# ภาคผนวก

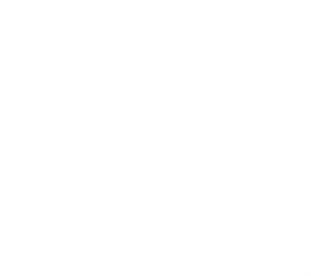

# ภาคผนวก ก

**ก า ร ท ด ส อ บ ก า ร ก ร ะ จ า ย ค ว า ม น ่า จ ะ เ ป ็น ข อ ง ค ว า ม แ ต ก ต ่า ง ข อ ง ร ะ ย ะ เ ว ล า ท ี่เ ว ช ภ ัณ ฑ ์อ อ ก จ า ก ห ้อ ง จ ่า ย ย า**

#### **ภาคผนวก ก**

# **การทดสอบการกระจายความน่าจะเป็นของ ความแตกต่างของระยะเวลาที่เวชภัณฑ์ออกจากห้องจ่ายยา**

### **ก.1 ผลการวิเคราะห์ข้อมูลระยะเวลาที่ยาธรรมดาออกจากห้องจ่ายยาผู้ป่วยใน**

จากการเก็บข้อมูลระหว่างวันจันทร์ที่ 7 กรกฎาคม 2546 ถึงวันศุกร์ที่ 11 กรกฎาคม 2546 ได้ผลการวิเคราะห์ Interarrival Time ของยาธรรมดา ดังนี้

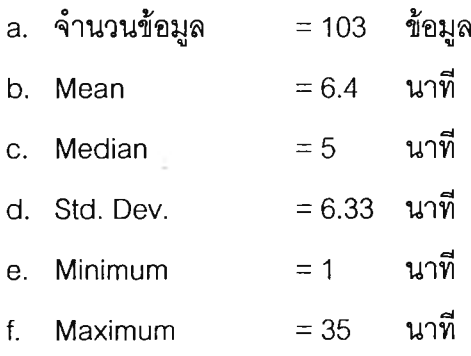

# ตารางที่ ก.1 ระยะเวลาที่ยาธรรมดาออกจากห้องจ่ายยาและความถี่ในแต่ละช่วงเวลา

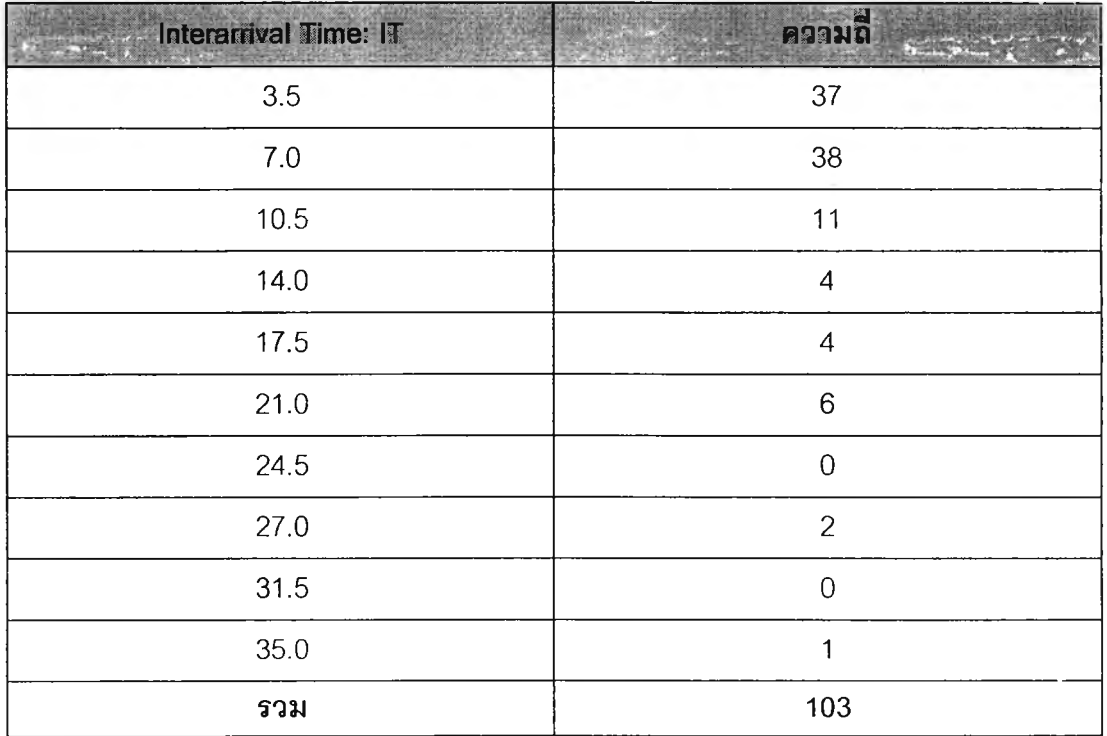

โดยจากข้อมูลทั้งหมดลามารถนำมาสร้างเป็น Histogram และทำการทดลอบความเป็นอิสระโดย ใช้ Scatter Plot ได้ดังรูป

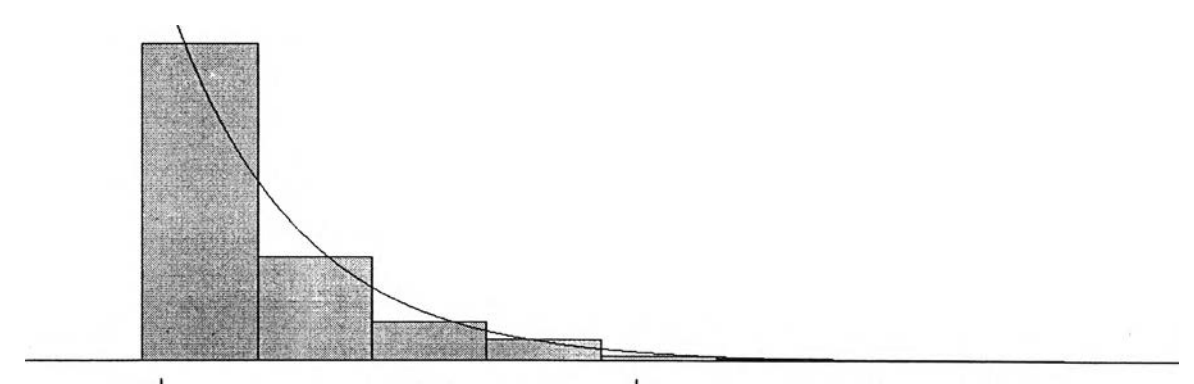

รูปที่ ก.1 Histogram สำหรับข้อมูลระยะเวลาที่ยาธรรมดาออกจากห้องจ่ายในผู้ป่วยใน

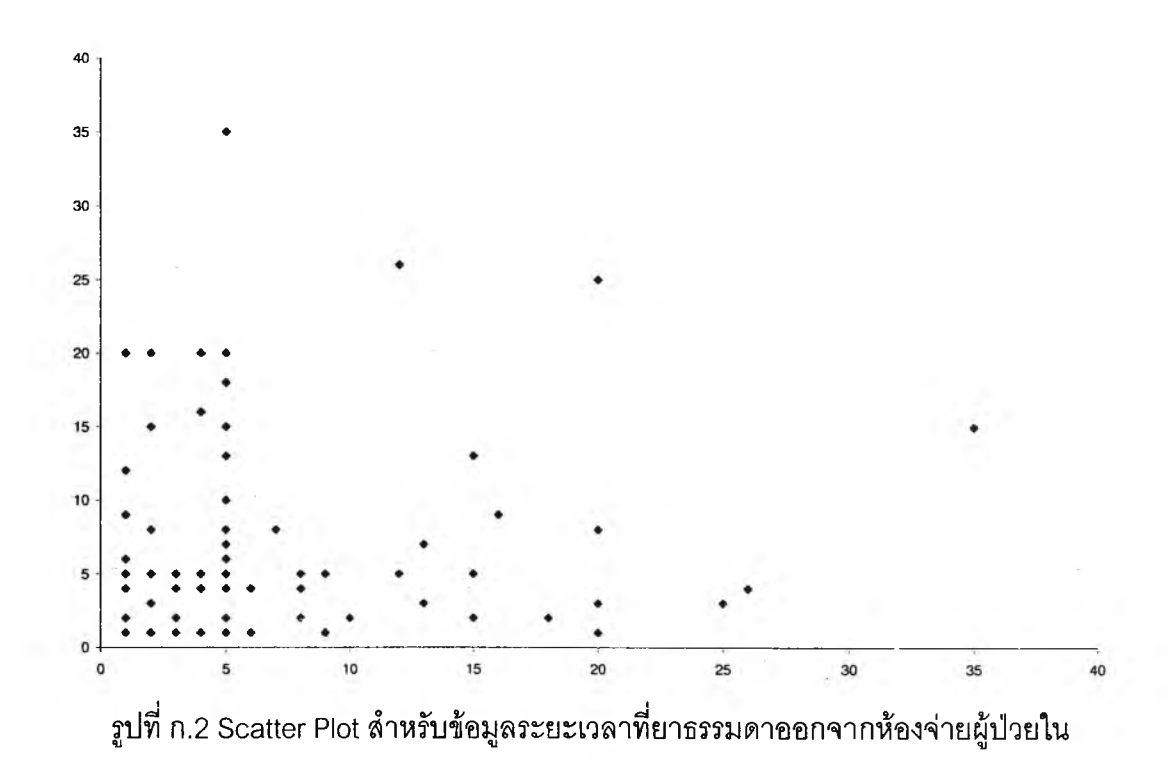

จาก Histogram ซึ่งแบ่งข้อมูลออกเป็น 10 ช่วง (Interval) จะเห็นว่าข้อมูลมีแนวโน้มของการ กระจายของความน่าจะเป็นแบบเอกโปเนนเชียล (Exponential Distribution) และ1ข้อมูลก็มีค'วาม เป็นอิสระต่อกัน ดังน้นจะทำการทดสอบ Goodness of Fit Test ของข้อมูลระยะเวลาที่ยาธรรมดา ออกจากห้องจ่ายผู้ป่วยในโดยใช้ค่าเฉลี่ยเป็น Estimation parameters ดังนี้

# $H_0$  : ข้อมูลมีการกระจายของความน่าจะเป็นแบบเอกโปเนนเชียล (Exponential Distribution)

H, : ข้อมูลไม่มีการกระจายของความน่าจะเป็นแบบเอกโปเนนเชียล

เนื่องจากข้อมูลมีการกระจายอย่างต่อเนื่องและ พารามิเตอร์ของการกระจายได้จากการสุ่ม ตัวอย่าง ตังนั้นจะใช้การทดสอบแบบไคร์ลแควร์ (Chi-square Test) สำหรับการทดสอบ สมมติฐานซึงได้ผลตังนี้

| $\mathsf{X}$<br>(Cut point) | Cumulative<br>Probability | $P_i$ | $E_i$<br>(np) | $O_i$          | $\lambda^2$<br>$(O_i - E_i)^2 / E_i$ |
|-----------------------------|---------------------------|-------|---------------|----------------|--------------------------------------|
| 3.5                         | 0.421                     | 0.421 | 43.39         | 37             | 0.94                                 |
| 7.0                         | 0.665                     | 0.244 | 25.11         | 38             |                                      |
|                             |                           |       |               |                | 6.62                                 |
| 10.5                        | 0.806                     | 0.141 | 14.53         | 11             | 0.86                                 |
| 14.0                        | 0.888                     | 0.082 | 8.41          | 4              | 2.31                                 |
| 17.5                        | 0.935                     | 0.047 | 4.87          | 4              | 0.15                                 |
| 21.0                        | 0.962                     | 0.027 | 2.82          | 6              | 3.60                                 |
| 24.5                        | 0.978                     | 0.016 | 1.63          | $\mathbf 0$    | 1.63                                 |
| 27.0                        | 0.985                     | 0.007 | 0.72          | $\overline{c}$ | 2.25                                 |
| 31.5                        | 0.993                     | 0.007 | 0.77          | $\mathbf 0$    | 0.77                                 |
| $\infty$                    | 1.000                     | 0.007 | 0.75          | 1              | 0.08                                 |
| Total                       | 1                         | 1     | 103.0         | 103            | 19.20                                |

ตารางที่ ก.2 การทดสอบไคร์สแควร์ของระยะเวลาที่ยาธรรมดาออกจากห้องจ่ายยาผู้ป่วยใน

เนื่องจากค่าความถี่คาดหมายของชั้นที่ 10, 9, 8, 7, 6 และชั้นที่ 5 มีค่าน้อยกว่า 5 ตังนั้นจึงรวมชั้น เข้าไว้กับชั้นที่ 5 ได้ผลตังนี้

ตารางที่ ก.3 การทดสอบไคร์สแควร์ของระยะเวลาที่ยาธรรมดาออกจากห้องจ่ายยาผู้ป่วยใน

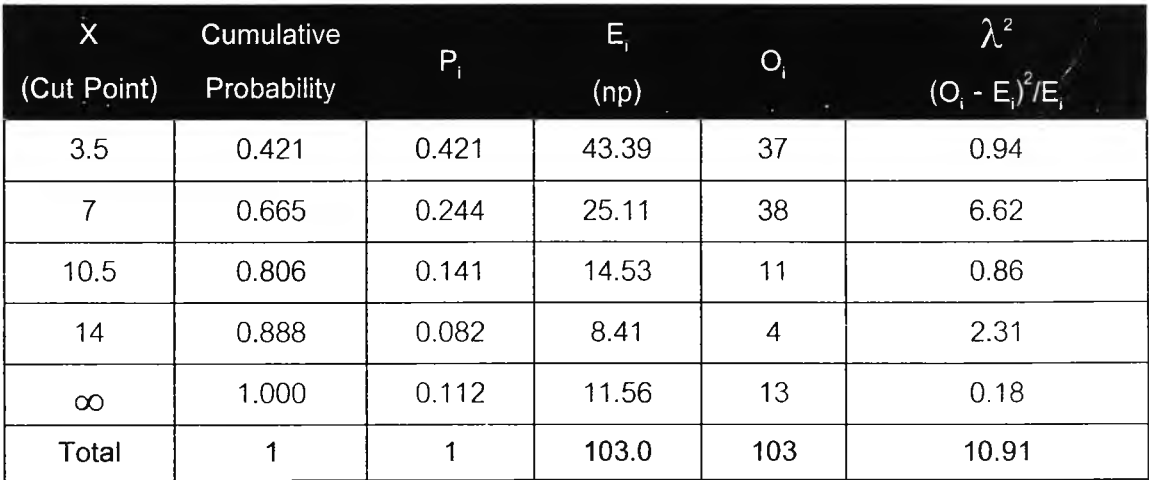

่ ค่าไคร์สแควร์จากการเปิดตารางที่ระดับความเชื่อมั่น 99%  $\,$  (r  $\,$  =  $\,$  1 เนื่องจากประมาณการ ค่าพารามิเตอร์*X) X 2 a=*<sup>0013</sup> = 11.345 ซึ่งมีค่ามากกว่าค่าไคร์สแคว?ท ี่ได้จากการคำนวณ (10.91) ดังนั้นยอมรับสมมติฐานหลัก

ดังนั้นข้อมูลมีการกระจายแบบเอกโปเนนเชียล ที่ระดับความเชื่อมั่น 99 *%*

### **ก.2 ผลการวิเคราะห์ข้อมูลระยะเวลาที่อุปกรณ์การแพทย์ออกจากห้องจ่ายยาผู้ป่วยใน**

จากการเก็บข้อมูลระหว่างวันจันท?ที่ 7 กรกฎาคม 2546 ถึงวันคุก?ที่ 11 กรกฎาคม 2546 ได้ผลการวิเคราะห์ Interarrival Time ของอุปกรณ์การแพทย์ ดังนี้

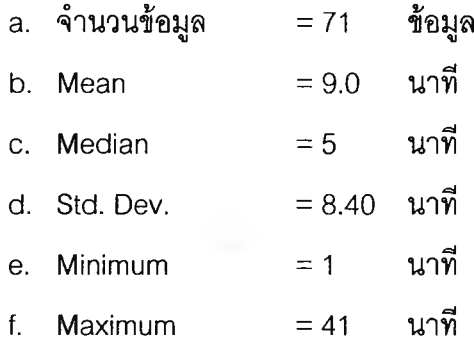

ตารางที่ ก.4 ระยะเวลาที่อุปกรณ์การแพทย์ออกจากห้องจ่ายยาและความถี่ในแต่ละช่วงเวลา

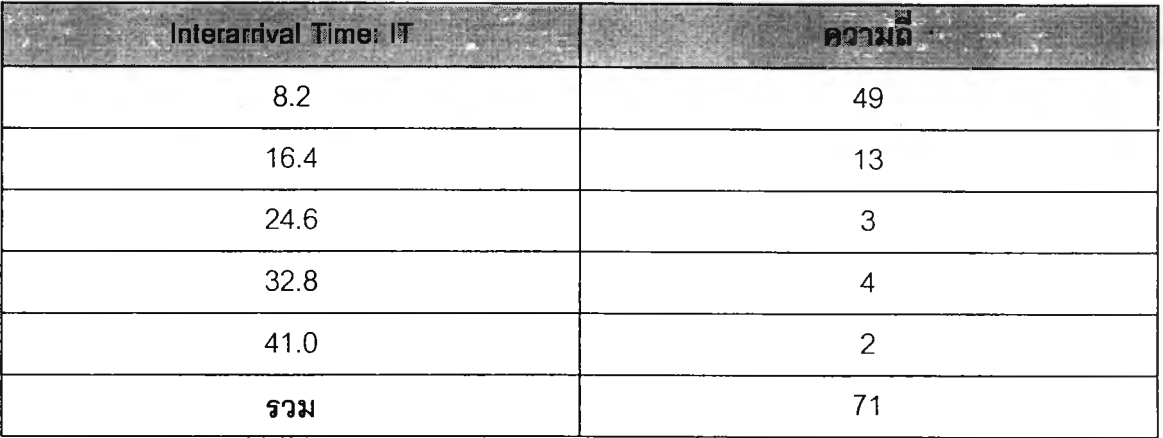

โดยจากข้อมูลทังหมดสามารถนำมาสร้างเป็น Histogram และทำการทดสอบความเป็นอิสระโดย ใช้ Scatter Plot ได้ดังรูป

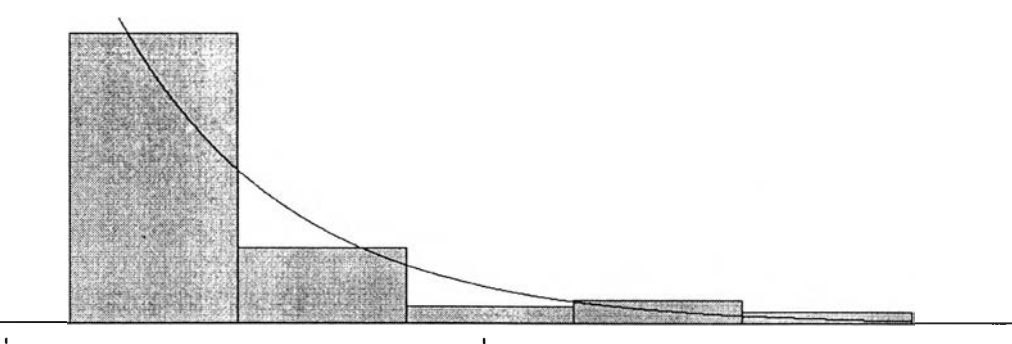

**รูปที่ ก.3 Histogram สำหรับข้อมูลระยะเวลาที่อุปกรณ์การแพทย์ออกจากห้องจ่ายยาผู้ป่วยใน**

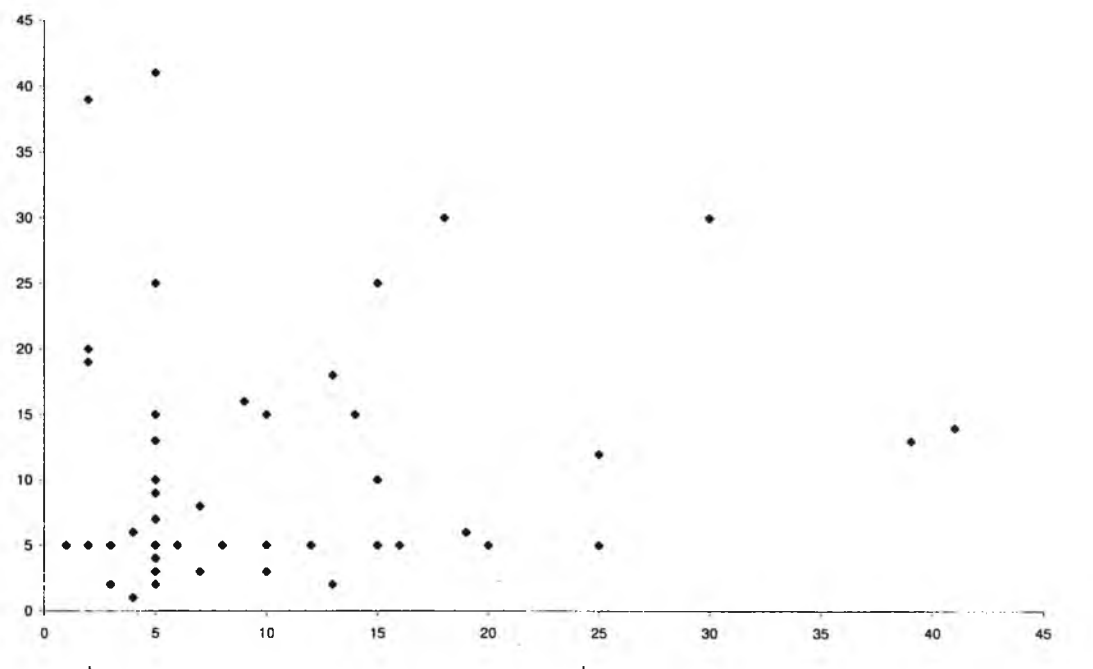

**รูปที่ ก.4 Scatter Plot สำหรับข้อมูลระยะเวลาที่อุปกรณ์การแพทย์ออกจากห้องจ่ายผู้ป่วยใน**

**จาก Histogram ซึ่งแบ่งข้อมูลออกเป็น 5 ช่วง (Interval) จะเห็นว่าข้อมูลมีแนวโน้มของการ กระจายของความน่าจะเป็นแบบเอกโปเนนเชียล (Exponential Distribution) และข้อมูลก็มีความ เป็นอิสระต่อกัน ดังนั้นจะทำการทดสอบ Goodness of Fit Test สำหรับข้อมูลระยะเวลาที่อุปกรณ์ การแพทย์ออกจากห้องจ่ายยาผู้ป่วยในโดยใช้ค่าเฉลี่ยเป็น Estimation parameters ดังนี้**

> **H0 : ข้อมูลมีการกระจายของความน่าจะเป็นแบบเอกโปเนนเชียล (Exponential Distribution)**

**H, : ข้อมูลไม่มีการกระจายของความน่าจะเป็นแบบเอกโปเนนเชียล เนื่องจากข้อมูลมีการกระจายอย่างต่อเนื่องและ พารามิเตอร์ของการกระจายได้จากการส่ม ตัวอย่าง ดังนั้นจะใช้การทดสอบแบบไคร์ลแควร์ (Chi-square Test) สำหรับการทดลอบ ลมมติฐานซึ่งได้ผลดังนี้**

| $\cdot$ , X<br>(Cut point) | <b>Cumulative</b><br>Probability | $P_i$ | E,<br>(np) | $O_{i}$        | $\lambda^2$<br>$(O_i - E_i)^2 / E_i$ |  |
|----------------------------|----------------------------------|-------|------------|----------------|--------------------------------------|--|
| 8.2                        | 0.60                             | 0.598 | 42.5       | 49             | 1.01                                 |  |
| 16.4                       | 0.84                             | 0.240 | 17.1       | 13             | 0.97                                 |  |
| 24.6                       | 0.93                             | 0.097 | 6.9        | 3              | 2.17                                 |  |
| 32.8                       | 0.97                             | 0.039 | 2.8        | 4              | 0.55                                 |  |
| $\infty$                   | 1.00                             | 0.026 | 1.9        | $\overline{2}$ | 0.01                                 |  |
| Total                      |                                  |       | 71.0       | 71             | 4.72                                 |  |

**ตารางที่ ก.5 การทดสอบไคร์สแควร์ของระยะเวลาที่อุปกรณ์การแพทย์ออกจากห้องจ่ายยา**

**เนื่องจากค่าความถี่คาดหมายของชั้นที่ 5 และชั้นที่ 4 รวมกันได้ไม่ถึง 5 ดังนั้นจึงรวมชั้นเข้าไว้กับ ชั้นที่ 3 ได้ผลดังนี้**

**ตารางที่ ก.6 การทดลอบไคร์ลแควร์ของระยะเวลาที่อุปกรณ์การแพทย์ออกจากห้องจ่ายยาผู้ป่วยใน**

| X<br>(Cut Point) | Cumulative<br><b>Probability</b> | $P_i$ | E,<br>(np) | O  | $\lambda^{\scriptscriptstyle 2}$<br>$(O_i - E_i)^2 / E_i$ |
|------------------|----------------------------------|-------|------------|----|-----------------------------------------------------------|
| 8.2              | 0.60                             | 0.598 | 42.5       | 49 | 1.01                                                      |
| 16.4             | 0.84                             | 0.240 | 17.1       | 13 | 0.97                                                      |
| $\infty$         | 1.00                             | 0.162 | 11.5       | 9  | 0.53                                                      |
| <b>Total</b>     |                                  |       | 71.0       | 71 | 2.51                                                      |

**ค่าไคร์สแควร์จากการเปิดตารางที่ระดับความเชื่อมั่น 99% (r = 1 เนื่องจากประมาณการ ี** ค่าพารามิเตอร์ λ) λ $^2$  <sub>α=0.01.1</sub> = 6.635 ซึ่งมีค่ามากกว่าค่าไคร์สแควร์ ที่ได้จากการคำนวณ **(2.51) ดังนั้นยอมรับสมมติฐานหลัก**

**ดังนันข้อมูลมีการกระจายแบบเอกโปเนนเชียล ที่ระดับความเชื่อมั่น 99 %**

# ภาคผนวก ข

**ก า ร ก ำ ห น ด ค ่า พ า ร า ม ิเ ต อ ร ์ส ำ ห ร ับ ท ด ส อ บ ฮ ิว ร ส ต ิก**

#### **ภาคผนวก ข**

### **การกำหนดค่าพารามิเตอร์สำหรับทดสอบฮิวริสติก**

**การจำลองระบบการกระจายเวชภัณฑ์ลำหรับผู้ปวยในของโรงพยาบาลเพื่อสร้างข้อมูลนำเข้า** ้ ลำหรับการทดสอบฮิวริสติกอาศัยค่าพารามิเตอร์ที่ได้จากการศึกษาระบบการกระจายเวชภัณฑ์ **ของโรงพยาบาลตัวอย่าง โดยกำหนดค่าพารามิเตอร์แยกตามจุดประสงค์ของการทำงานตังตาราง ที่ ข.1 และตารางที่ ข.2 (ค่าพารามิเตอร์ลามารถเปลี่ยนแปลงได้ตามความเหมาะลม)**

**ตารางที่ ข.1 ค่าพารามิเตอร์ลำหรับสร้างข้อมูลนำเข้า**

| พารามิเตอร์<br><b>PARTICULAR</b>                                             | ยาธรรมดา       | <b>อ ปกรณ์การแพทย</b>   |
|------------------------------------------------------------------------------|----------------|-------------------------|
| 1.) เวลาน้อยที่สุดที่เวชภัณฑ์ชิ้นแรกออกจากห้องจ่ายยา                         | 30.0 นาที      | 40.0 นาที               |
| ้ เวลาที่มากที่สุดที่เวชภัณฑ์ชิ้นแรกออกจากห้องจ่ายยา<br>2.1                  | 50.0 นาที      | 60.0 นาที               |
| ค่าเฉลี่ยของความแตกต่างของเวลาที่เวชภัณฑ์ออก<br>3.<br>จากห้องจ่ายยาผู้ป่วยใน | 6.4 นาที       | 9.0 นาที                |
| 4.) ปริมาตรเวชภัณฑ์ที่น้อยที่สุด                                             | $5.0$ ซม. $^3$ | $30.0$ MH. <sup>3</sup> |
| 5.) ปริมาตรเวชภัณฑ์ที่มากที่สุด                                              | 10.0 ซม. $3$   | $50.0$ ซม. $^3$         |
| ำำนวนจุดรับทั้งหมด.<br>6.)                                                   | 100 ตำแหน่ง    | 100 ตำแหน่ง             |

**จากตารางที่ ข.1 จะเห็นว่าเวลาที่ยาธรรมดาชิ้นแรกจะออกจากห้องจ่ายยาอยู่ระหว่าง 30 ถึง 50 นาทีนับตั้งแต่เริ่มต้นระบบ และยาธรรมดาจะออกจากห้องจ่ายยาโดยเฉลี่ยทุกๆ 6.4 นาที มี ปริมาตรเฉลี่ยตั้งแต่ 5 ถึง 10 ลูกบาศก์เชนติเมตร และจำนวนจุดรับที่เป็นไปได้ 100 จุด ลำหรับ เวลาที่อุปกรณ์การแพทยํชิ้นแรกจะออกจากห้องจ่ายยาอยู่ระหว่าง 40 ถึง 60 นาทีนับตั้งแต่เริ่มต้น ระบบ มีค่าเฉลี่ยของเวลาที่ออกจากห้องจ่ายยา 9 นาที ปริมาตรเฉลี่ยตั้งแต่ 30 ถึง 50 ลูกบาศก์ เซนติเมตร และจำนวนจุดรับที่เป็นไปได้ 100 จุด**

| พวรามิเตอร์                                               | คำพารามิเตอร์                                               |
|-----------------------------------------------------------|-------------------------------------------------------------|
| 1.) ระยะเวลาเพิ่มที่น้อยที่สุดสำหรับความหนาแน่นของเส้นทาง | 2.0 นาที                                                    |
| 2.) ระยะเวลาเพิ่มที่มากที่สุดสำหรับความหนาแน่นของเส้นทาง  | 5.0 นาที                                                    |
| 3.) ช่วงเวลาที่ก่อให้เกิดความหนาแน่นของเส้นทาง            | นาทีที่ 60 ถึงนาทีที่ 120 และ<br>นาทีที่ 330 ถึงนาทีที่ 360 |
| 4.) ระยะเวลารับประกัน                                     | 300 นาที                                                    |
| 5.) ระยะเวลาจัดเวชภัณฑ์ลงรถขนส่ง                          | 1 นาที/ขึ้น                                                 |
| 6.) ระยะเวลาให้บริการ                                     | 2 นาที/ชิ้น                                                 |

**ารางที่ ข.2 ค่าพารามิเตอร์สำหรับสร้างเต้นทางการขนส่ง**

**จากตารางที่ ข.2 จะเห็นว่าเต้นทางการขนส่งจะมีความหนาแน่นในช่วงเวลาตั้งแต่นาทีที่ 60 ถึง นาทีที่ 120 และ นาทีที่ 330 ถึง 360ซึ่งทำให้พนักงานขนส่งเวชภัณฑ์ออกรถขนส่งภายใน ช่วงเวลาดังกล่าวต้องใช้ระยะเวลาเดินทางยาวนานขึ้นอีกอย่างน้อย 2 นาทีแต่ไม่เกิน 5 นาทีต่อจุด รับ โดยกำหนดให้ระยะเวลารับประกันเท่ากับ 300 นาที ระยะเวลาจัดเวชกัณฑ์ลงรถขนส่ง 1 นาที ต่อขึ้น และระยะเวลาให้บริการ 2 นาทีต่อชิ้น**

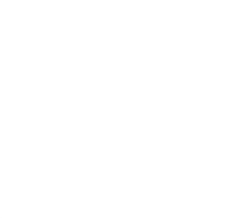

# ภาคผนวก ค

**ผ ล ก า ร จ ัด เ ด ้น ท า ง ก า ร ข น ส ่ง ท ี่ไ ด ้จ า ก โ ป ร แ ก ร ม ค อ ม พ ิว เ ต อ ร ์ข อ ง ฮ ิว ร ิส ต ิก**

#### **ภาคผนวก ค**

### **ผลการจดเส้นทางการขนส่งที่ได้จากโปรแกรมคอมพิวเตอร์ของฮิวริสติก**

**= = = = = = = = = = = = = = = = = = = OUTPUT = = = = = = = = = = = = = = = = = = = = Initiate Program... New Loop Starts... Tour Number = 1 Begin with Fleet No. = 1 From Batch No. = 1 Amount of Fleet in this batch = 7 End with Fleet No. = 7 Concerning 7 Fleet(s) Current Volume = 48.01632 Check Initial Route Volume Assumption... Assumption Passed Startup Fleet = 1 Consider Fleet = 7 Route starts with 2 or more fleets** ------------------------------**Maximum Saving = 9.491013 Maximum Saving = 8.079645 Maximum Saving = 7.206814 Maximum Saving = 6 Maximum Saving = 3.887038 Maximum Saving = 1.71989 All nodes are assigned First visit node = 5 Final visit node = 3 Routing Sequence... 0-5-4-7-1 -2 -6 -3 -0 - Load Time = 7 Calulate Remaining Slack Time.RST... Fleet No.DepotFrom Lot.OLocation (,0,0,)RST = N/A Fleet No. 5 From Lot. 1 Location (, 7 ,0 ,)RST = 286 Fleet No. 4 From Lot. 1 Location (, 0 ,-2 ,)RST = 276.7199 Fleet No. 7 From Lot. 1 Location (,-l ,-4 ,)RST = 272.4838 Fleet No. 1 From Lot. 1 Location (1 3 ,-9 1)RST = 260.0807 Fleet No. 2 From Lot. 1 Location (,-19 ,-8 1)RST = 236.058 Fleet No. 6 From Lot. 1 Location (,-5, 0, )RST = 216.9335 Fleet No. 3 From Lot. 1 Location (,-3, 0, )RST = 213.9335** Fleet No.DepotFrom Lot.OLocation  $(0,0,0)$ RST = N/A **Search for Minimal RST... Minial RST = 213.9335 > > > > > > > > > > > > > > > > > > > > Partial R o u te > > > > > > > > > > > > > > New Fleet Add - Reroute - From Saving and Feasible Maximal Arrival Time = 34.5052 Probably Depart at = 248.4387 Free volume = 251.9837 Perform Vehicle Capacity Check...**

**Fleet with min volume = 9 with MinVolume = 35.79125 Last Available Fleet = 10 Free Volume Passed... <<N ext Fleet is Added to The Route « REROUTING... Next Markup fleet 1 Next Consider fleet 8 Startup Fleet = 1 Consider Fleet = 8 Route starts with 2 or more fleets Maximum Saving = 18.87054 Maximum Saving = 13.97474 Maximum Saving = 9.491013 Maximum Saving = 7.206814 Maximum Saving = 6 Maximum Saving = 3.887038 Maximum Saving = 1.71989 All nodes are assigned First visit node = 5 Final visit node = 3 Routing Sequence... 0-5-4-7-1 - 8 - 2 - 6 - 3 - 0 - Load Time = 8 Calulate Remaining Slack Time,RST... Fleet No.DepotFrom Lot.OLocation (,0,0,)RST = N/A Fleet No. 5 From Lot. 1 Location (,7,0 ,)RST = 265.5052 Fleet No. 4 From Lot. 1 Location (, 0 ,-2 ,)RST = 254.2251 Fleet No. 7 From Lot. 1 Location (,-1 ,-4 ,)RST = 247.989 Fleet No. 1 From Lot. 1 Location (, 3 , -9 ,)RST = 239.5859 Fleet No. 8 From Lot. 2 Location (, 4 ,-18 1)RST = 250.0253 Fleet No. 2 From Lot. 1 Location (,-19 ,-8 1)RST = 201.4506 Fleet No. 6 From Lot. 1 Location (** $,-5$ **, 0 .) RST = 187.3261 Fleet No. 3 From Lot. 1 Location (,-3, 0, )RST = 183.3261 Fleet No.DepotFrom Lot.OLocation (,0,0,)RST = N/A Search for Minimal RST... Minial RST = 183.3261 > > > > > > > > > > > > > > > > > >>>Partial R oute>> >> >> > > > > > > > > New Fleet Add - Reroute - From Saving and Feasible Maximal Arrival Time = 54 Probably Depart at = 237.3261 Free volume = 210.3933 Perform Vehicle Capacity Check... Fleet with min volume = 9 with MinVolume = 35.79125 Last Available Fleet = 10 Free Volume Passed... <<Next Fleet is Added to The Route << REROUTNIG... Next Markup fleet 1 Next Consider fleet 9**

**Startup Fleet = 1 Consider Fleet = 9 Route starts with 2 or more fleets Maximum Saving = 18.87054 Maximum Saving = 13.97474 Maximum Saving = 9.491013 Maximum Saving = 7.206814 Maximum Saving = 6 Maximum Saving = 3.887038 Maximum Saving = 3.486833 Maximum Saving = 3.033209 All nodes are assigned First visit node = 4 Final visit node = 5 Routing Sequence... 0 - 4 - 7 - 1 -8-2-6-3-9-5-0- Load Time = 9 Calulate Remaining Slack Time,RST... Fleet No.DepotFrom Lot.OLocation (,0,0,)RST = N/A Fleet No. 4 From Lot. 1 Location (, 0 .-2 .)RST = 269.5052 Fleet No. 7 From Lot. 1 Location (,-l ,-4 ,)RST = 261.2691 Fleet No. 1 From Lot. 1 Location (, 3 , -9 ,)RST = 252.866 Fleet No. 8 From Lot. 2 Location (1 4 ,-18 ,)RST = 263.3054 Fleet No. 2 From Lot. 1 Location (,-19 ,-8 ,)RST = 214.7307 Fleet No. 6 From Lot. 1 Location ( ,- 5 ,0 ,)RST = 195.6062 Fleet No. 3 From Lot. 1 Location (,-3 1 0 1)RST = 196.6062 Fleet No. 9 From Lot. 2 Location (,-3, 9, )RST = 205.101 Fleet No. 5 From Lot. 1 Location (, 7 ,0 ,)RST = 1 70.1 526 Fleet No.DepotFrom Lot.OLocation (,0,0,)RST = N/A Search for Minimal RST... Minial RST = 170.1526 > > > > > > > > > > > > > > > > > > > > Partial Route> > > > > > > > > > > > > > New Fleet Add - Reroute - From Saving and Feasible Maximal Arrival Time = 54 Probably Depart at = 224.1 526 Free volume = 174.6021 Perform Vehicle Capacity Check... Fleet with min volume = 10 with MinVolume = 36.03896 Last Available Fleet = 10 Free Volume Passed... <<N ext Fleet is Added to The Route << REROUTNIG... Next Markup fleet 1 Next Consider fleet 10 Startup Fleet = 1 Consider Fleet = 10 Route starts with 2 or more fleets** \_\_\_\_\_\_\_\_\_\_\_\_\_\_\_\_\_\_\_\_\_\_

**Maximum Saving = 18.87054**

**Maximum Saving = 13.97474 Maximum Saving = 11.19995 Maximum Saving = 10.46431 Maximum Saving = 9.491013 Maximum Saving = 7.206814 Maximum Saving = 6 Maximum Saving = 3.887038 Maximum Saving = 3.486833 All nodes are assigned First visit node = 4 Final visit node = 5 Routing Sequence...**  $0 - 4 - 7 - 1 - 8 - 2 - 6 - 3 - 9 - 10 - 5 - 0 -$ **Load Time = 10 Calulate Remaining Slack Time,RST... Fleet No.DepotFrom Lot.OLocation (,0,0,)RST = N/A Fleet No. 4 From Lot. 1 Location (, 0 ,-2 ,)RST = 268.5052 Fleet No. 7 From Lot. 1 Location (** $, -1, -4$ **, )RST = 260.2691 Fleet No. 1 From Lot. 1 Location (, 3 , -9 ,)RST = 251.866 Fleet No. 8 From Lot. 2 Location (, 4 , -18 , )RST = 262.3054 Fleet No. 2 From Lot. 1 Location (,-19 ,-8 1)RST = 213.7307 Fleet No. 6 From Lot. 1 Location (** $-5$ **, 0 ,)RST = 199.6062 Fleet No. 3 From Lot. 1 Location (,-3, 0, )RST = 195.6062 Fleet No. 9 From Lot. 2 Location (** $-3$ **, 9, )RST = 204.101 Fleet No. 10 From Lot. 2 Location (, 10, 11, )RST = 188.9481 Fleet No. 5 From Lot. 1 Location (, 7, 0, )RST = 156.0515 Fleet No.DepotFrom Lot.OLocation (,0,0,)RST = N/A Search for Minimal RST... Minial RST = 156.051 5 > > > > > > > > > > > > > > > > > > > > Partial Route> > > > > > > > > > > ^ > > New Fleet Add - Reroute - From Saving and Feasible Maximal Arrival Time = 54 Probably Depart at = 210.051 5 Final Fleet Schedule - Saving = = = = = = = = = = = = = = ==DEPARTURE= = = = = = = = = = = = = = = = = = Tour Number = 1 Depart at 210.0515 Total Travel Time = 103.4537 Deliver 10 fleets Return at = 31 3.5052 Scan for available undelivered fleet... E0000: Available fleet(s) is on their way Last fleet is delivered Program Terminated**

# ภาคผนวก ง

ข้อมูลนำเข้าและผลการทดสอบฮิวริสติก

#### **ภาคผนวก ง**

# **ข้อมูลนำเข้าและผลการทดสอบฮิวริสติก**

# **ง.1 ปัญหาทดสอบที่ 10.2- 10.15**

**ตารางที่ง.1 ข้อมูลนำเข้าลำหรับปัญหาทดสอบที่10.2**

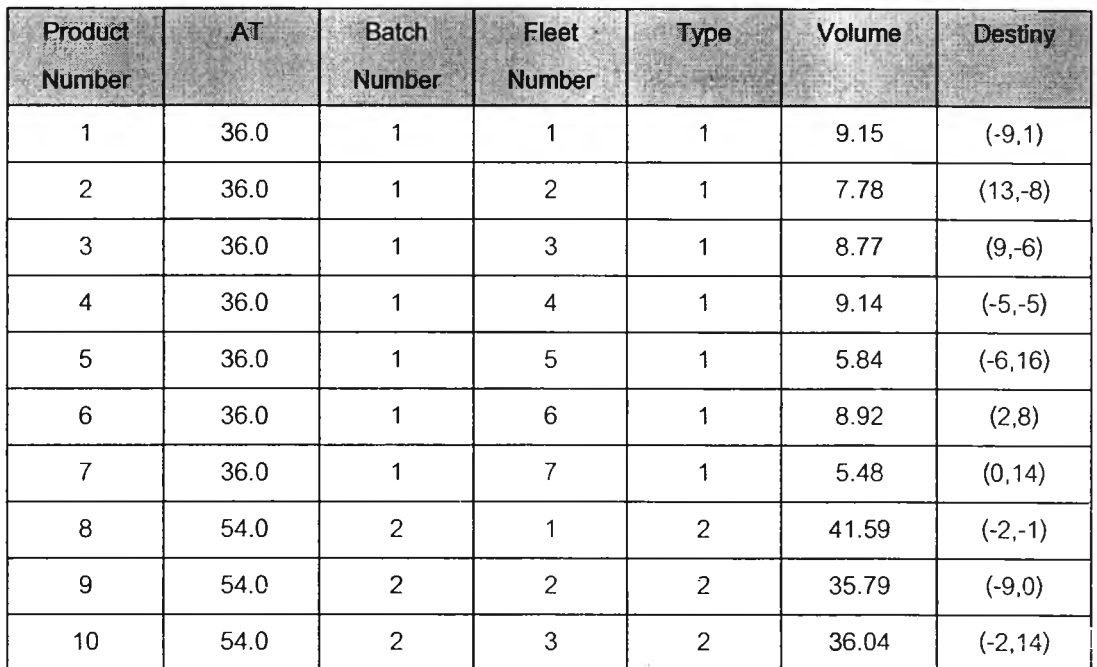

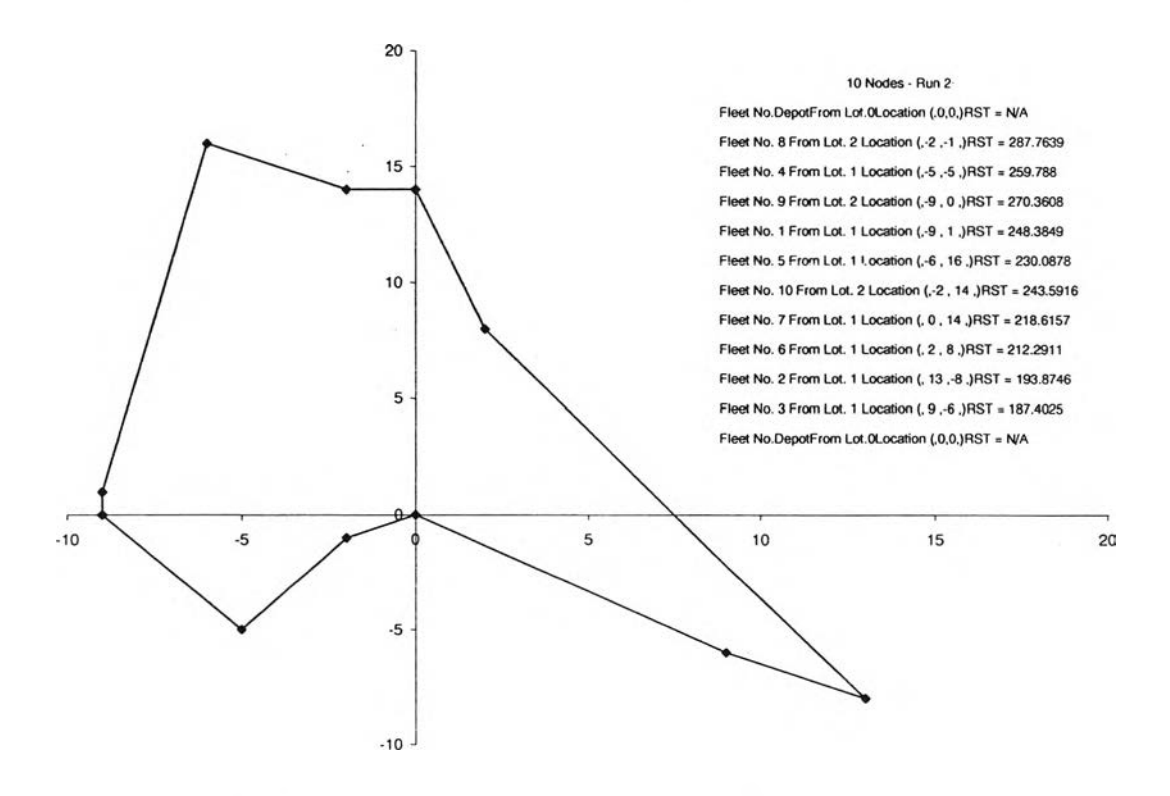

**รปที่ง.1 ผลการจัดเลํนทางการขนลํงลำหรับปัณหาทดสอบที่10.2**

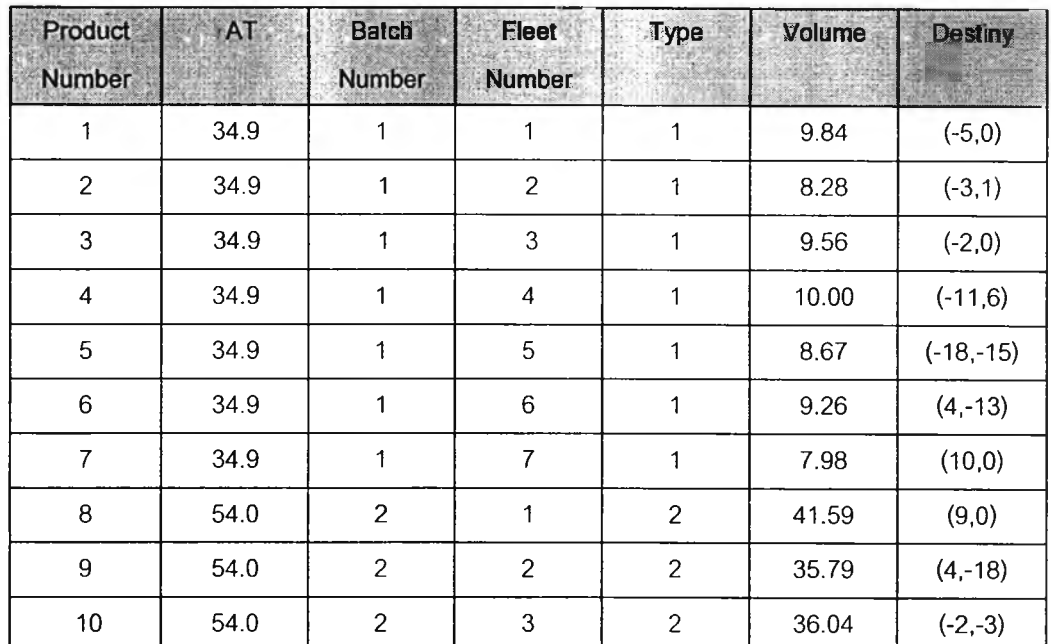

# **ารางที่ ง.2 ข้อมูลนำเข้าสำหรับปัญหาทดสอบที่ 10.3**

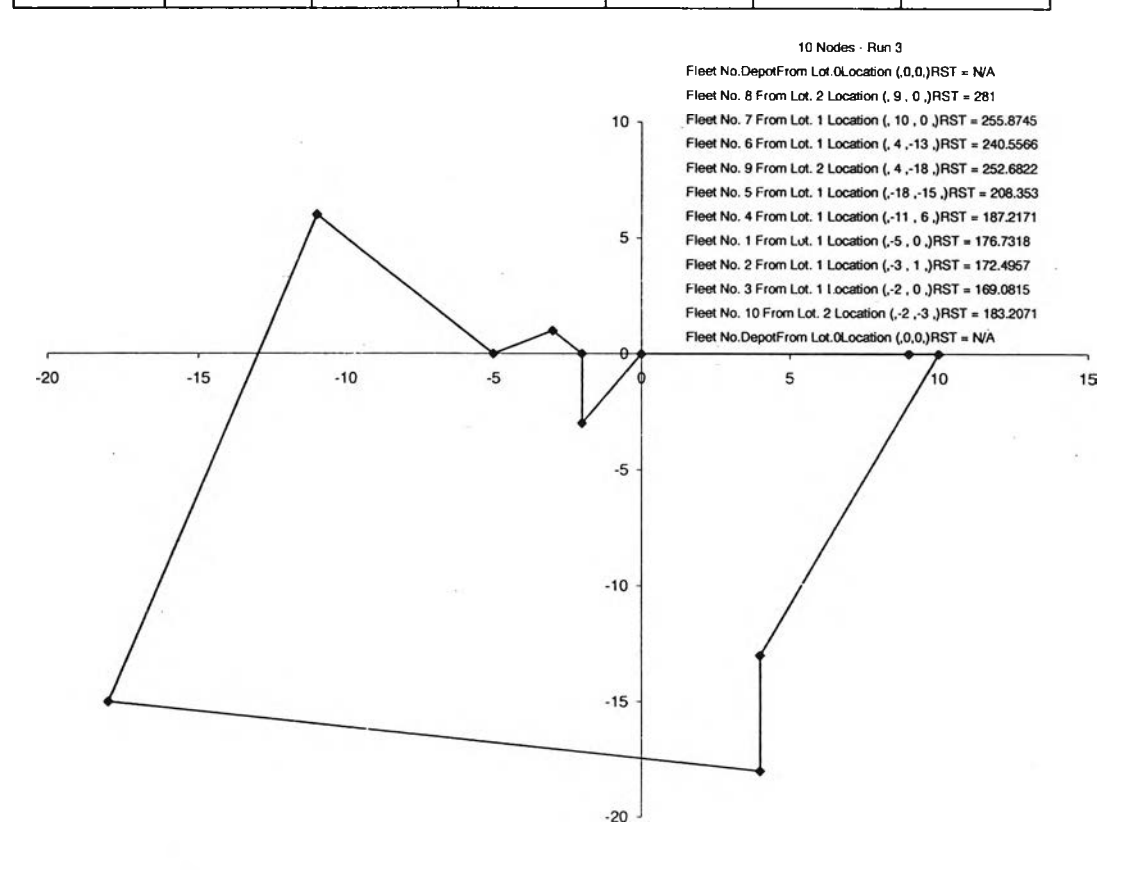

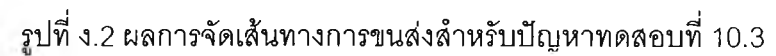

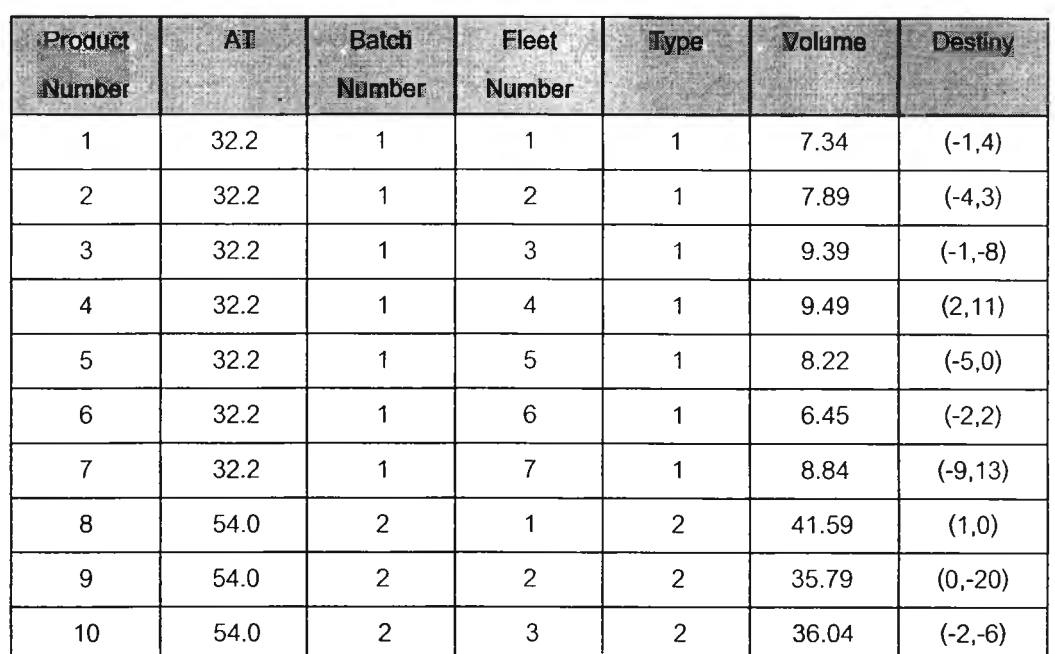

# **ารางที่ ง.3 ข้อมูลนำเข้าสำหรับปัญหาทดสอบที่ 10.4**

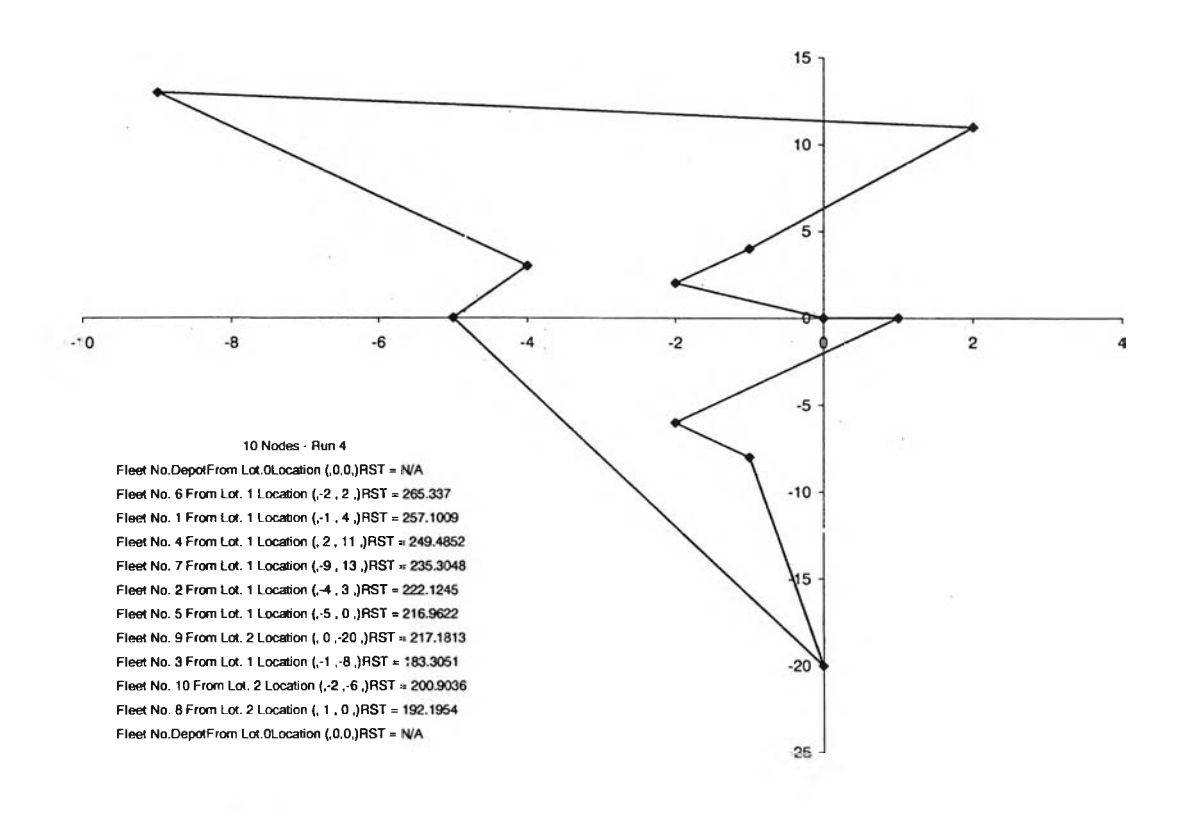

**รปที่ ง.3 ผลการจัดเจันทางการขนส่งลำหรับปัญหาทดลอบที่ 10.4**

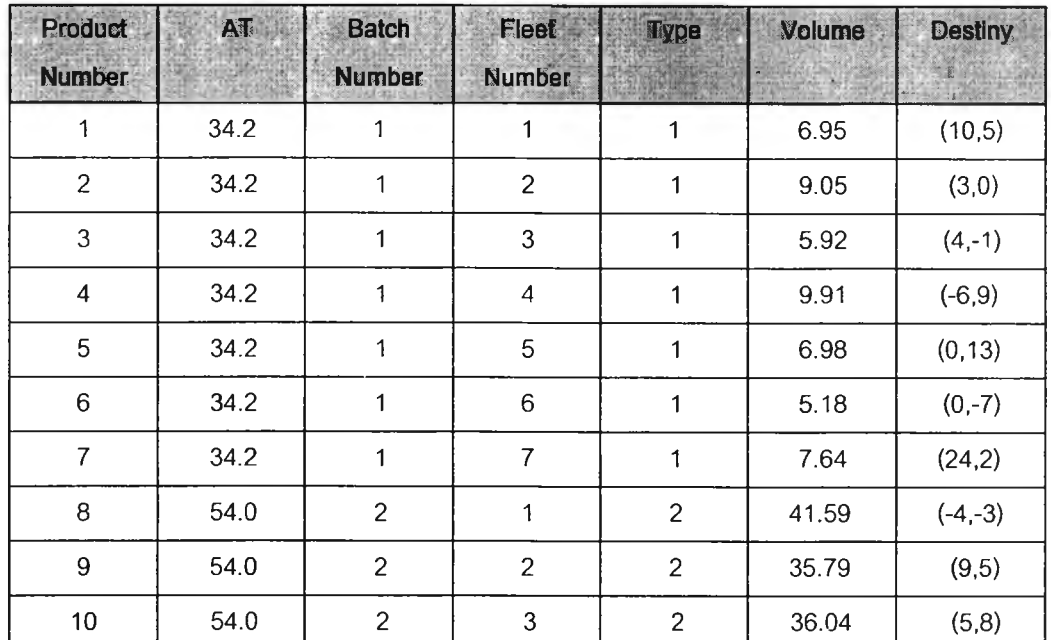

# **ตารางที่ ง.4 ข้อมูลนำเข้าสำหรับปัญหาทดสอบที่ 10.5**

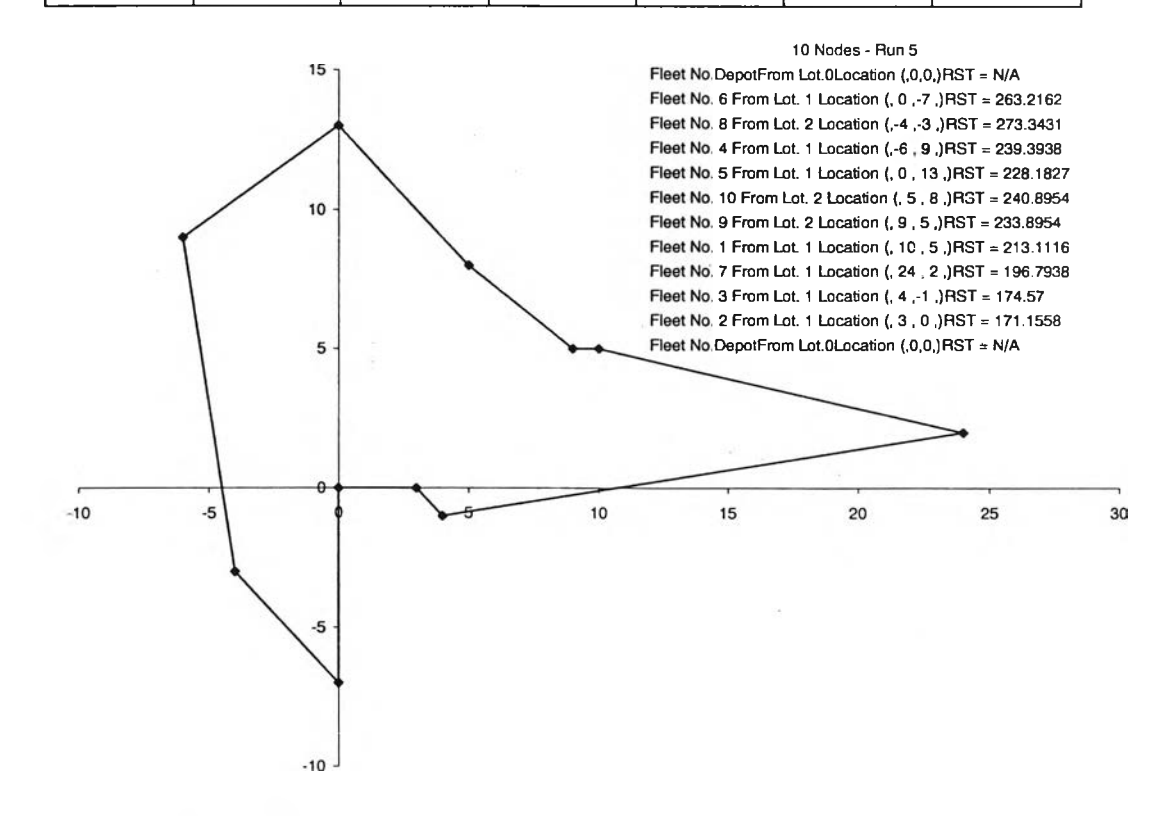

**รปที่ ง.4 ผลการจัดเจันทางการขนสํงสำหรับปัญหาทดลอบที่ 10.5**

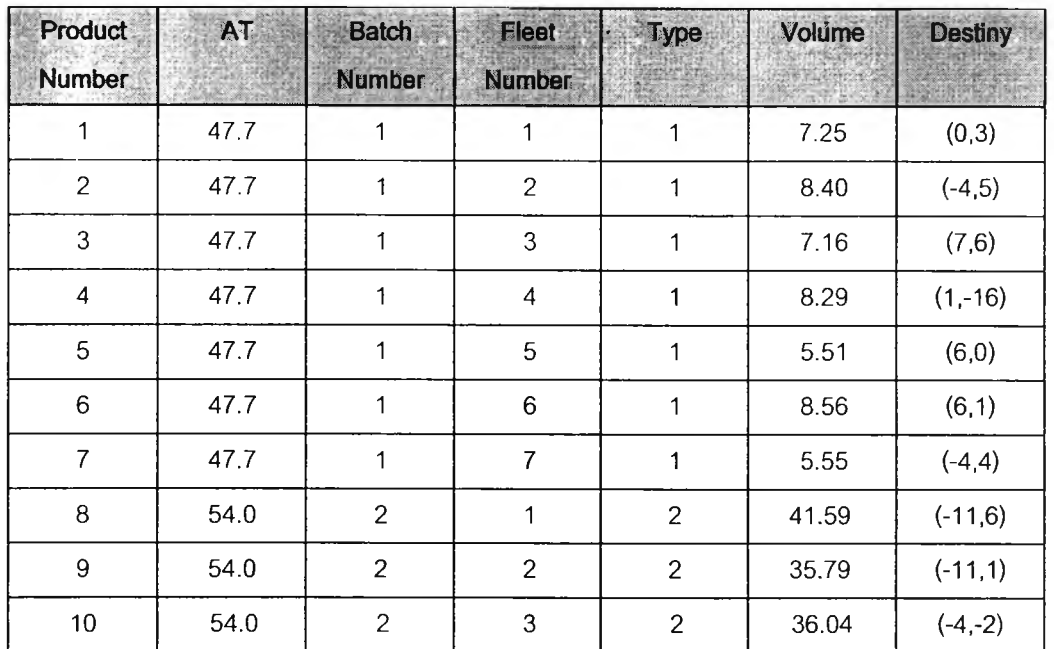

# **ารางที่ ง.5 ข้อมูลนำเข้าสำหรับปัญหาทดสอบที่ 10.6**

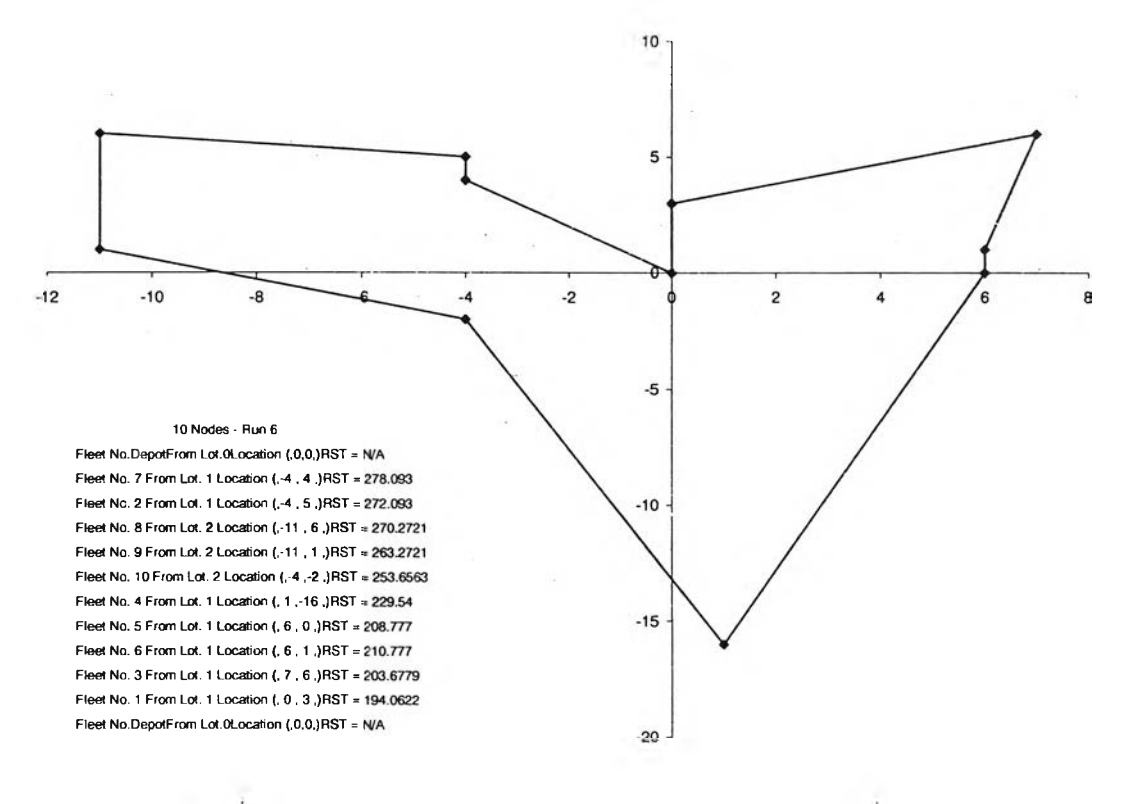

**รปที่ ง.5 ผลการจัดเสํนํทางการขนส่งลำหรับปัญหาทดสอบที่ 10.6**

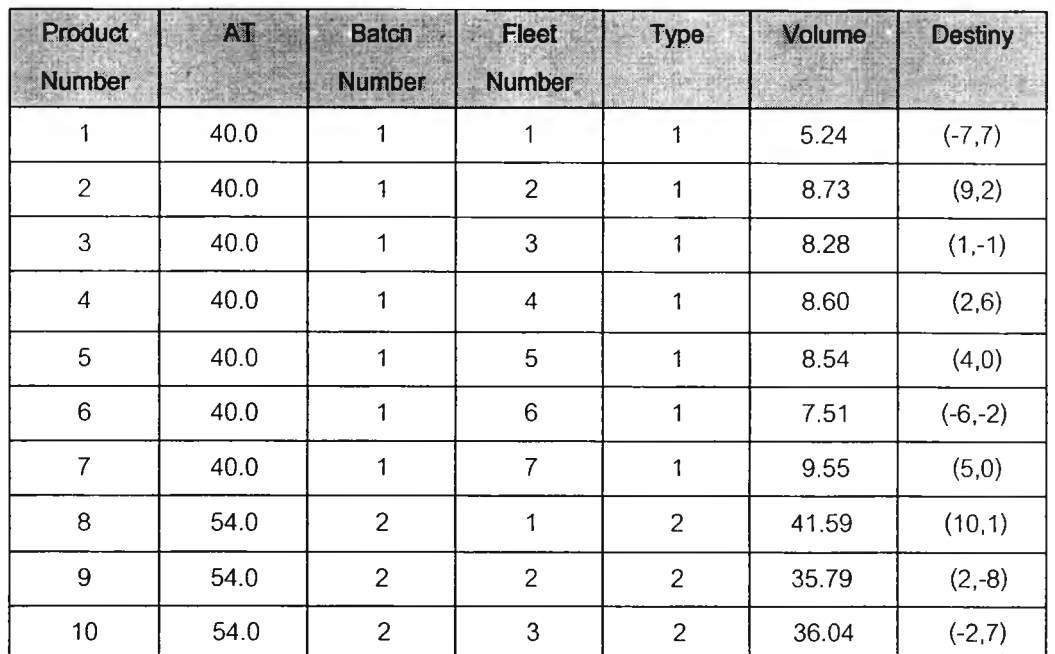

# **ตารางที่ ง.6 ข้อมูลนำเข้าสำหรับปัญหาทดลอบที่ 10.7**

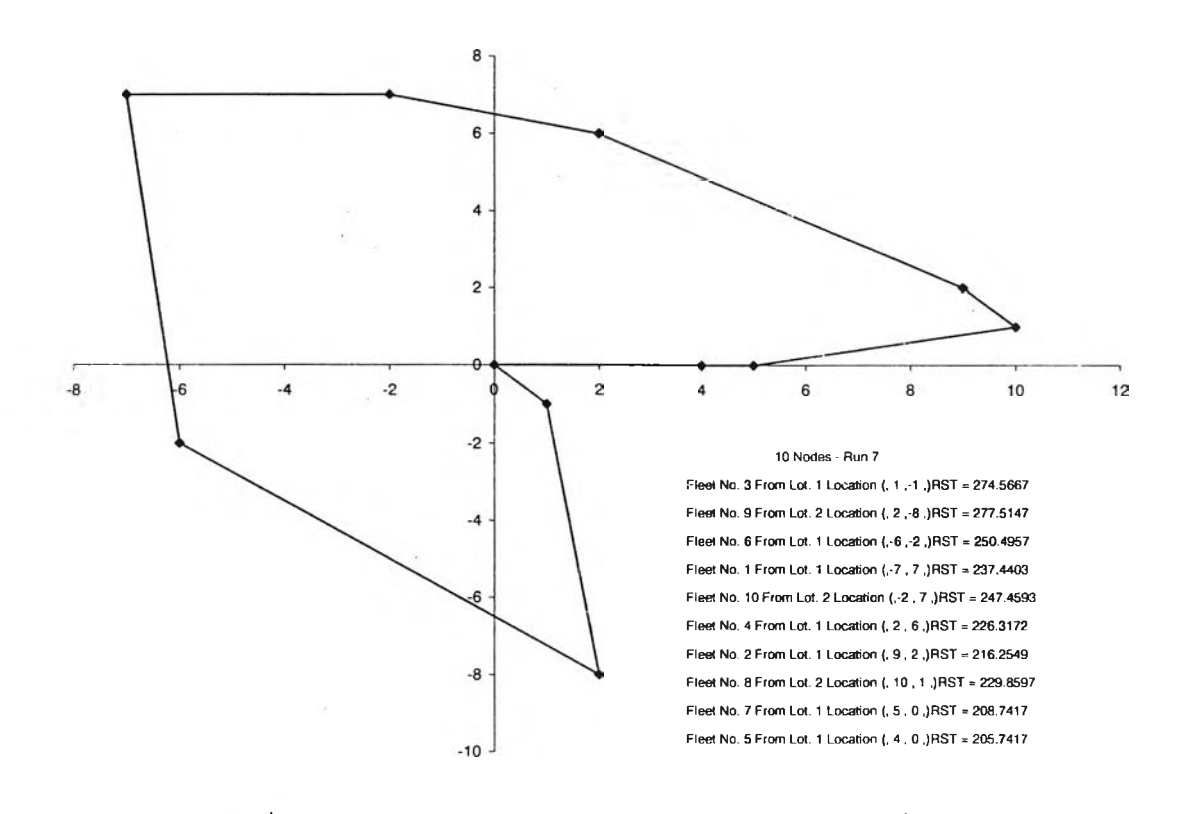

**รปที่ ง.6 ผลการจัดเสํนทางการขนส่งลำหรับปัญหาทดลอบที่ 10.7**

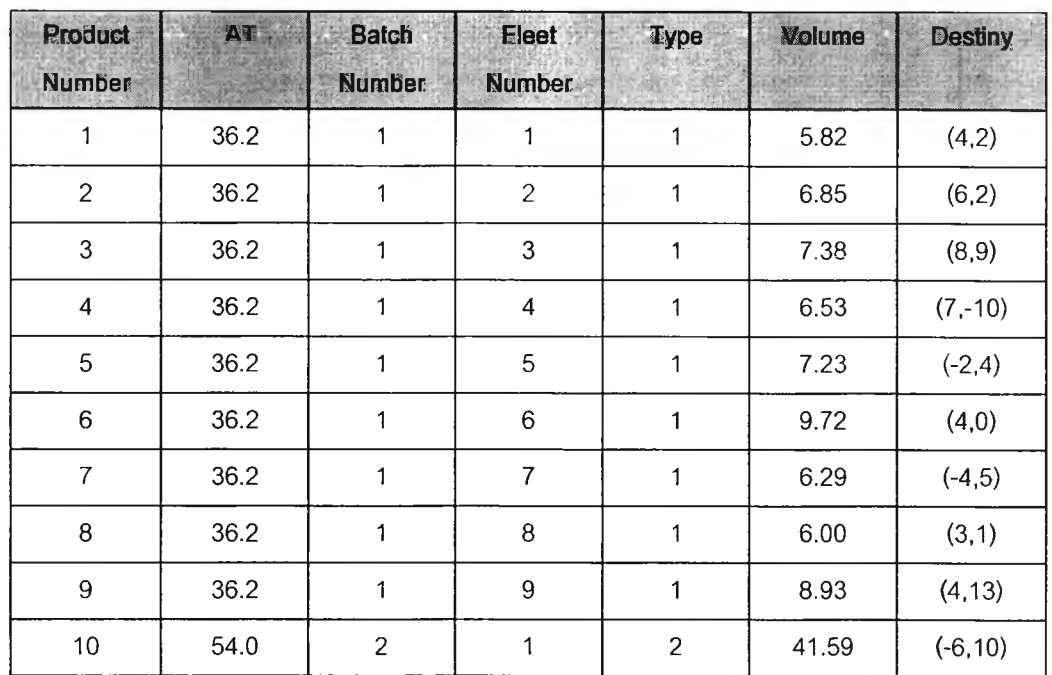

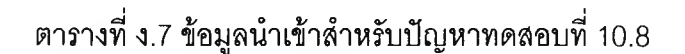

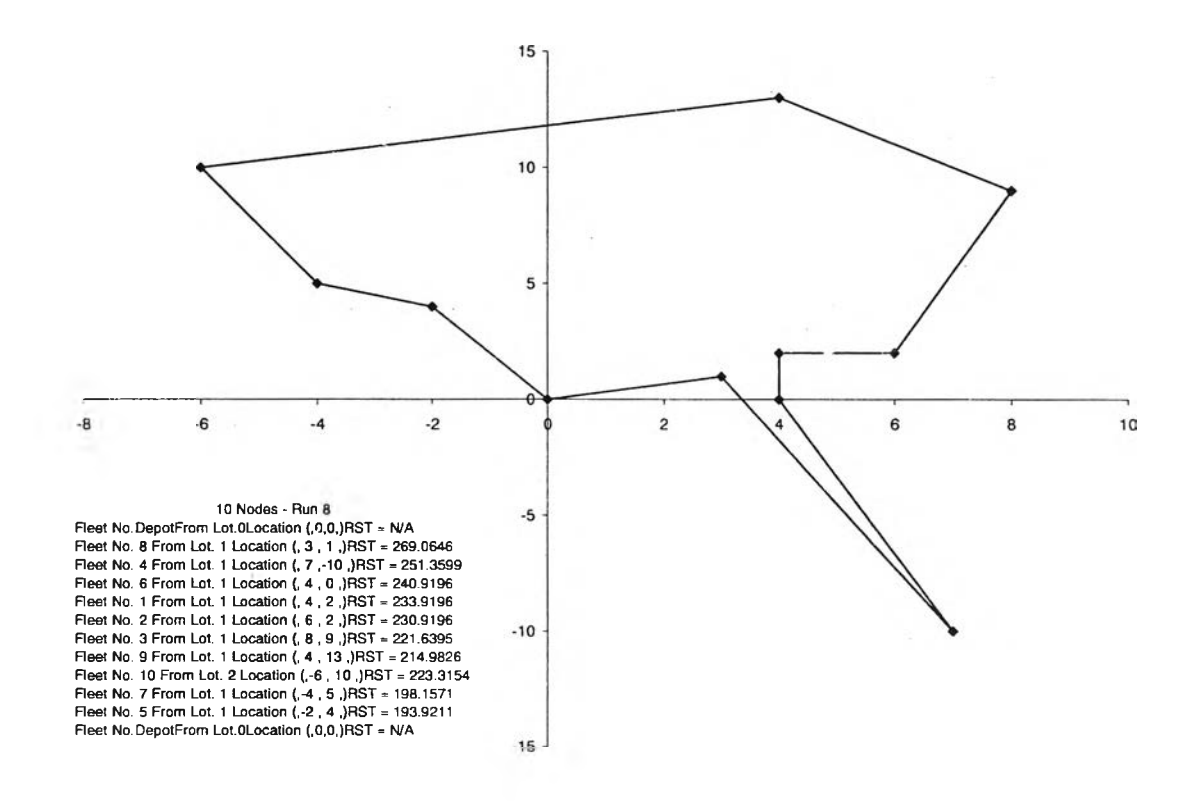

**รปที่ ง.7 ผลการจัดเสํนทางการขนส่งสำหรับปัญหาทดสอบที่ 10.8**

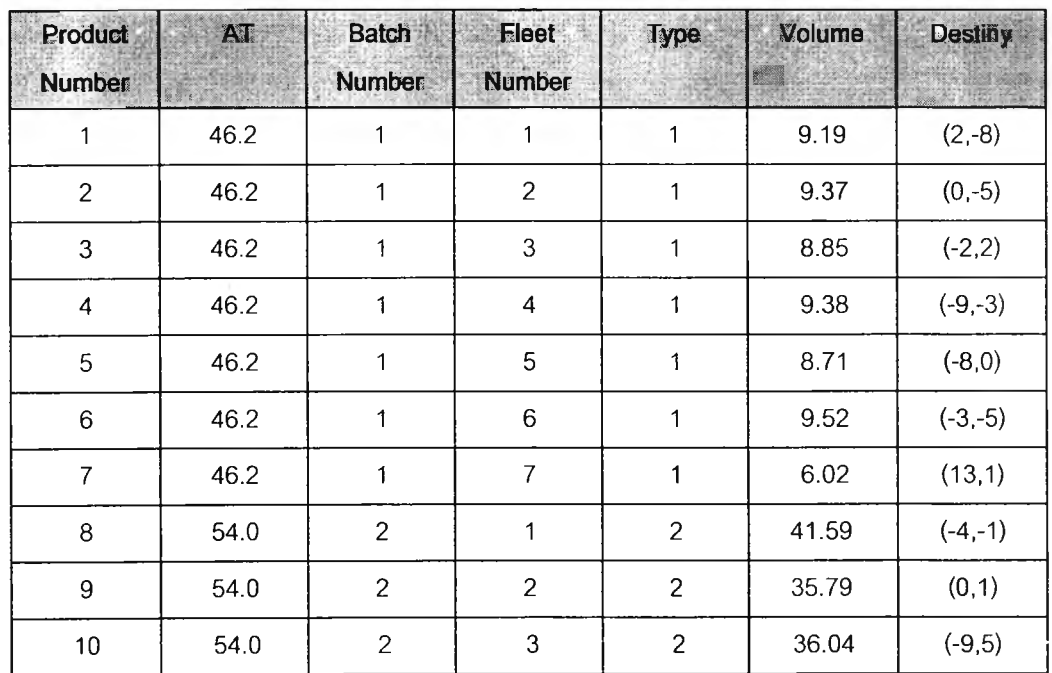

# **ตารางที่ ง.8 ข้อมูลนำเข้าสำหรับปัญหาทดสอบที่ 10.9**

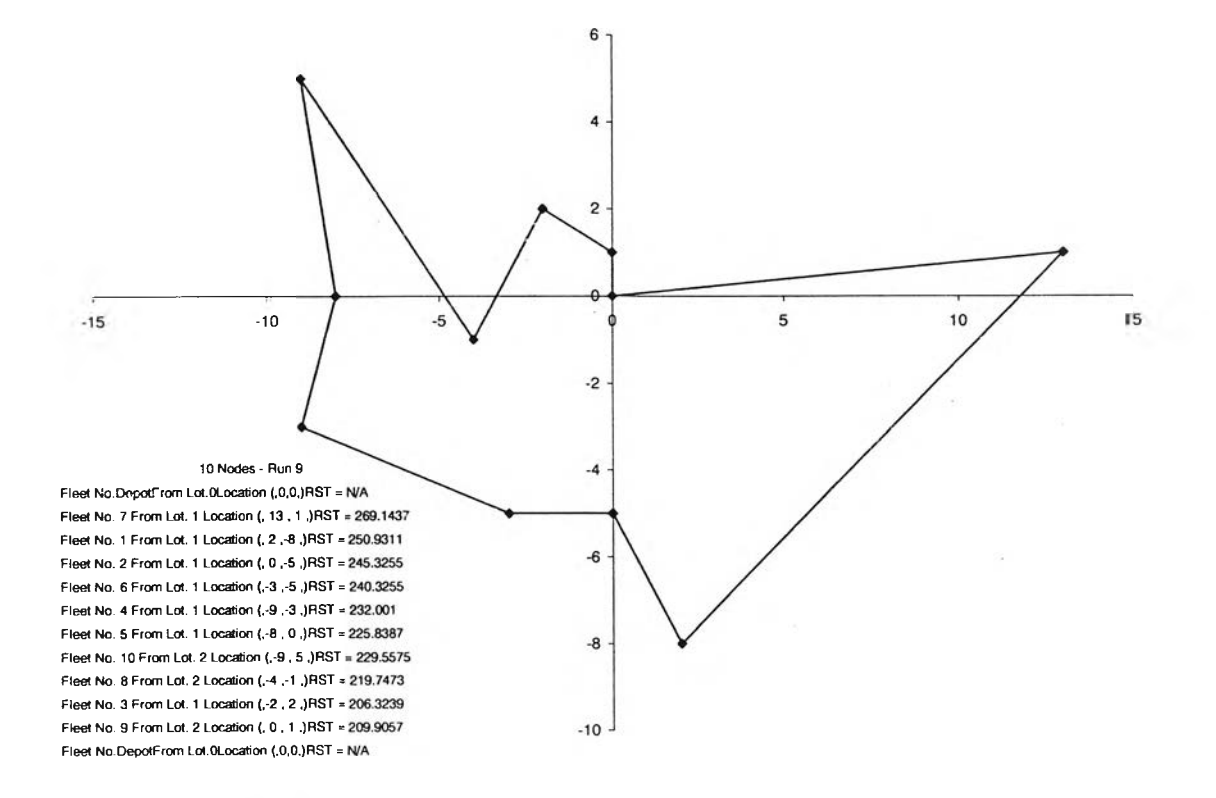

**รปที่ ง.8 ผลการจัดเสํนทางการขนส่งลำหรับปัญหาทดลอบที่ 10.9**

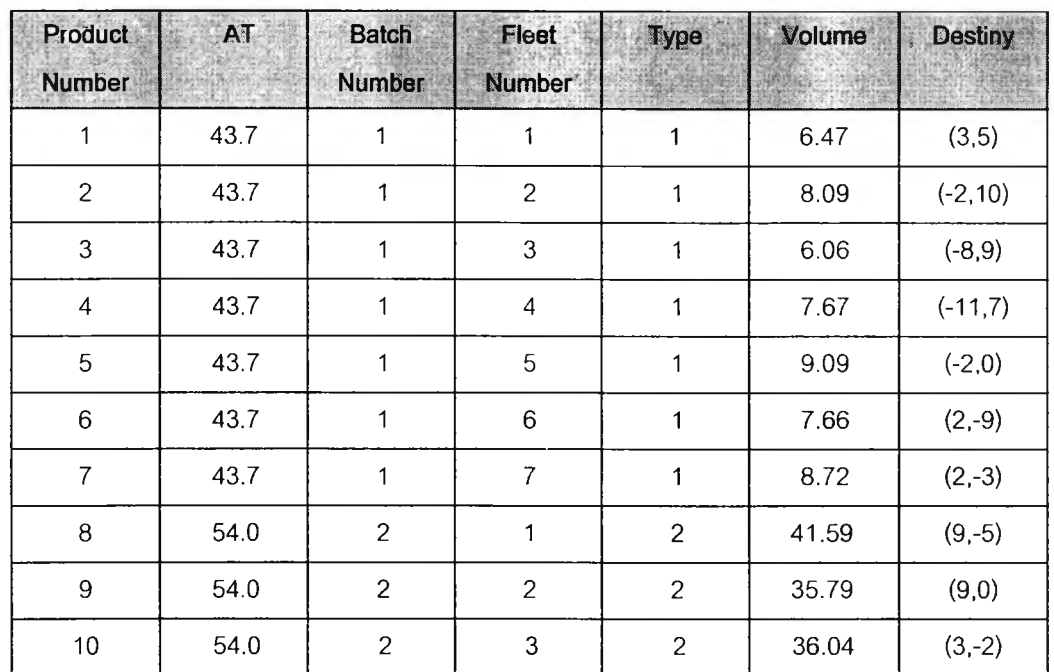

# **ารางที่ ง.9 ข้อมูลนำเข้าสำหรับปัญหาทดสอบที่ 10.10**

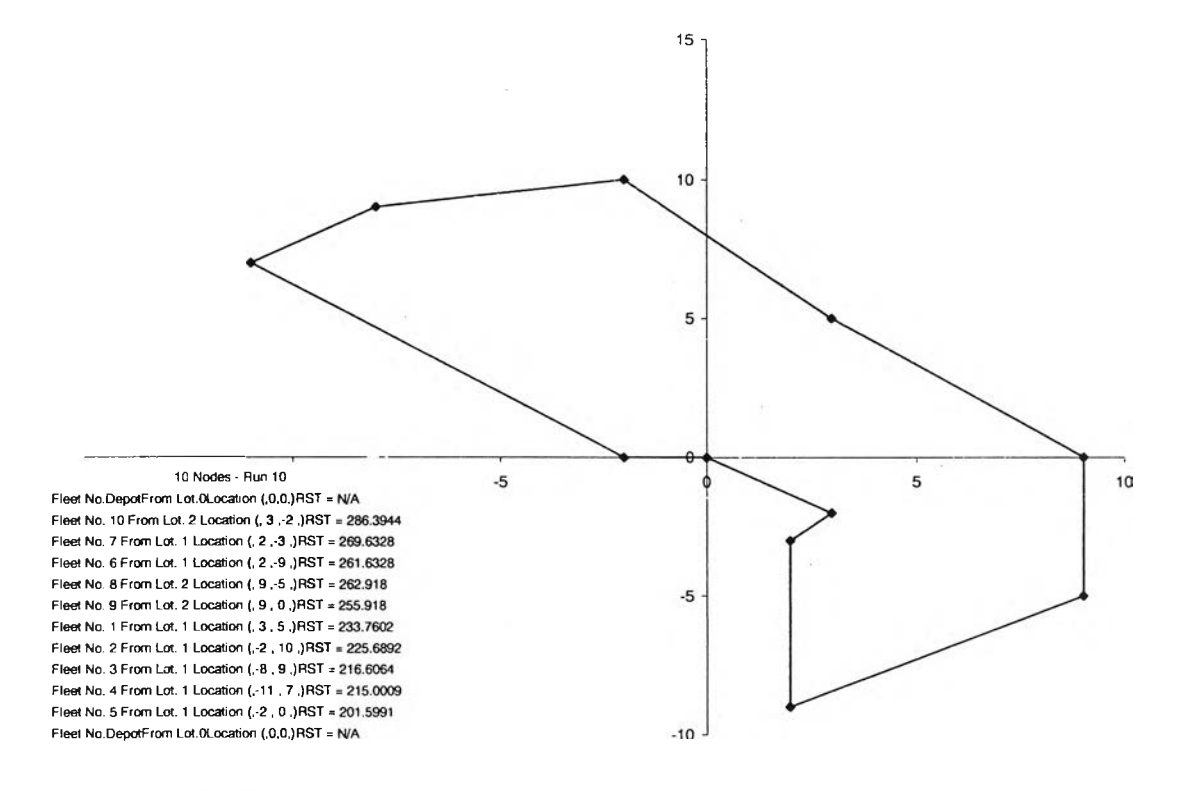

**รปที่ ง.9 ผลการจัดเล่นทางการขนส่งลำหรับปัญหาทดสอบที่ 10.10**

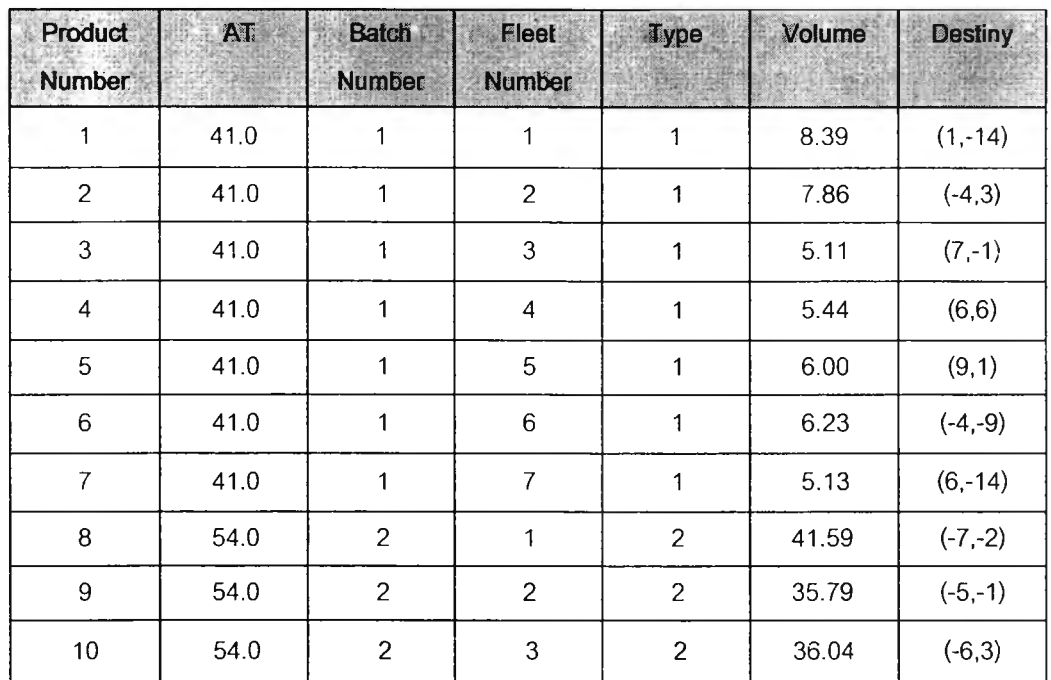

# **ตารางที่ง.10ข้อมูลนำเข้าสำหรับปัญหาทดสอบที่ 10.11**

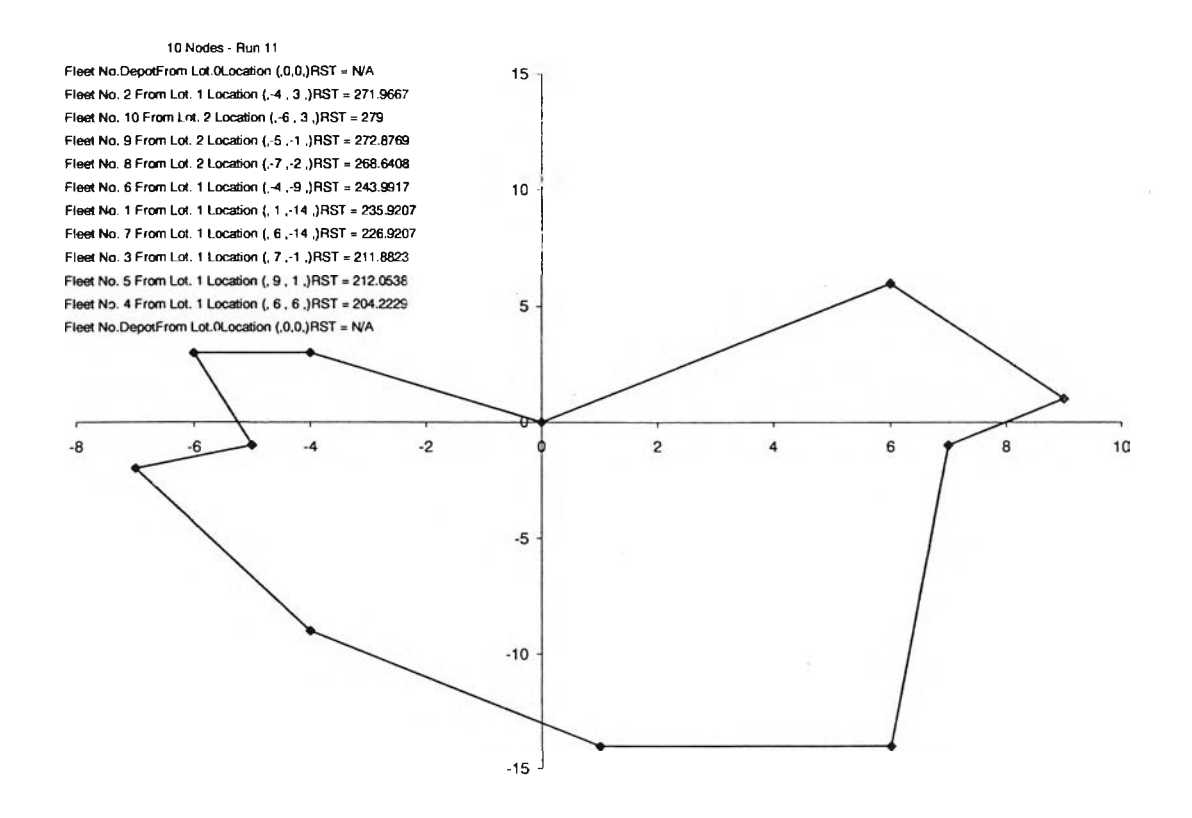

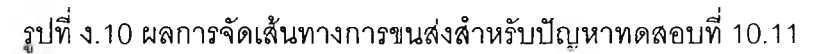

| Product<br><b>Number</b> | <b>AT</b> | <b>Batch</b><br><b>Number</b> | <b>Fleet</b><br><b>Number</b> | Турв<br>Service - back | Volume | <b>Destiny</b> |
|--------------------------|-----------|-------------------------------|-------------------------------|------------------------|--------|----------------|
|                          | 38.4      |                               |                               |                        | 9.38   | $(-2,9)$       |
| $\overline{c}$           | 38.4      | 1                             | $\overline{c}$                | 1                      | 8.06   | $(-10,1)$      |
| $\mathfrak{S}$           | 38.4      | 1                             | 3                             | 1                      | 8.13   | (12,7)         |
| $\overline{4}$           | 38.4      | 1                             | $\overline{\mathcal{L}}$      | 1                      | 6.13   | $(0,-4)$       |
| 5                        | 38.4      | 1                             | 5                             | 1                      | 7.81   | $(-6, 8)$      |
| $\,6$                    | 38.4      | 1                             | 6                             | 1                      | 9.86   | (8, 4)         |
| $\overline{7}$           | 38.4      | 1                             | $\overline{7}$                | 1                      | 5.24   | $(1,-3)$       |
| 8                        | 38.4      | 1                             | 8                             | 1                      | 6.02   | $(-9,1)$       |
| 9                        | 38.4      | 1                             | $\overline{9}$                | 1                      | 8.25   | (2,8)          |
| 10                       | 54.0      | $\overline{c}$                | 1                             | $\overline{c}$         | 41.59  | $(-12,-6)$     |

**ตารางที่ ง.11 ข้อมูลนำเข้าสำหรับปัญหาทดสอบที่ 10.12**

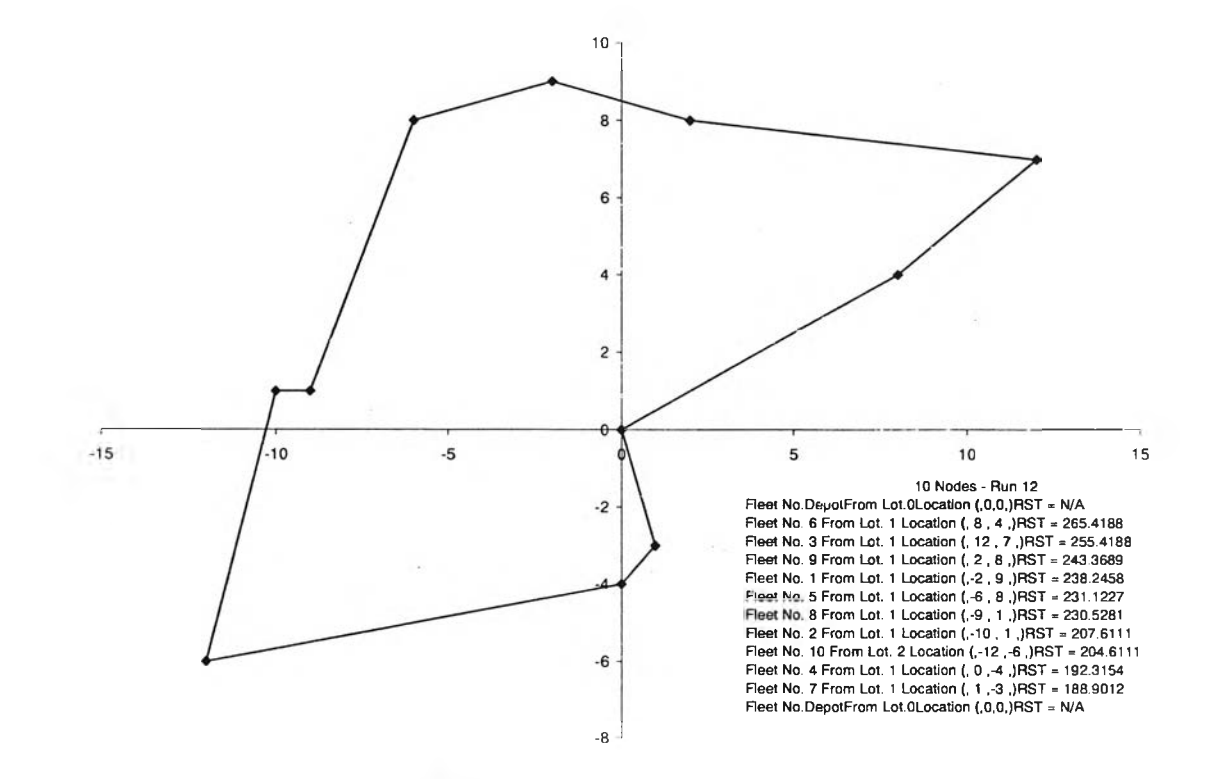

**รปที่ง.11 ผลการจ'ดเส์นทางการขนส่งลำหรับปัญหาทดสอบที่10.12**

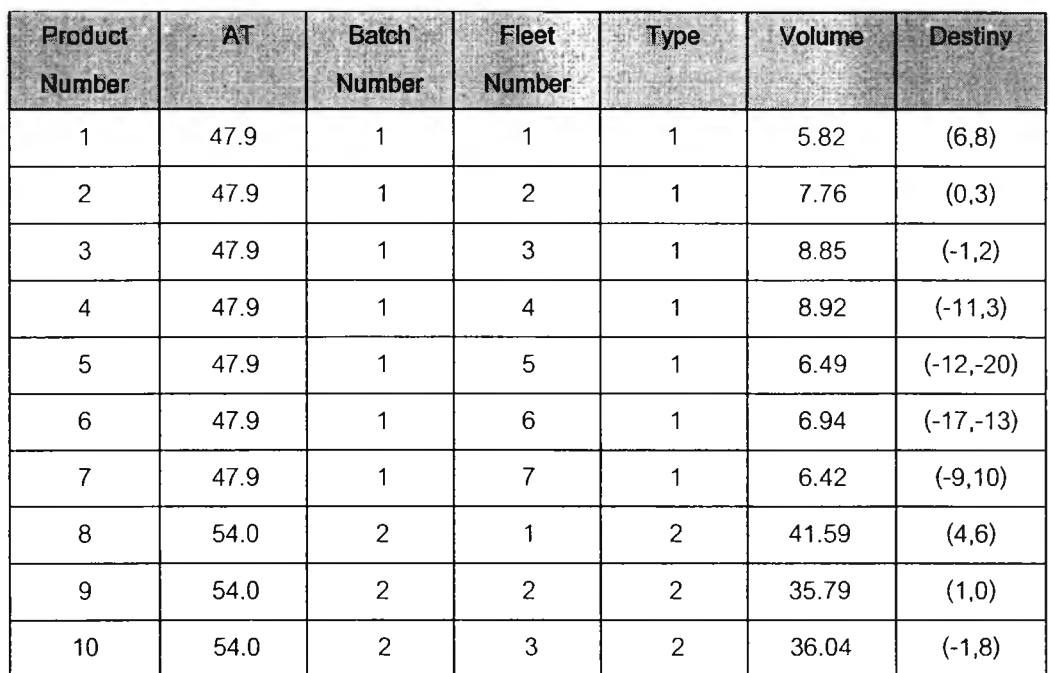

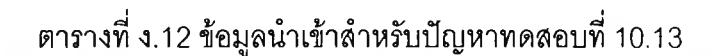

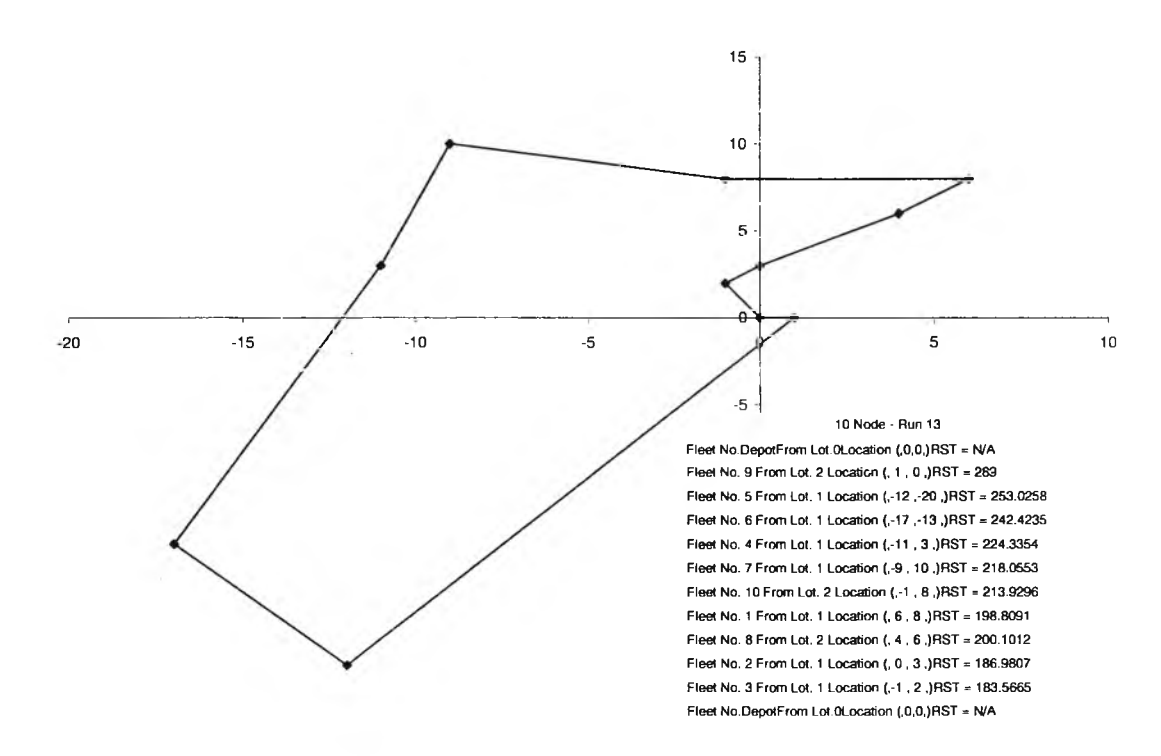

**รปที่ ง.12 ผลการจัดเสํนํทางการขนส่งสำหรับปัญหาทดสอบที่ 10.13**

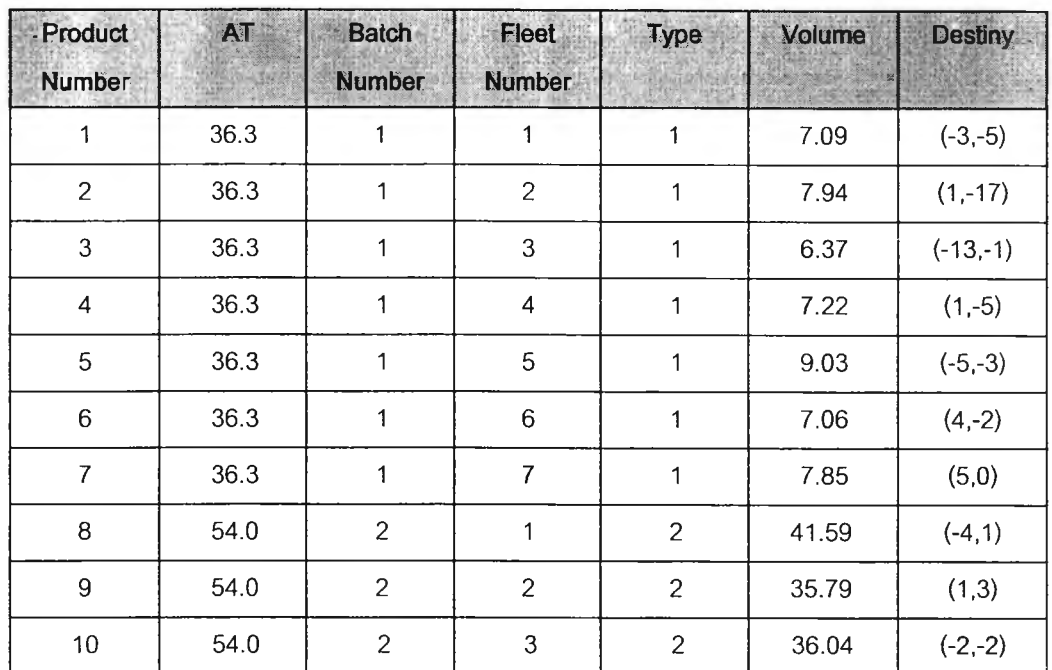

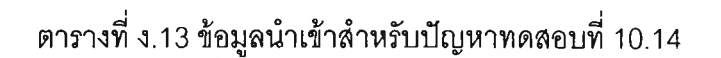

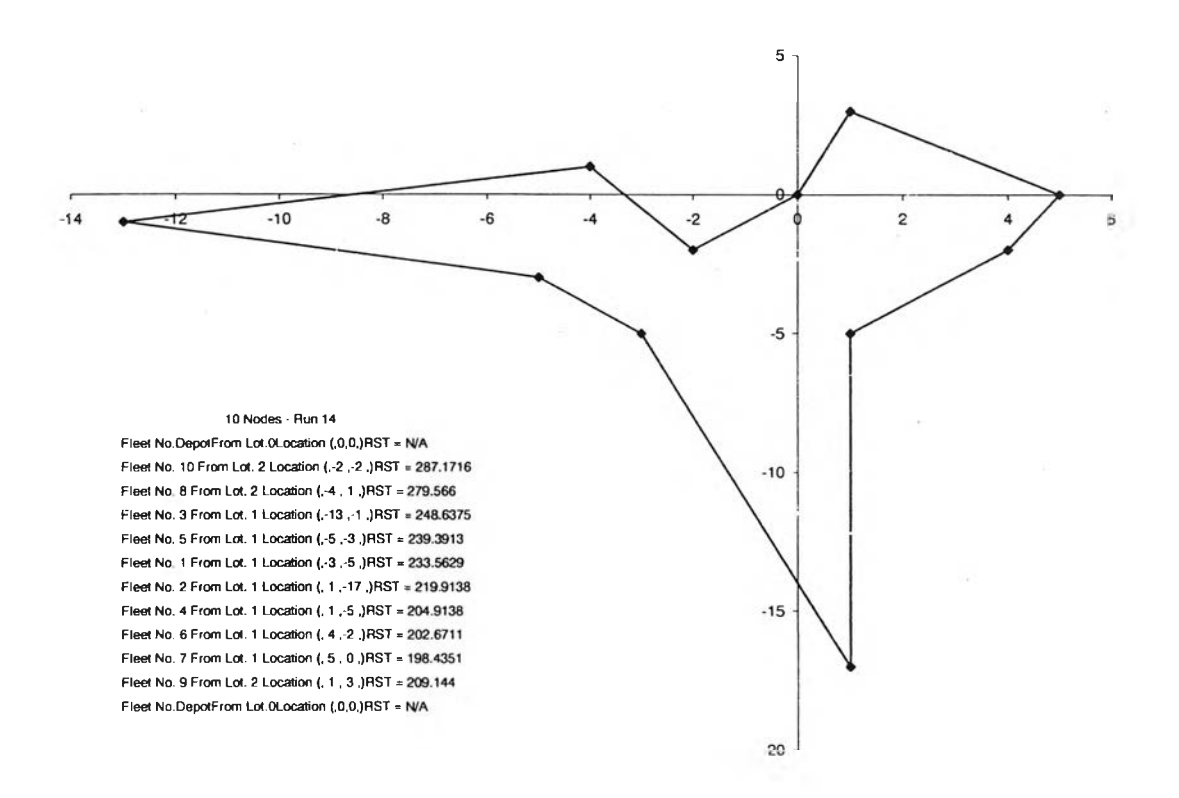

**รปที่ ง.13 ผลการจัดเส์'นทางการขนสํงสำหรับปัณหาทดสอบที่ 10.14**

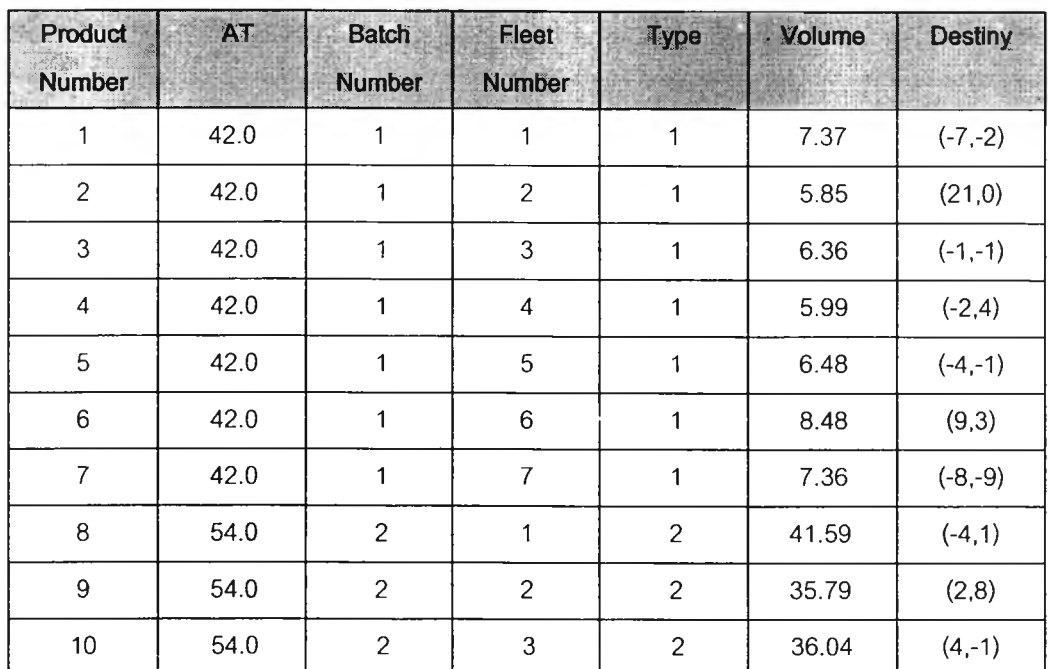

# **ตารางที่ ง.14 ข้อมูลนำเข้าสำหรับปัญหาทดสอบที่ 10.15**

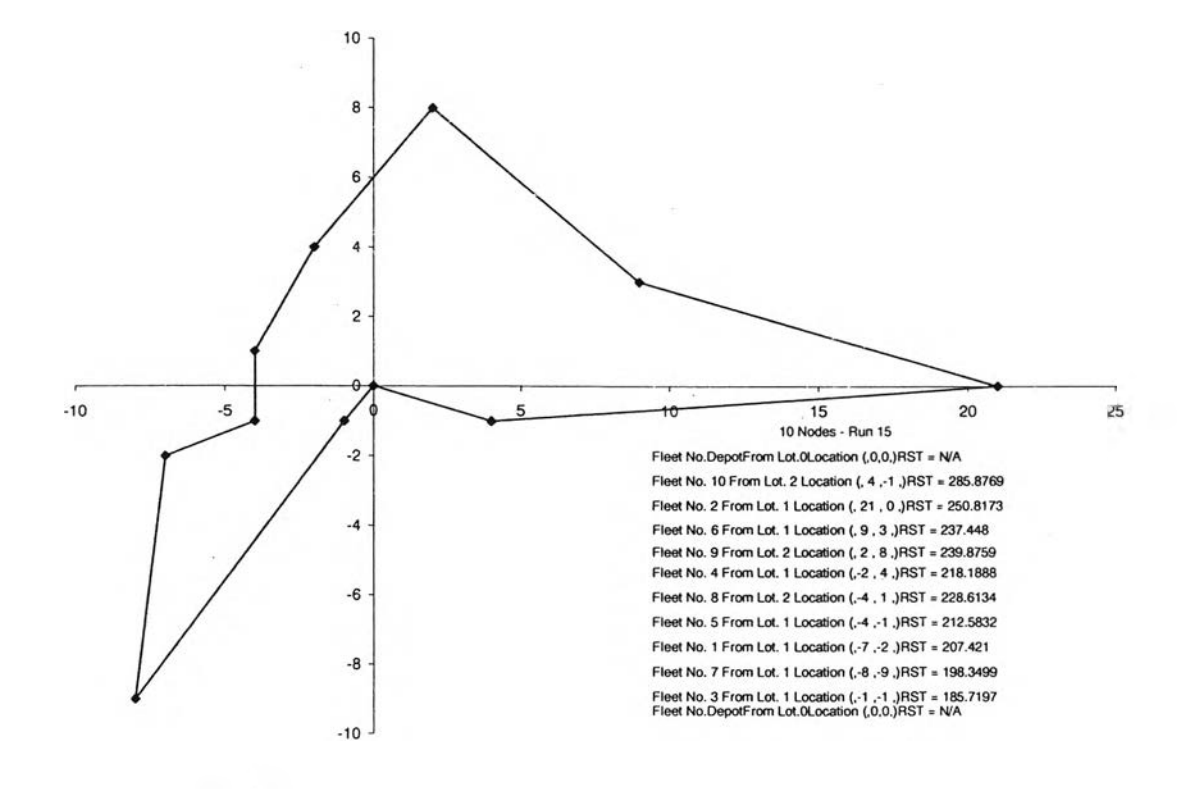

**รปที่ ง.14 ผลการจัดเสํ'นทางการขนส่งสำหรับปัญหาทดสอบที่ 10.15**

# **.2 ปัญหาทดสอบที่ 11.2-11.10**

# **ตารางที่ง.15ข้อมูลนำเข้าสำหรับปัญหาทดสอบที่ 11.2**

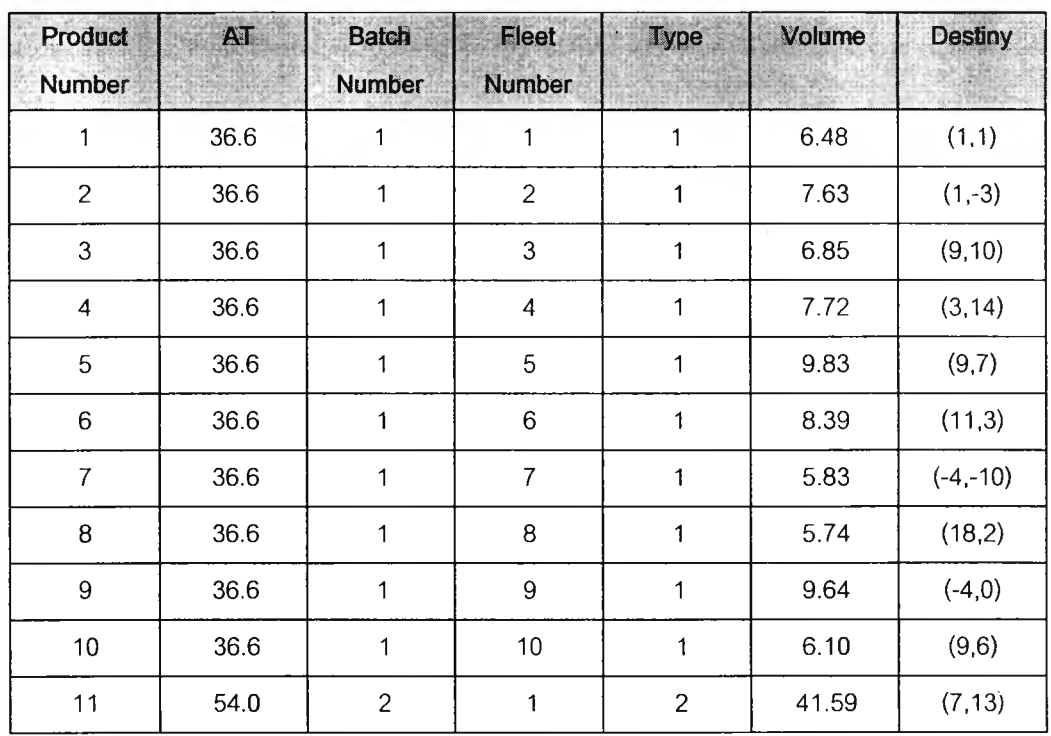

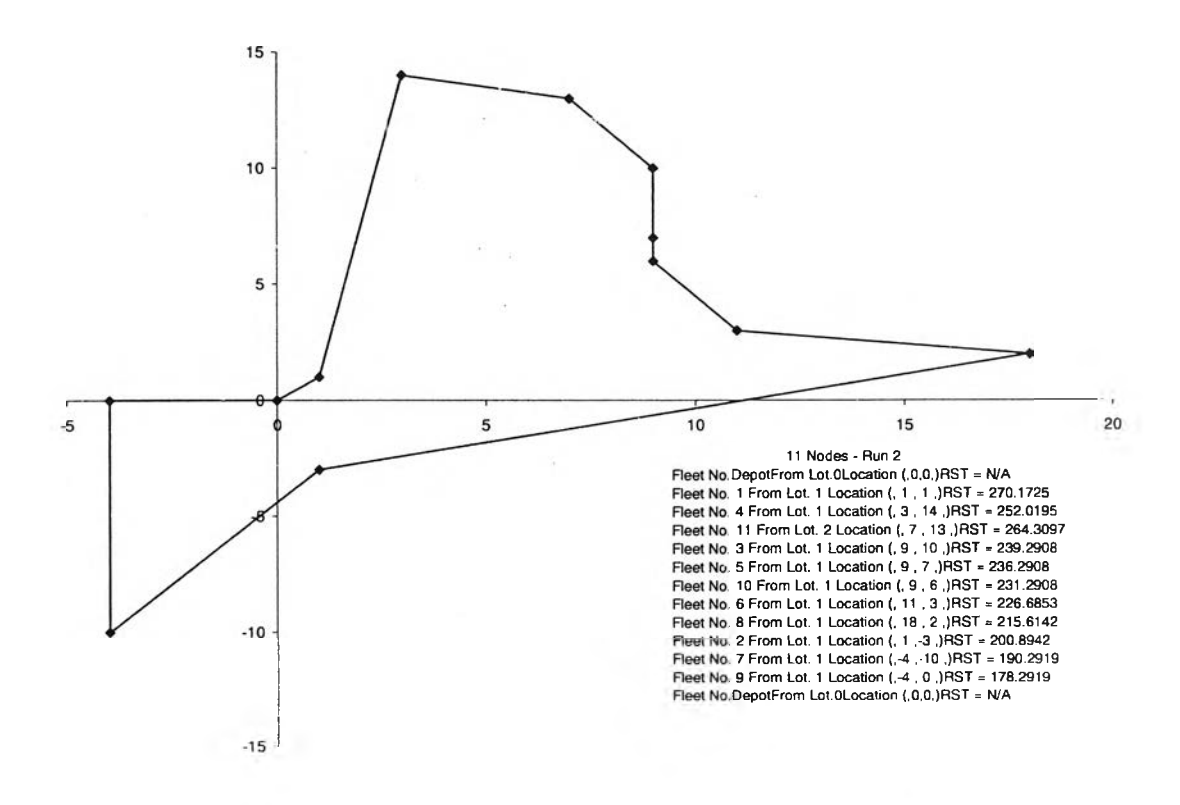

**รปที่ง.15 ผลการจัดเส์นทางการขนส่งสำหรับปัญหาทดสอบที่ 11.2**
| Product<br><b>Number</b> | <b>AT</b> | <b>Batch</b><br><b>Number</b> | <b>Eleet</b><br><b>Number</b> | <b>Type</b>    | Volume | <b>Destiny</b> |
|--------------------------|-----------|-------------------------------|-------------------------------|----------------|--------|----------------|
|                          | 37.7      |                               |                               |                | 5.99   | (4.4)          |
| $\overline{c}$           | 37.7      | 1                             | $\overline{2}$                | 1              | 8.54   | $(-1,-10)$     |
| 3                        | 37.7      | 1                             | $\mathfrak{S}$                | 1              | 5.76   | $(14,-1)$      |
| $\overline{4}$           | 37.7      | 1                             | 4                             | 1              | 6.05   | (12,2)         |
| 5                        | 37.7      | 1                             | 5                             | 1              | 9.60   | $(-3,-6)$      |
| $\,6$                    | 37.7      | 1                             | $6\phantom{1}$                | 1              | 9.80   | $(-7, 10)$     |
| $\overline{7}$           | 37.7      | 1                             | $\overline{7}$                | 1              | 9.50   | $(2,-1)$       |
| 8                        | 37.7      | 1                             | 8                             | 1              | 6.07   | $(7,-11)$      |
| $\boldsymbol{9}$         | 37.7      | 1                             | $\overline{9}$                | 1              | 9.67   | (0,2)          |
| 10                       | 37.7      | 1                             | 10                            | $\mathbf{1}$   | 7.95   | $(-5,-6)$      |
| 11                       | 54.0      | $\overline{c}$                | 1                             | $\overline{c}$ | 41.59  | $(0,-10)$      |

**ตารางที, ง.16ข้อมูลนำเข้าสำหรับปัญหาทดสอบที่ 11.3**

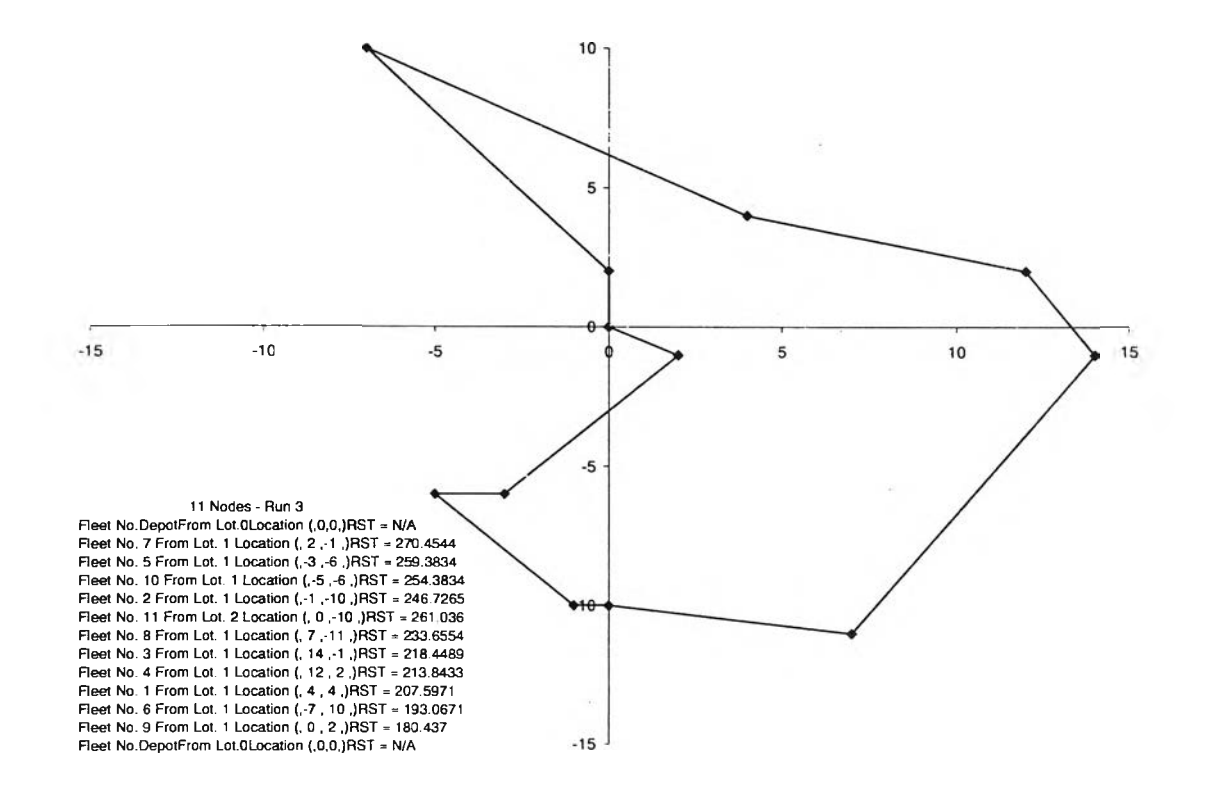

**รปที่ ง.16 ผลการจัดเสํนทางการขนสํงสำหรับปัญหาทดสอบที่ 11.3**

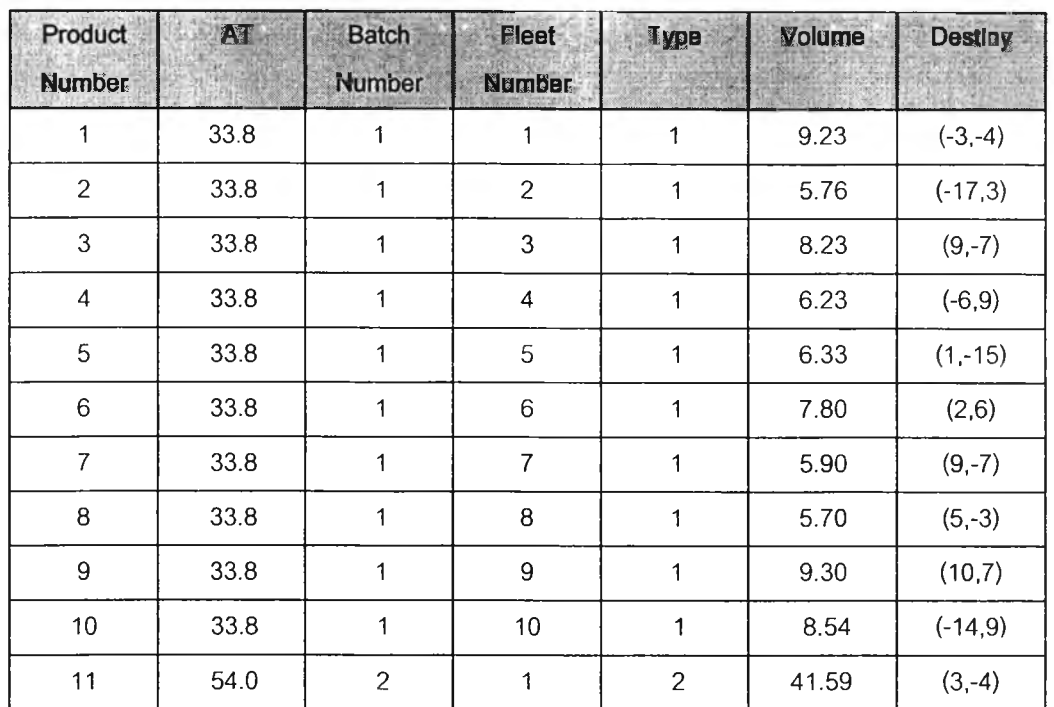

#### **ตารางที่ง.17 ข้อมูลนำเข้าสำหรับปัญหาทดสอบที่11.4**

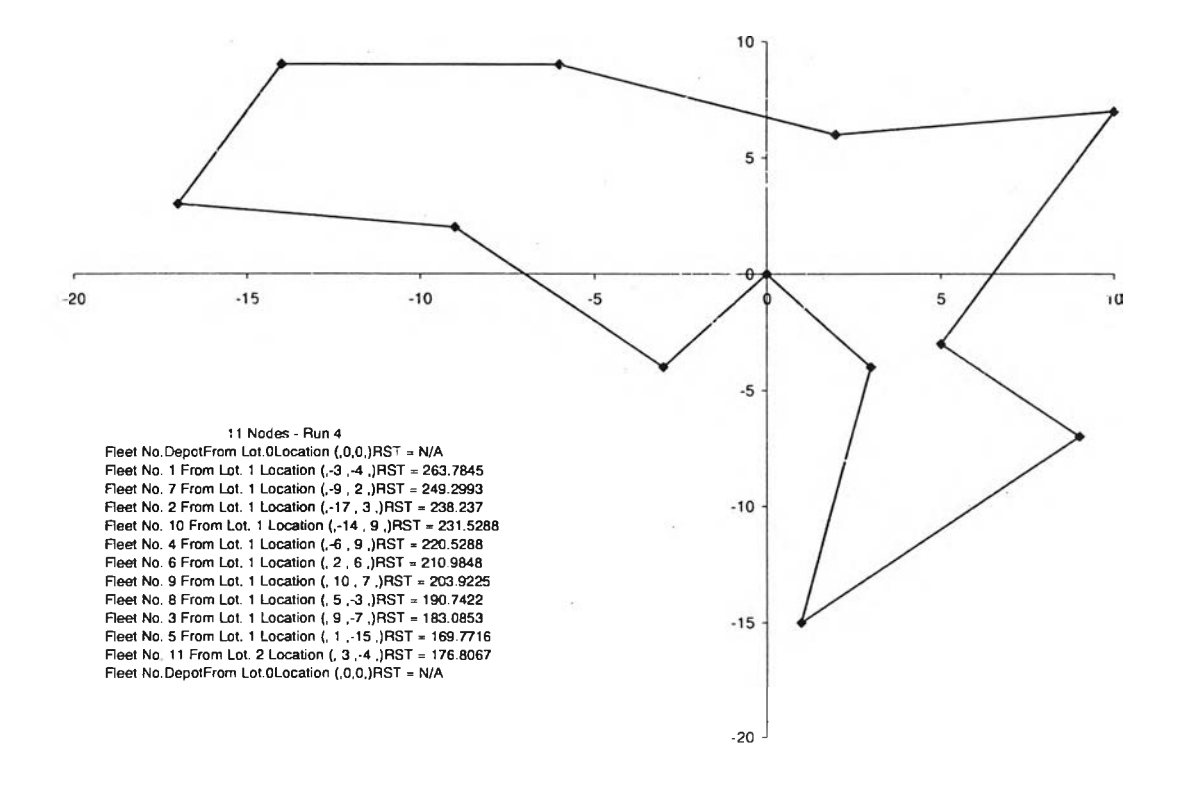

**รปที่ง.17 ผลการจัดเสํนทางการขนสํงสำหรับปัญหาทดสอบที่ 11.4**

| <b>Product</b><br><b>Number</b> | AT   | <b>Batch</b><br><b>Number</b> | <b>Fleet</b><br><b>Number</b> | Type           | Volume<br>图像 | <b>Destiny</b> |
|---------------------------------|------|-------------------------------|-------------------------------|----------------|--------------|----------------|
|                                 | 45.3 |                               | 1                             |                | 6.87         | $(-6, 9)$      |
| $\mathbf{2}$                    | 45.3 | 1                             | $\overline{c}$                | 1              | 5.26         | (5, 18)        |
| 3                               | 45.3 | 1                             | 3                             | 1              | 7.46         | $(-3,6)$       |
| 4                               | 45.3 | 1                             | 4                             | 1              | 5.33         | $(-1,-1)$      |
| 5                               | 45.3 | 1                             | 5                             | 1              | 8.64         | $(-15,-3)$     |
| $\,6$                           | 45.3 | 1                             | $6\phantom{1}6$               | 1              | 7.06         | $(-13,8)$      |
| $\overline{7}$                  | 45.3 | 1                             | $\overline{7}$                | 1              | 9.58         | (11,1)         |
| 8                               | 45.3 | 1                             | 8                             | 1              | 5.18         | $(-6,-5)$      |
| 9                               | 45.3 | 1                             | $\boldsymbol{9}$              | 1              | 9.21         | $(-7, 9)$      |
| 10                              | 45.3 | 1                             | 10                            | $\mathbf{1}$   | 8.72         | $(-7,-1)$      |
| 11                              | 54.0 | $\overline{2}$                | 1                             | $\overline{c}$ | 41.59        | (10, 2)        |

**ารางที่ง.18ข้อมูลนำเข้าลำหรับปัญหาทดสอบที่ 11.5**

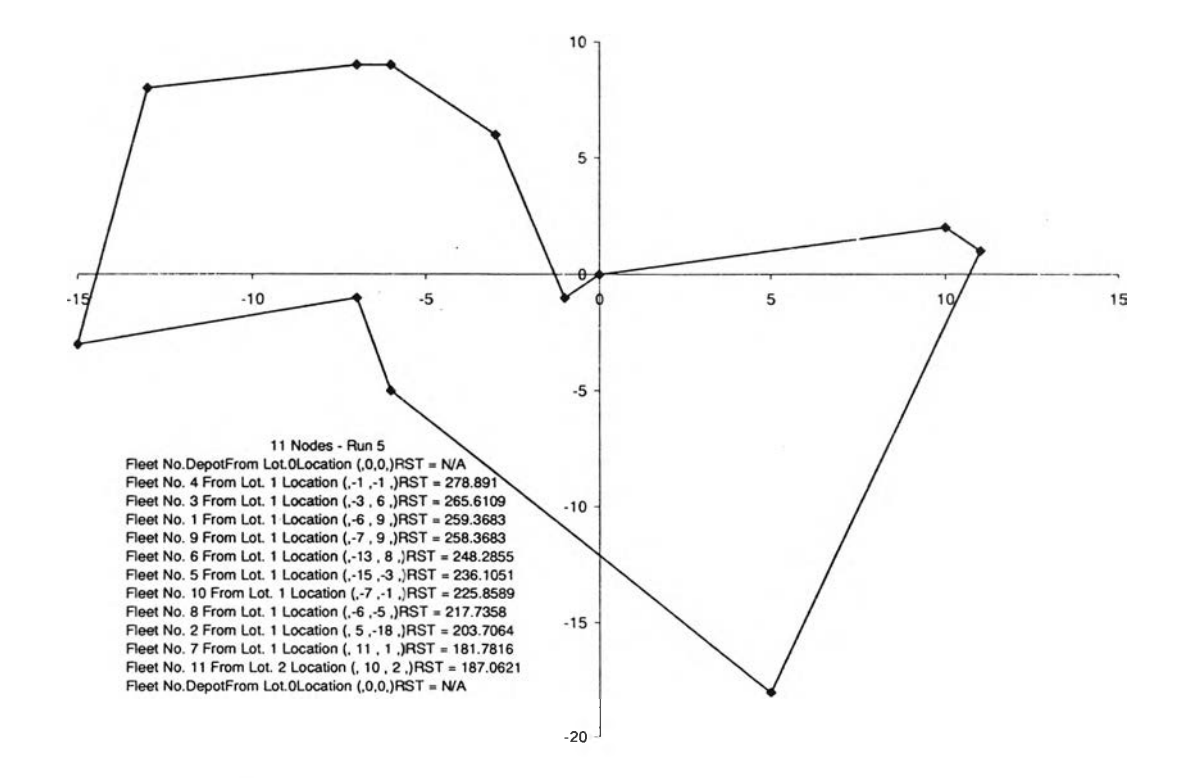

**รปที่ง.18ผลการจัดเลํ'นทางการขนส่งลำหรับปัญหาทดสอบที่ 11.5**

| Product<br><b>Number</b> | <b>AT</b><br>220 | <b>Batch</b><br><b>Number</b> | Fleet<br><b>Number</b> | Type           | Volume<br>$T_{\rm e} \geq \gamma_{\rm e}$ for | <b>Destiny</b> |
|--------------------------|------------------|-------------------------------|------------------------|----------------|-----------------------------------------------|----------------|
| 1                        | 30.6             | 1                             |                        |                | 9.92                                          | $(9, -9)$      |
| $\overline{2}$           | 30.6             | 1                             | $\overline{c}$         | 1              | 6.98                                          | $(-4,0)$       |
| 3                        | 30.6             | 1                             | 3                      | 1              | 9.75                                          | $(-4,-2)$      |
| 4                        | 30.6             | 1                             | 4                      | 1              | 6.21                                          | $(5,-19)$      |
| 5                        | 30.6             | $\mathbf{1}$                  | 5                      | 1              | 7.79                                          | $(-1,3)$       |
| 6                        | 30.6             | 1                             | 6                      | 1              | 9.22                                          | $(-5,0)$       |
| $\overline{7}$           | 30.6             | 1                             | $\overline{7}$         | 1              | 9.29                                          | $(2,-1)$       |
| 8                        | 30.6             | 1                             | 8                      | 1              | 7.55                                          | (3,0)          |
| 9                        | 30.6             | 1                             | $9\,$                  | 1              | 7.65                                          | $(6,-7)$       |
| 10                       | 30.6             | 1                             | 10                     | 1              | 6.77                                          | $(-6,-8)$      |
| 11                       | 54.0             | $\mathbf{2}$                  | 1                      | $\overline{c}$ | 41.59                                         | (22,8)         |

**ตารางที่ง.19ข้อมูลนำเข้าสำหรับปัญหาทดสอบที่ 11.6**

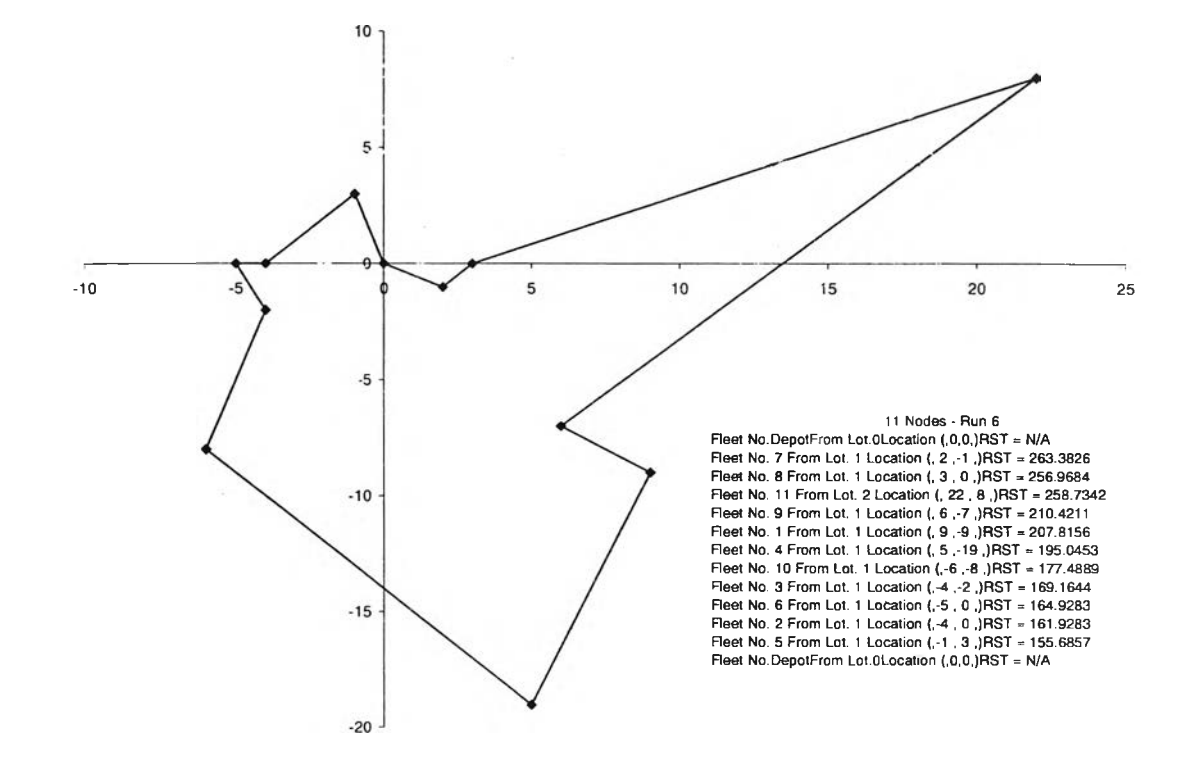

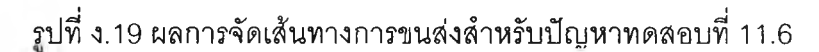

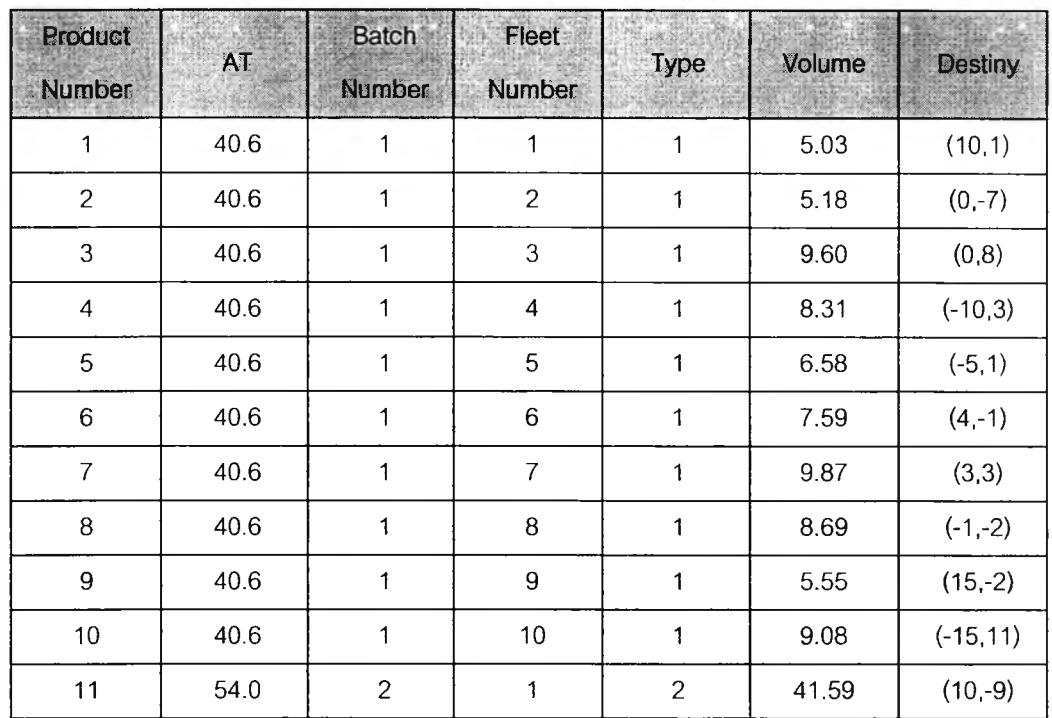

#### **ตารางที่ ง.20 ข้อมูลนำเข้าสำหรับปัญหาทดสอบที่ 11.7**

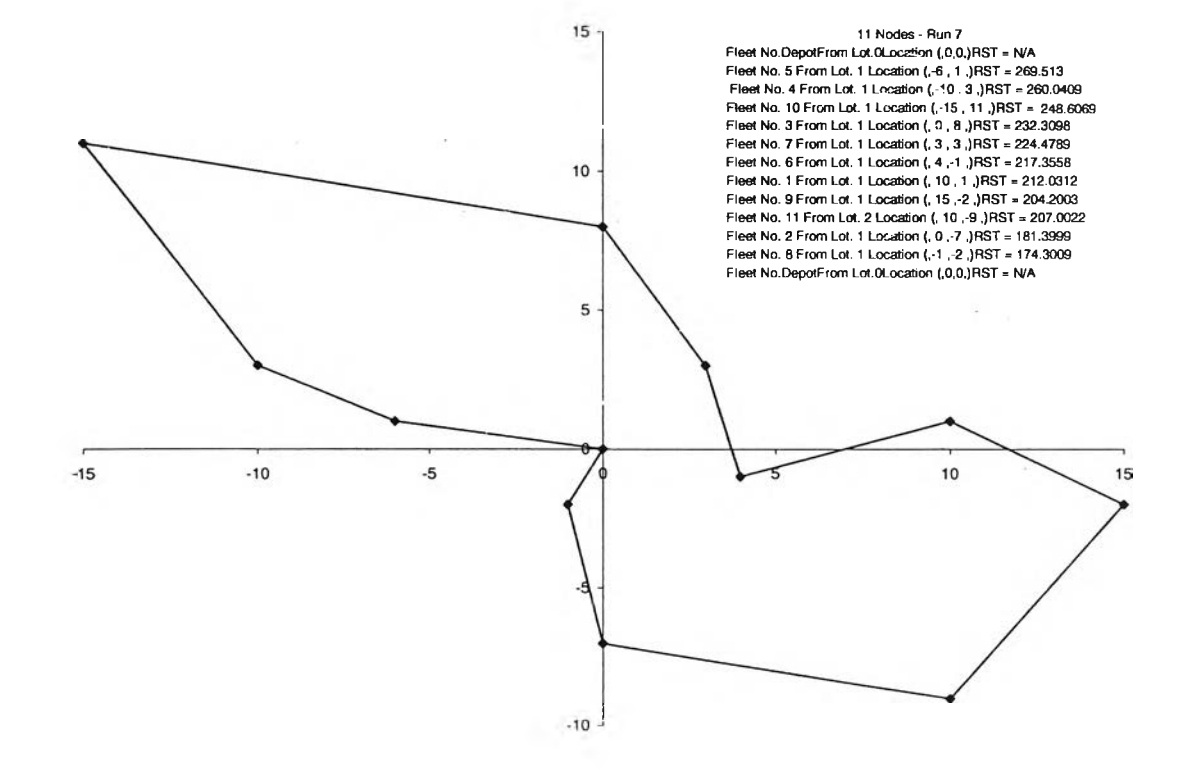

**รปที่ง.20 ผลการจัดเสํนทางการขนส่งสำหรับปัญหาทดลอบที่ 11.7**

| Product<br><b>Number</b> | AT   | <b>Batch</b><br>Number | <b>Fleet</b><br>Number   | <b>Type</b>    | Volume | <b>Destiny</b> |
|--------------------------|------|------------------------|--------------------------|----------------|--------|----------------|
|                          | 30.6 |                        |                          | 1              | 6.05   | $(7,-3)$       |
| $\overline{c}$           | 30.6 | 1                      | $\overline{c}$           | 1              | 9.23   | $(-6, 0)$      |
| 3                        | 30.6 | 1                      | 3                        | 1              | 6.11   | $(-14,-5)$     |
| 4                        | 30.6 | 1                      | $\overline{\mathcal{L}}$ | 1              | 7.75   | (4,6)          |
| 5                        | 30.6 | 1                      | 5                        | 1              | 6.30   | (21,4)         |
| 6                        | 30.6 | 1                      | 6                        | 1              | 9.29   | $(-8,2)$       |
| $\overline{7}$           | 30.6 | 1                      | $\overline{7}$           | 1              | 7.18   | $(-7,-10)$     |
| 8                        | 30.6 | 1                      | 8                        | 1              | 9.49   | $(4,-5)$       |
| $\boldsymbol{9}$         | 30.6 | 1                      | 9                        | 1              | 9.96   | (8, 8)         |
| 10                       | 30.6 | 1                      | 10                       | 1              | 5.45   | $(-14,-19)$    |
| 11                       | 54.0 | $\overline{2}$         | 1                        | $\overline{2}$ | 41.59  | (2,5)          |

**ตารางที่ง.21 ข้อมูลนำเข้าสำหรับปัญหาทดสอบที่ 11.8**

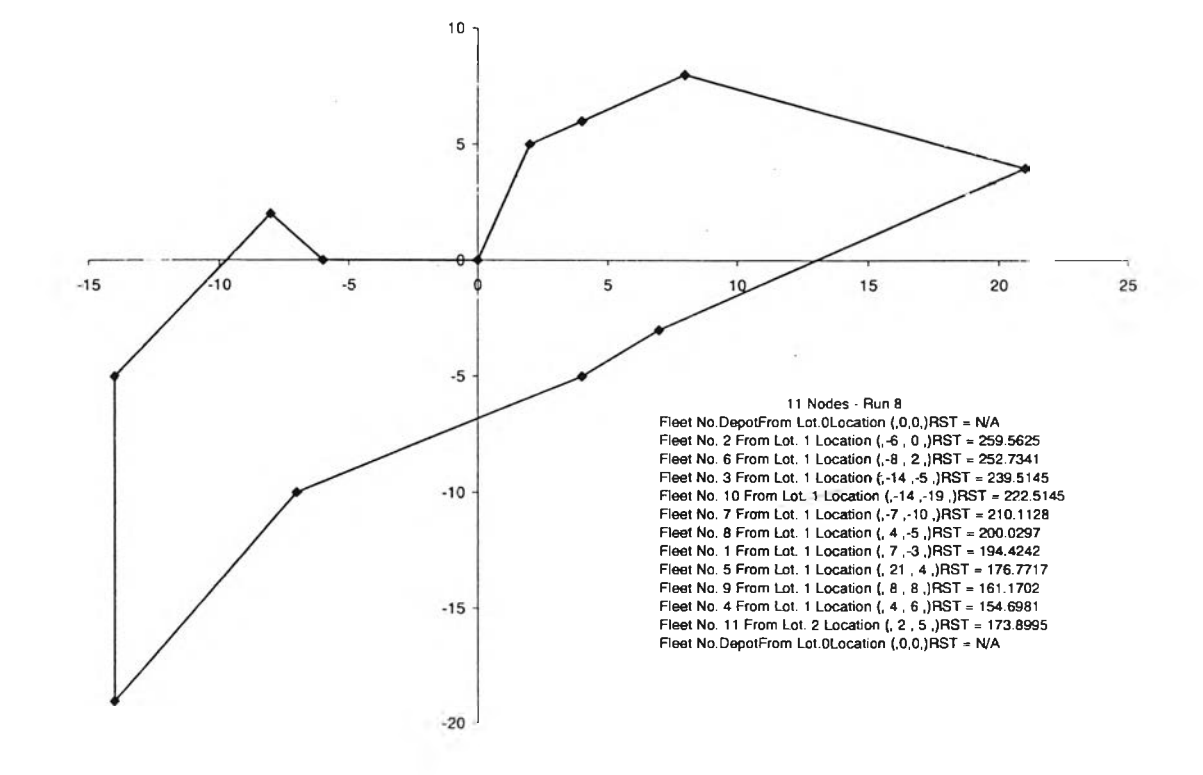

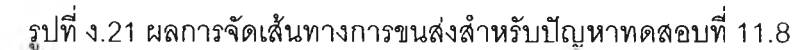

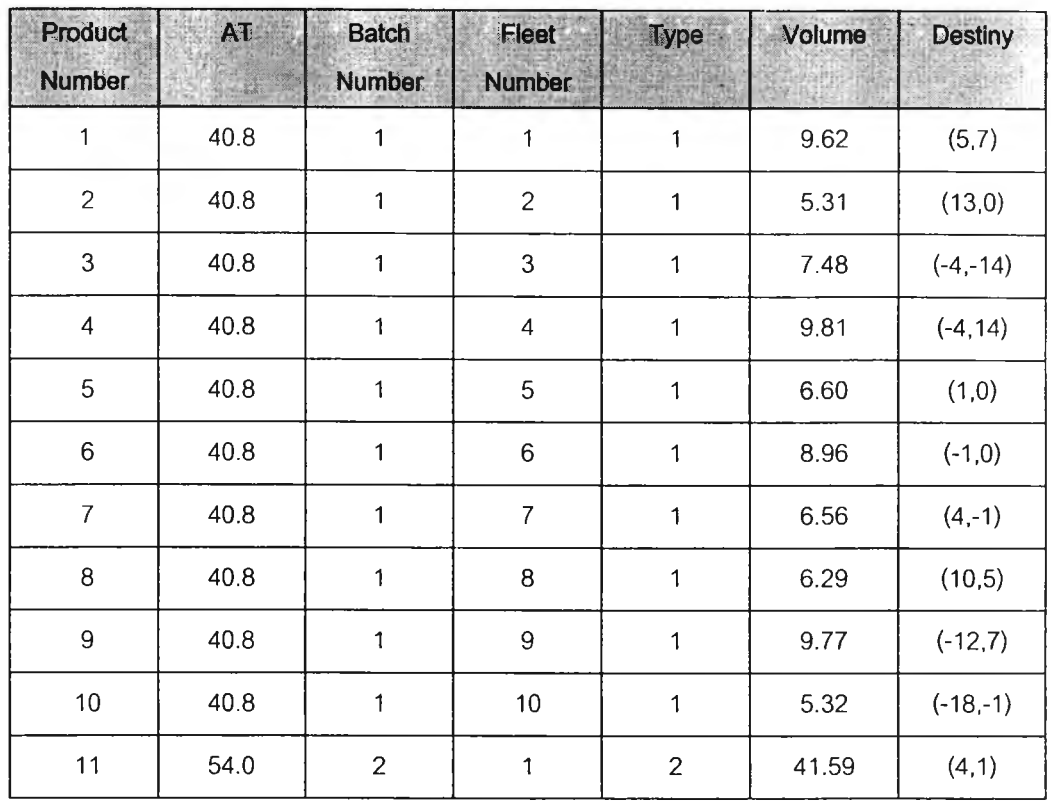

#### **ตารางที่ง.22ข้อมูลนำเข้าสำหรับปัญหาทดสอบที่ 11.9**

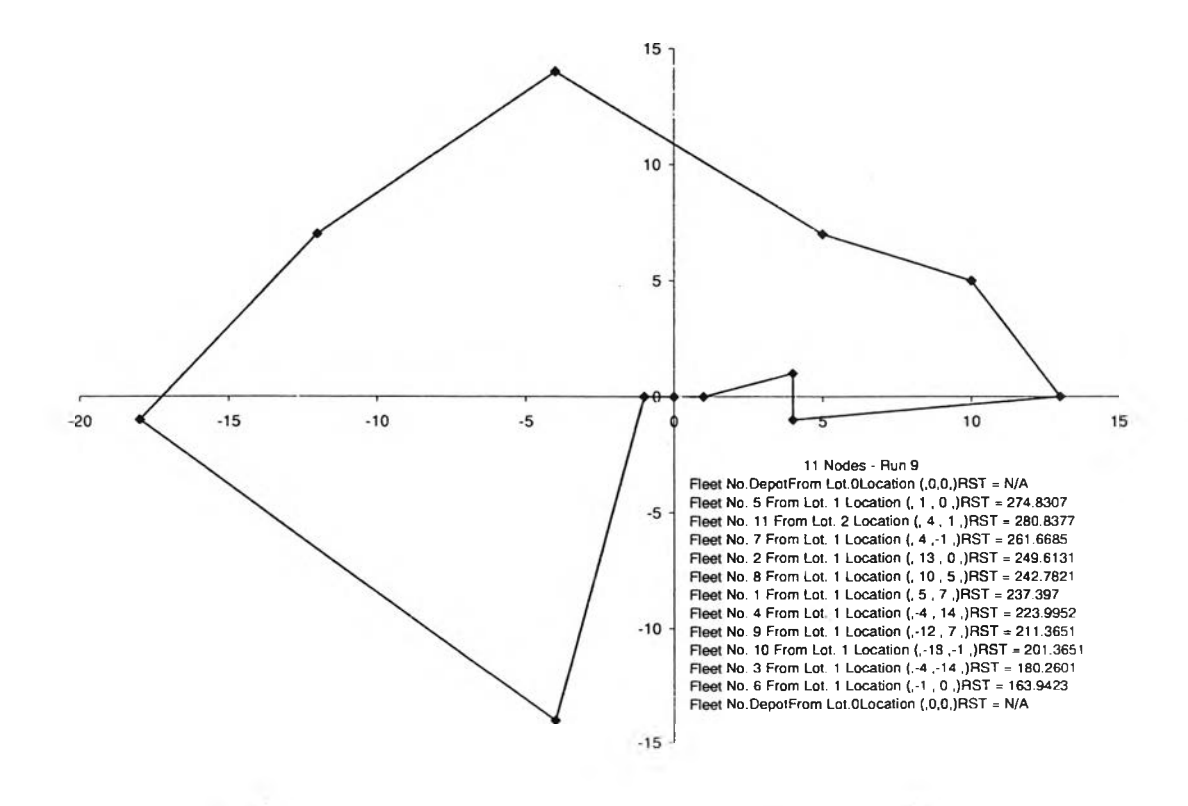

**รปที่ง.22 ผลการจัดเสํ'นทางการขนส่งสำหรับปัญหาทดลอบที่11.9**

| Product<br><b>Number</b> | AT<br><b>Life:</b> | <b>Batch</b><br><b>Number</b> | <b>Fleet</b><br><b>Number</b> | Type           | <b>Volume</b> | <b>Destiny</b> |
|--------------------------|--------------------|-------------------------------|-------------------------------|----------------|---------------|----------------|
|                          | 47.2               |                               |                               |                | 9.31          | (6.2)          |
| $\overline{c}$           | 47.2               | 1                             | $\overline{c}$                | 1              | 5.77          | $(10,-2)$      |
| $\mathfrak{B}$           | 47.2               | 1                             | 3                             | 1              | 7.50          | (2,2)          |
| $\overline{4}$           | 47.2               | 1                             | $\overline{\mathcal{A}}$      | 1              | 5.54          | $(-1,0)$       |
| 5                        | 47.2               | 1                             | 5                             | 1              | 7.07          | $(1,-15)$      |
| $\,6\,$                  | 47.2               | 1                             | $6\phantom{1}$                | 1              | 9.57          | $(9,-5)$       |
| $\overline{7}$           | 47.2               | 1                             | $\overline{7}$                | 1              | 8.63          | (4.2)          |
| 8                        | 47.2               | 1                             | 8                             | 1              | 8.36          | $(-7,-1)$      |
| $\overline{9}$           | 47.2               | 1                             | $9\,$                         | $\mathbf{1}$   | 8.72          | (4,0)          |
| 10                       | 47.2               | 1                             | 10                            | $\mathbf{1}$   | 7.99          | $(-3,-1)$      |
| 11                       | 54.0               | $\overline{c}$                | 1                             | $\overline{c}$ | 41.59         | $(-7, 4)$      |

**ตารางที่ง.2 3 ข้อมูลนำเข้าสำหรับปัญหาทดสอบที่ 11.10**

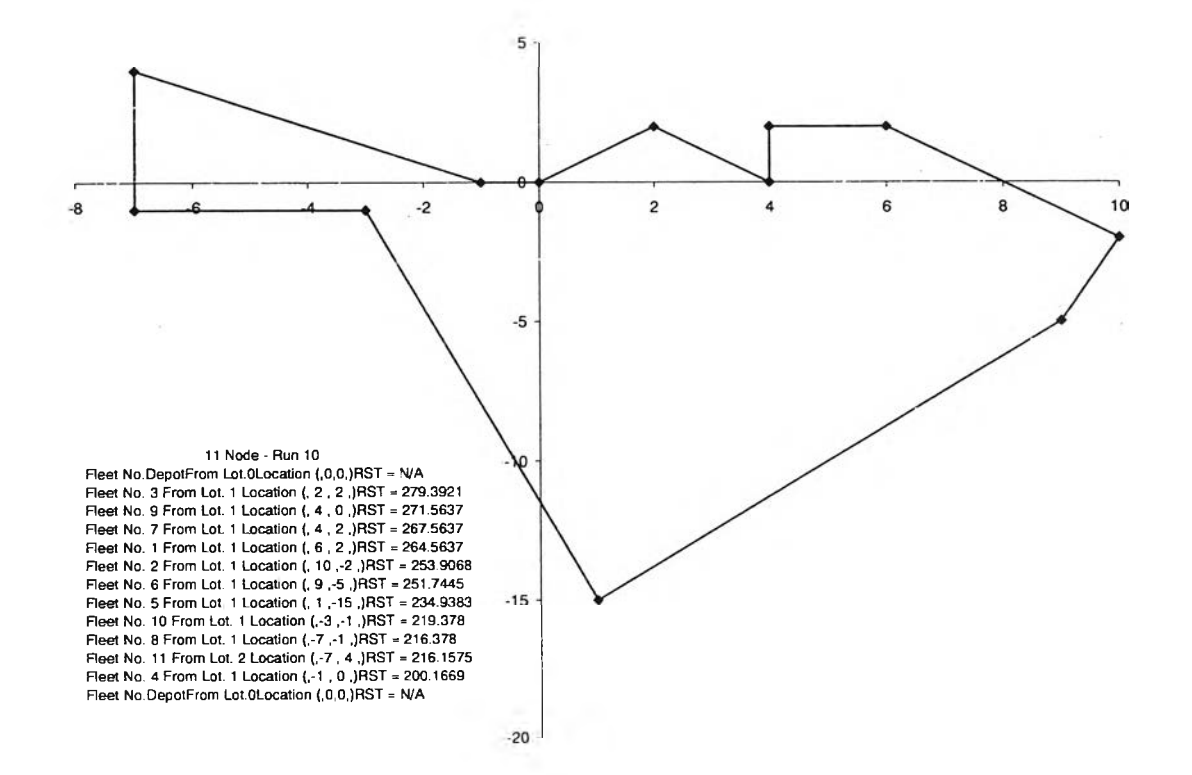

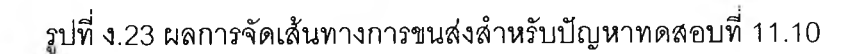

#### **ง.3 ปัญหาทดสอบที่ 12.2 - 12.3 ตารางที่ ง.24ข้อมูลนำเข้าลำหรับปัญหาทดสอบที่ 12.2**

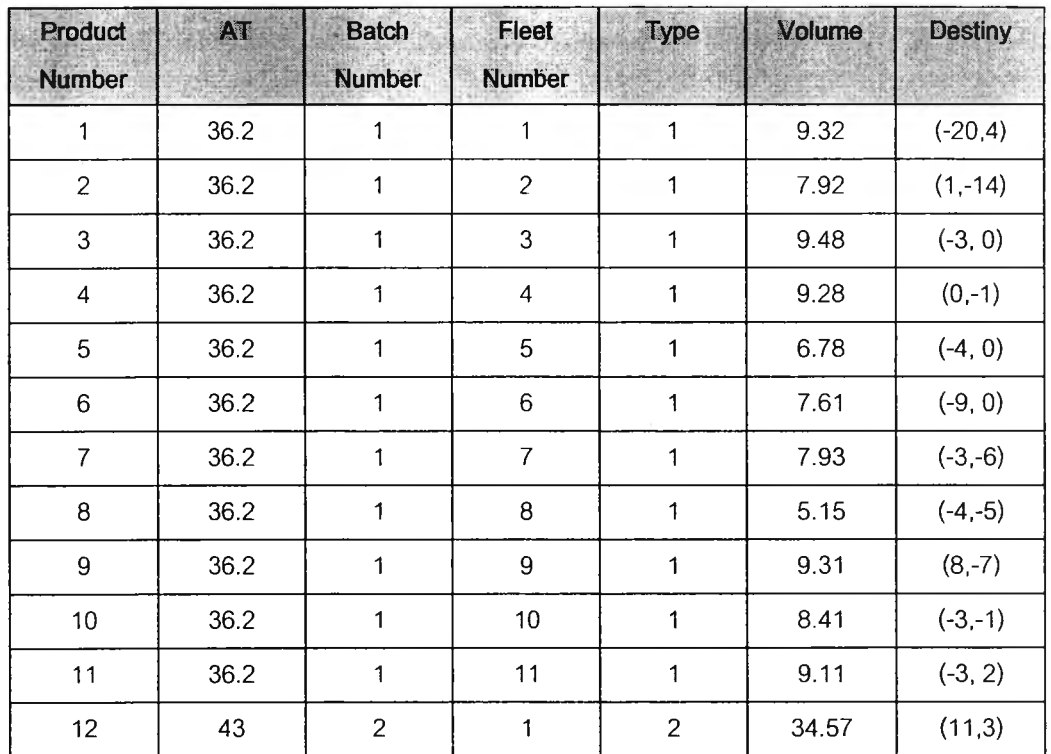

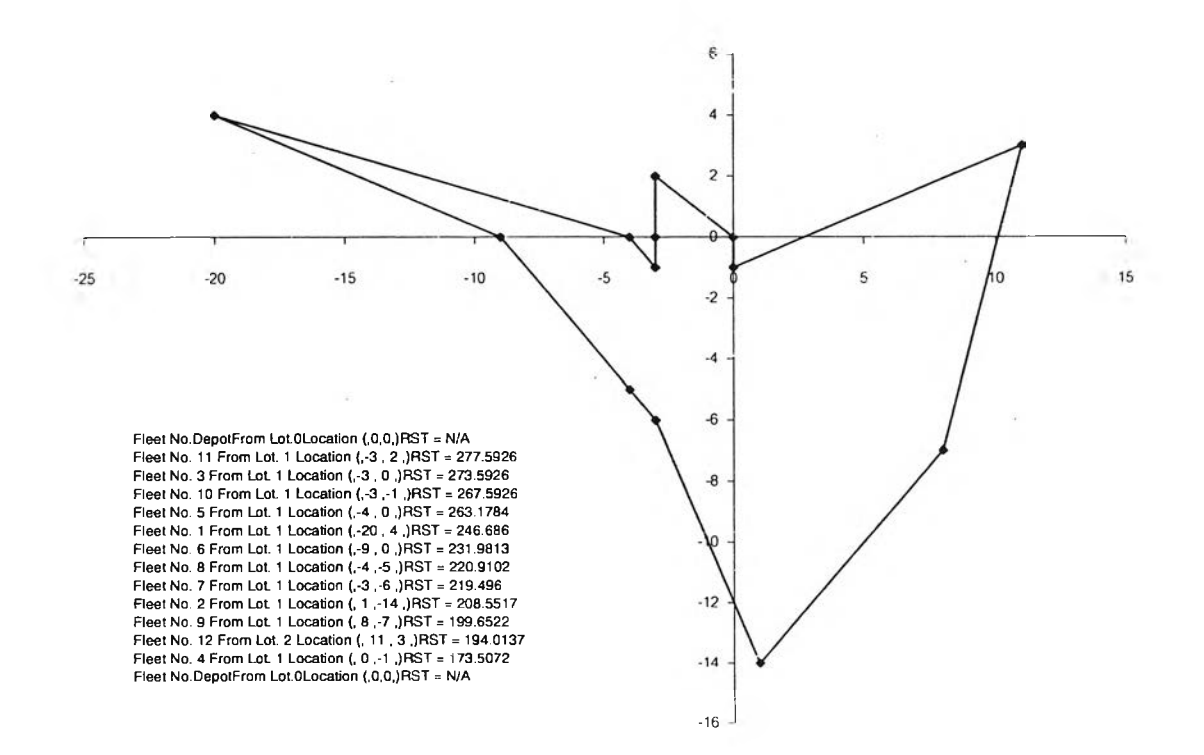

**รปที่ ง.24 ผลการจัดเส์'นทางการฃนลํงลำหรับปัญหาทดสอบที่ 12.2**

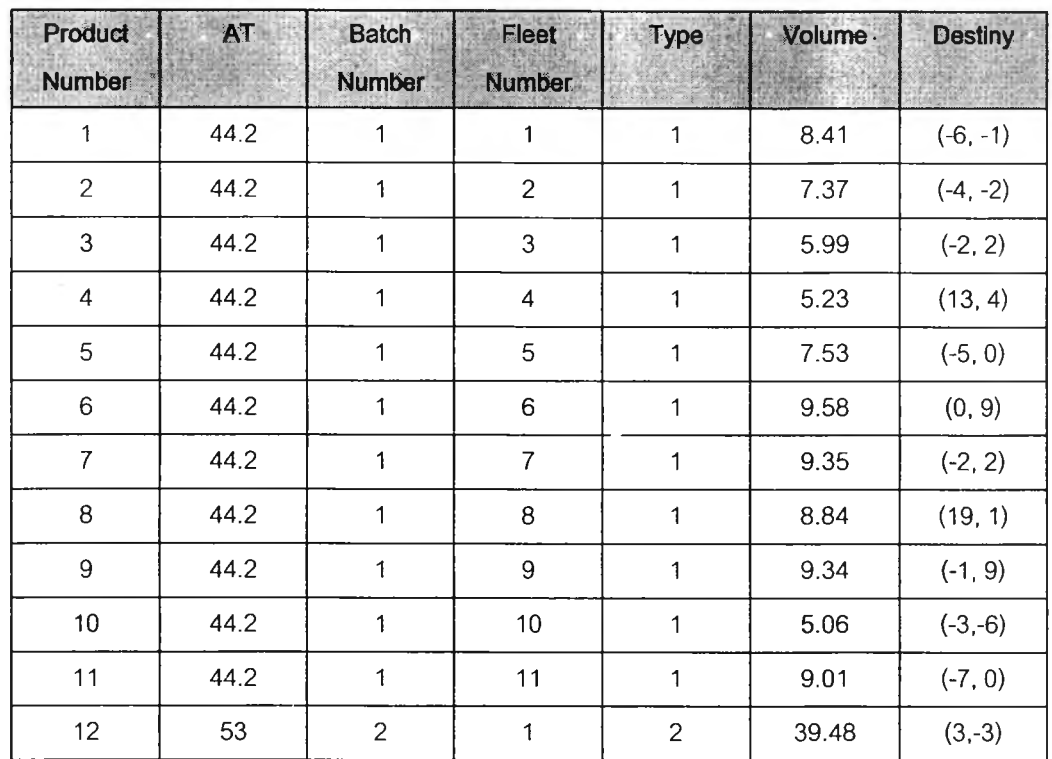

#### **ตารางที่ ง.25 ข้อมูลนำเข้าสำหรับปัญหาทดลอบที่ 12.3**

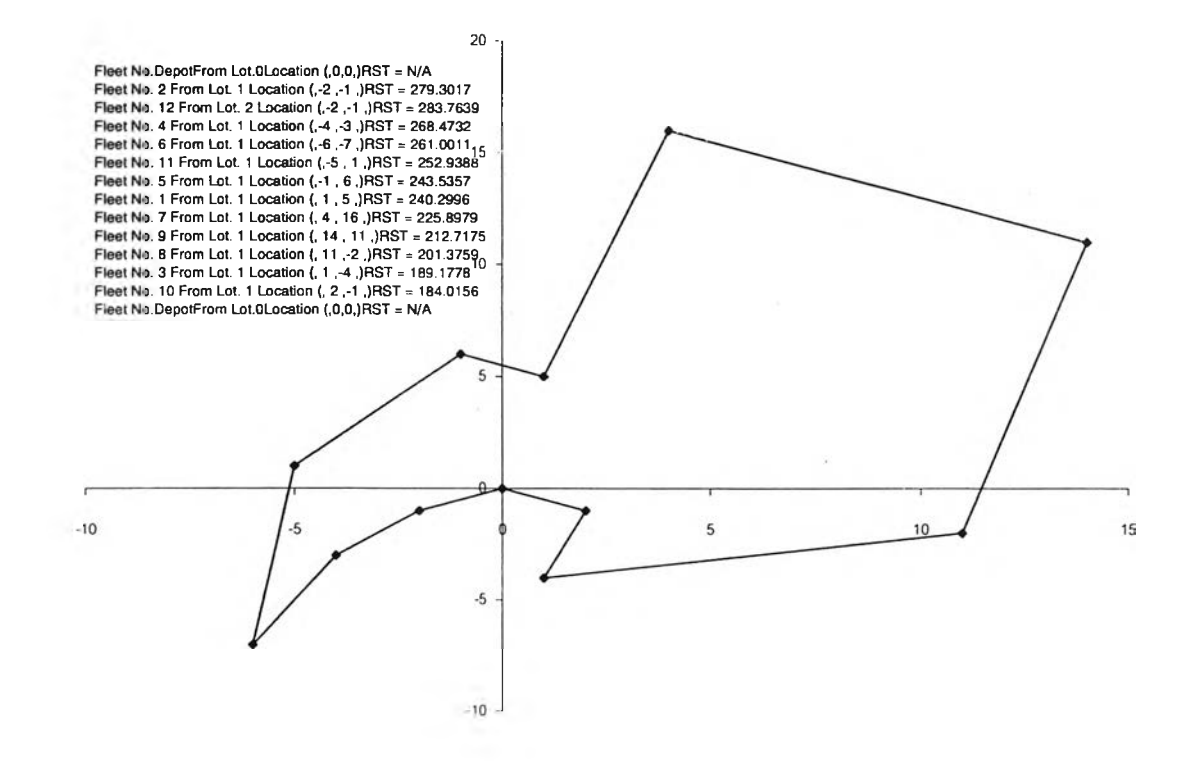

**รปที่ ง.25 ผลการจัดเส์'นทางการขนส่งสำหรับปัญหาทดสอบที่ 12.3**

### **ง.4 ปัญหาทดสอบที่ 14.2 - 14.20 ตารางที่ ง.26 ข้อมูลนำเข้าสำหรับปัญหาทดสอบที่ 14.2**

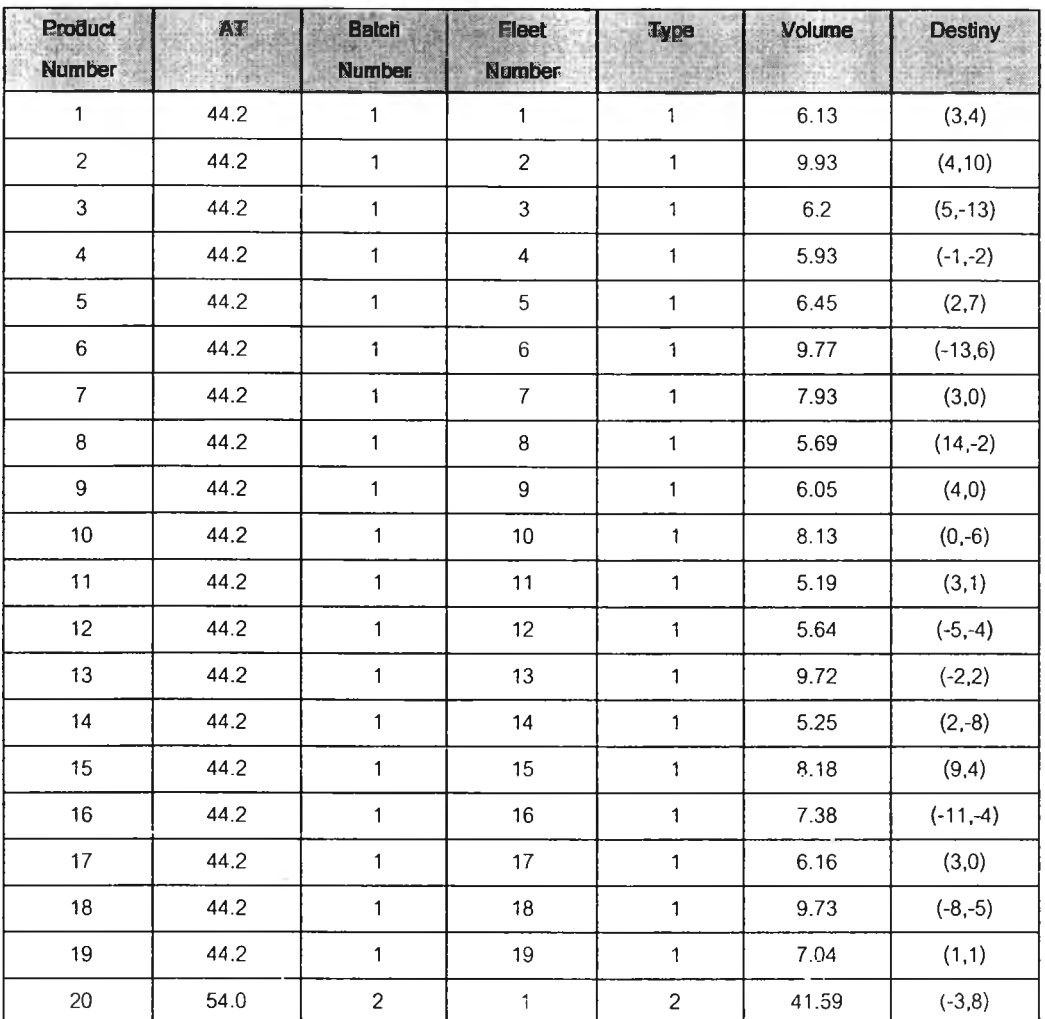

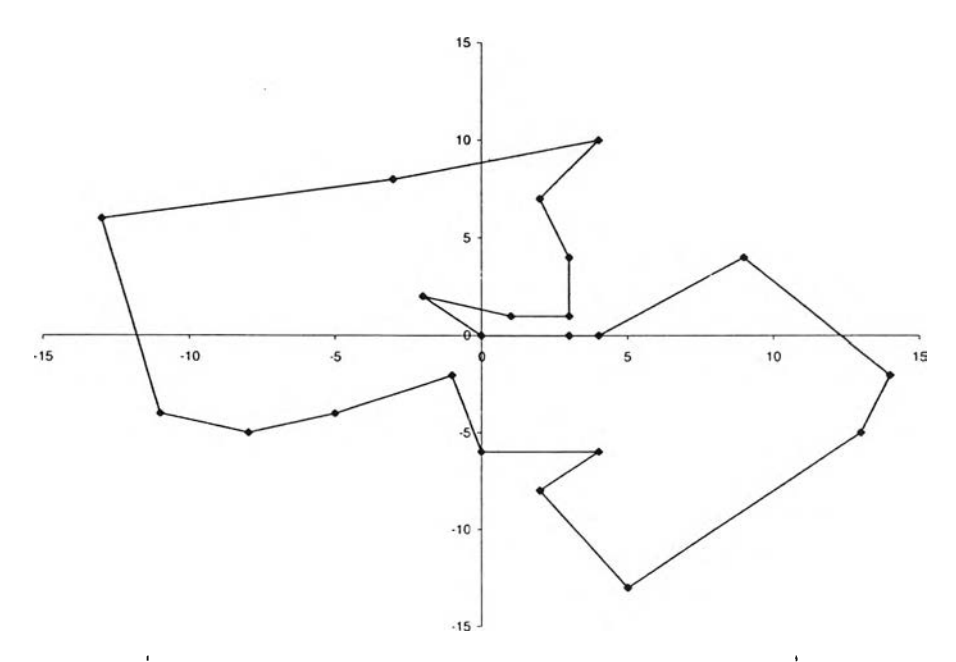

**รูปที่ ง.26 ผลการจัดเสํ'นทางการขนส่งสำหรับปัญหาทดสอบที่ 14.2**

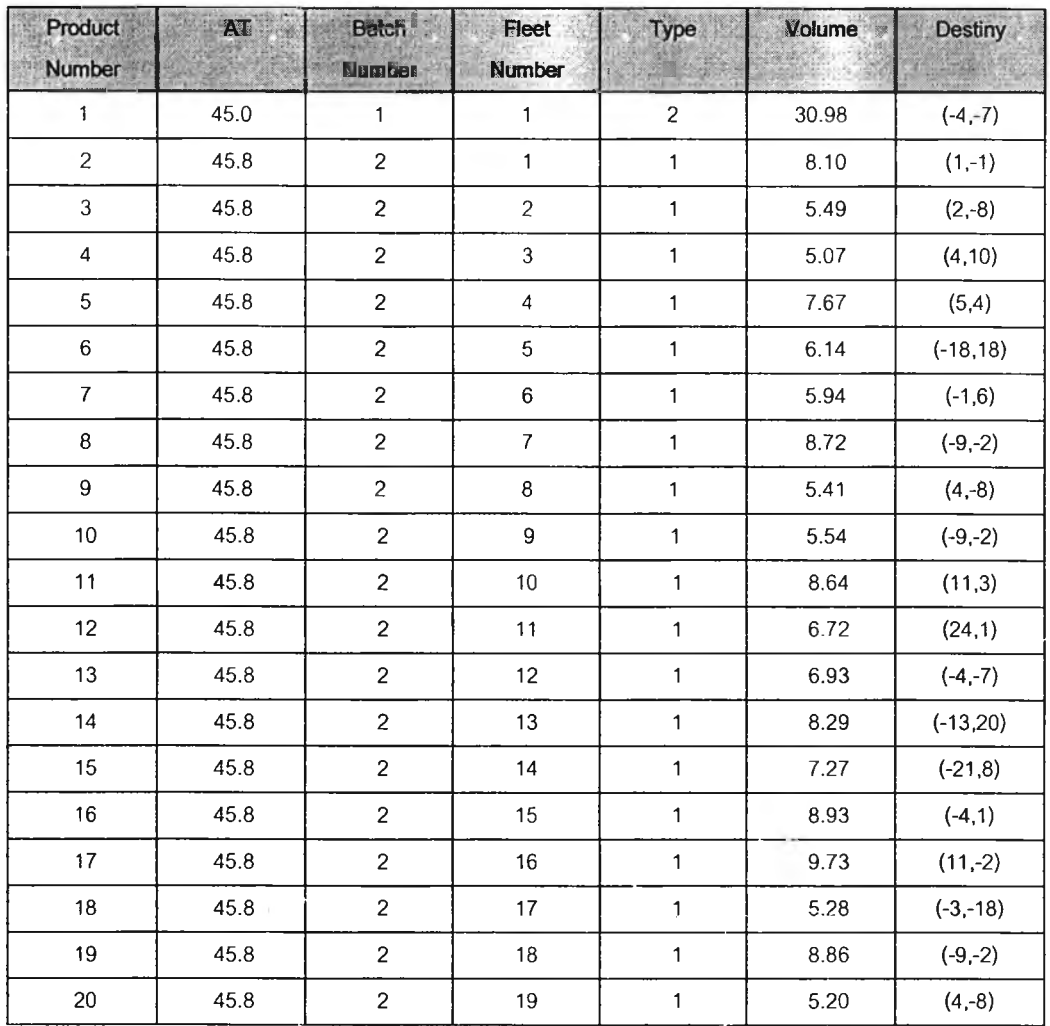

### **ารางที่ ง.27 ข้อมูลนำเข้าสำหรับปัญหาทดสอบที่ 14.3**

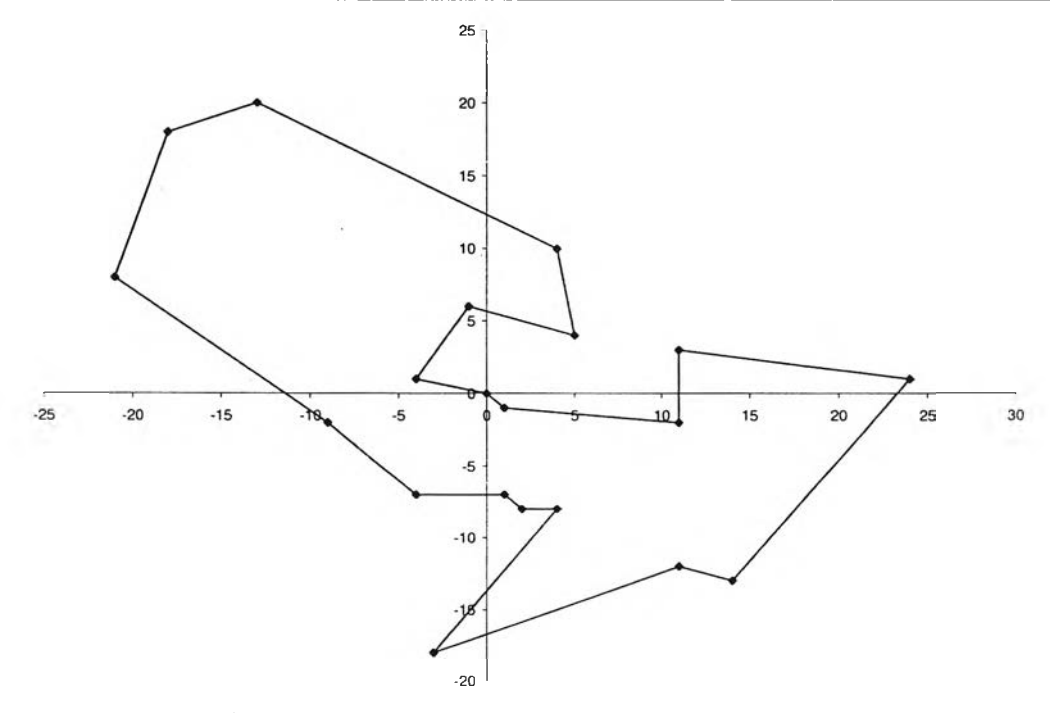

**รูปที่ ง.27 ผลการจัดเส์'นทางการขนส่งสำหรับปัญหาทดสอบที่ 14.3**

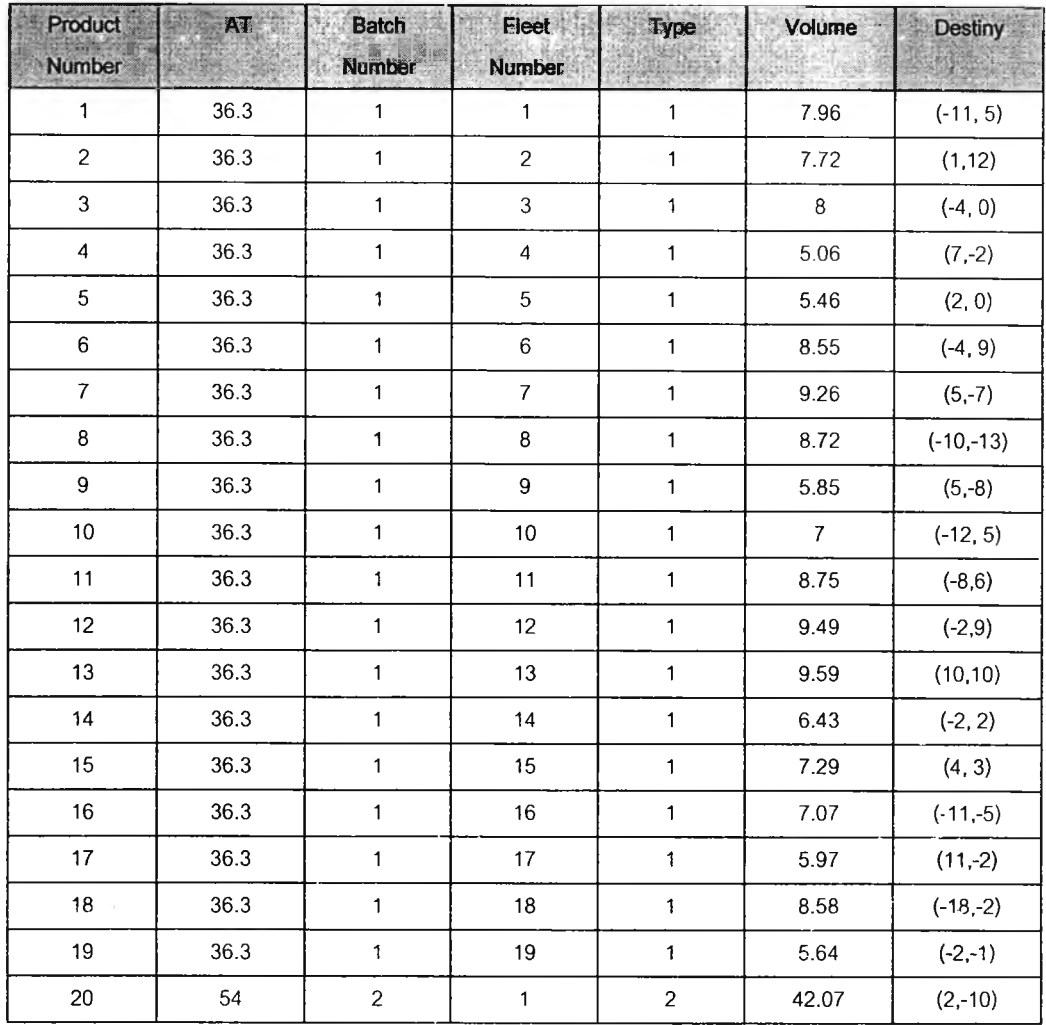

### **ตารางที่ ง.28 ข้อมลนำเข้าสำหรับปัญหาทดสอบที่ 14.4**

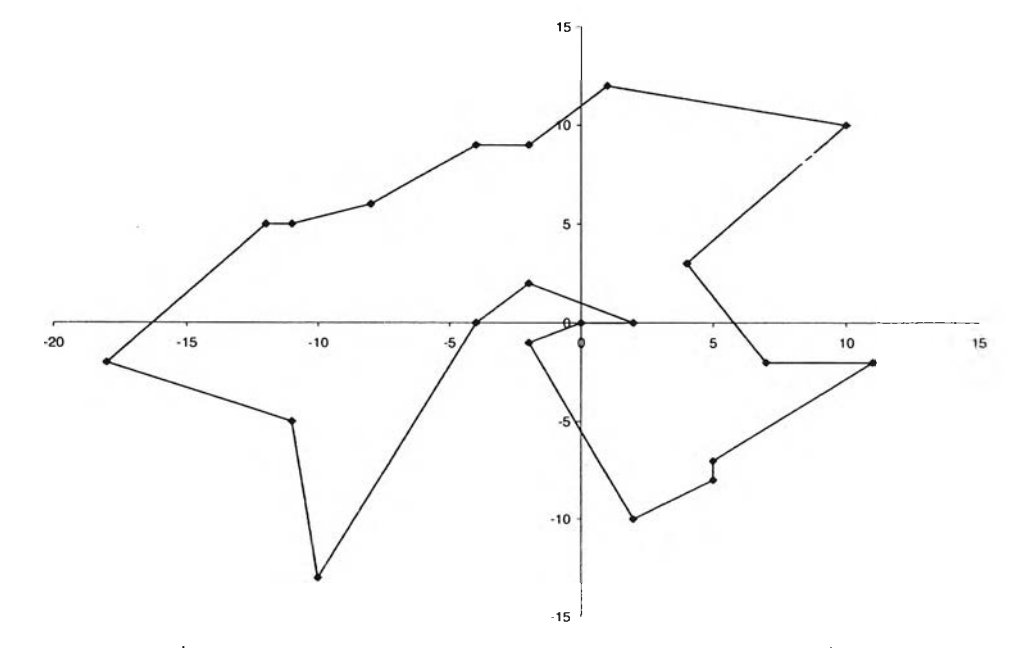

**รูปที่ ง.28 ผลการจัดเสํนทางการขนส่งสำหรับปัญหาทดสอบที่ 14.4**

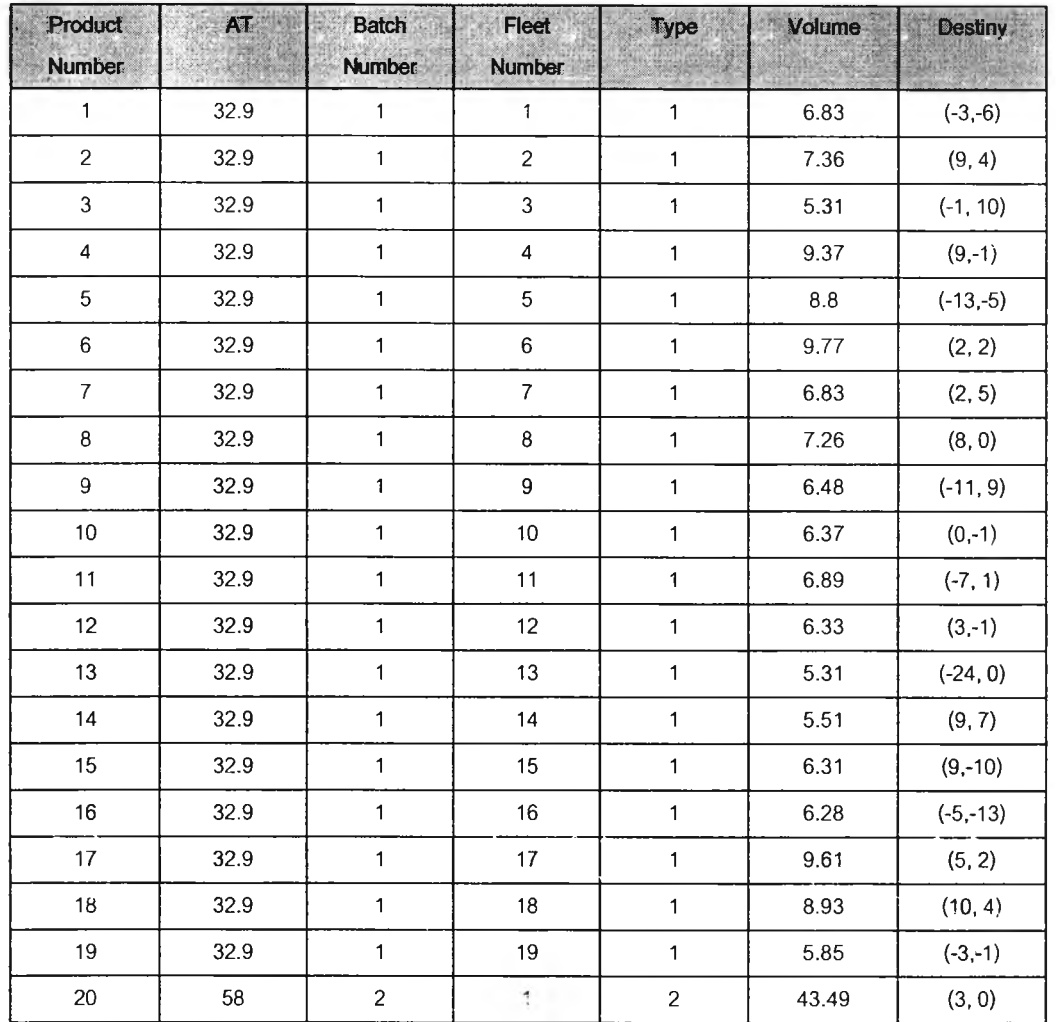

### **ารางที่ ง.29 ข้อมูลนำเข้าลำหรับปัญหาทดสอบที่ 14.5**

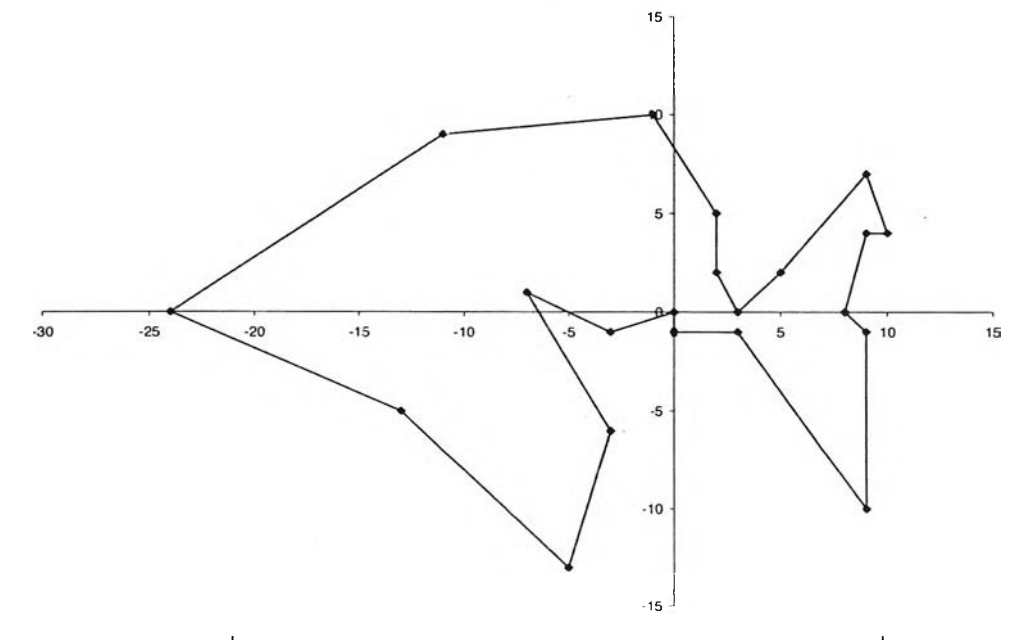

**ูปที่ ง.29 ผลการจัดเส์นทางการขนส่งลำหรับปัญหาทดสอบที่ 14.5**

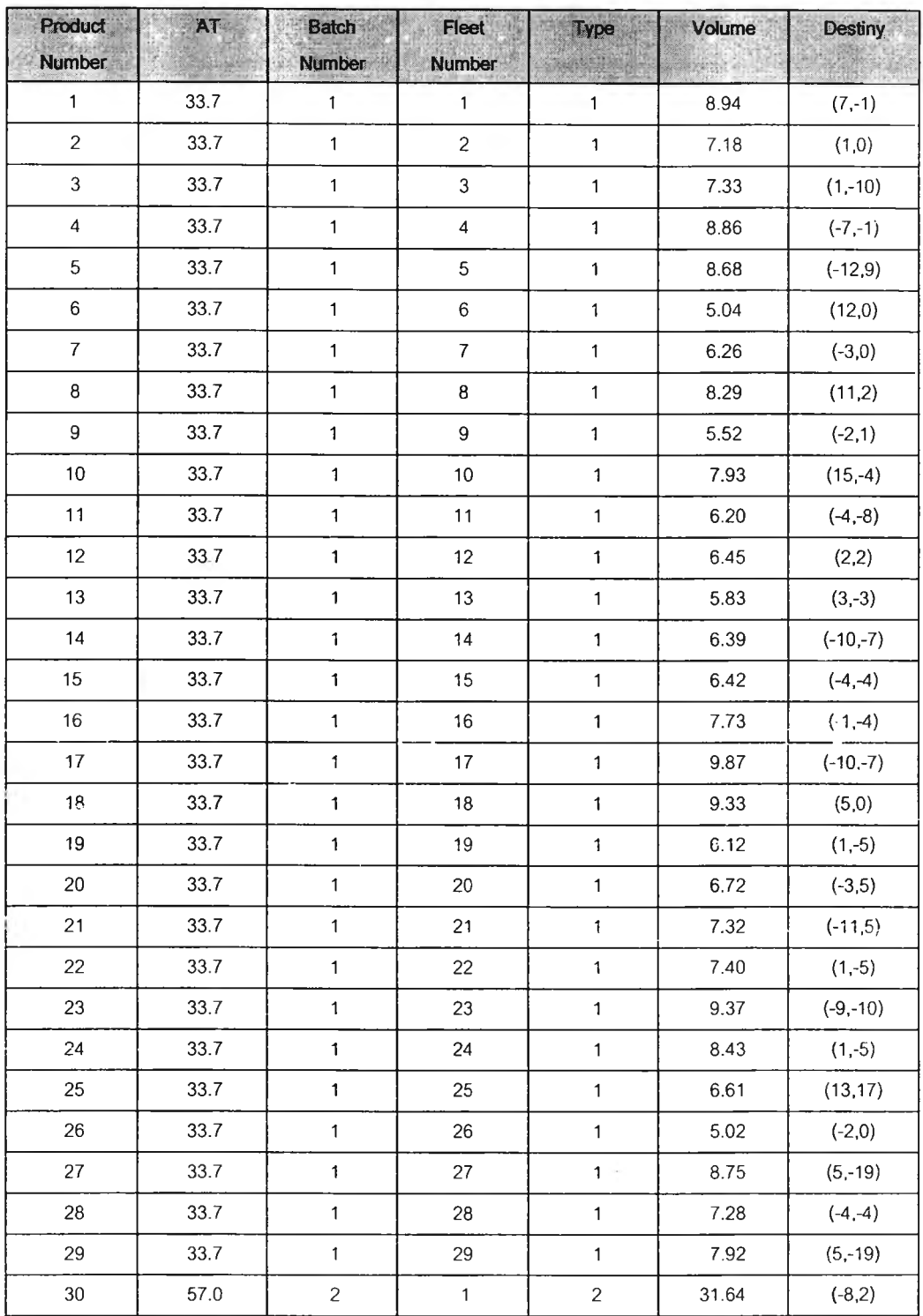

## **ตารางที่ ง.30 ข้อมลนำเข้าสำหรับปัญหาทดสอบที่ า4.6**

![](_page_51_Figure_0.jpeg)

**รูปที่ ง.30 ผลการจัดเจันทางการขนส่งสำหรับปัญหาทดสอบที่ 14.6**

![](_page_52_Picture_553.jpeg)

## **ตารางที่ ง.31 ข้อมลนำเข้าสำหรับปัญหาทดสอบที่ 14.7**

![](_page_53_Figure_0.jpeg)

**รูปที่ ง.31 ผลการจัดเส์นทางการขนส่งสำหรับปัญหาทดสอบที่ 14.7**

 $\sim$ 

![](_page_54_Picture_560.jpeg)

### **ตารางที่ง.32ข้อมูลนำเข้าสำหรับปัญหาทดสอบที่ 14.8**

![](_page_55_Figure_0.jpeg)

**รูปที่ ง.32 ผลการจัดเส์นทางการขนส่งสำหรับปัญหาทดสอบที่ 14.8**

![](_page_56_Picture_557.jpeg)

# **ารางที่ ง.33 ข้อมูลนำเข้าสำหรับปัญหาทดสอบที่ 14.9**

![](_page_57_Figure_0.jpeg)

**ูปที่ ง.33 ผลการจัดเสํนทางการขนส่งสำหรับปัญหาทดสอบที่ 14.9**

| Product                 | AT      | <b>Batch</b>   | Fleet                   | Type         | Volume | <b>Destiny</b> |
|-------------------------|---------|----------------|-------------------------|--------------|--------|----------------|
| <b>Number</b>           | Range ( | <b>Number</b>  | <b>Number</b>           |              |        |                |
| $\mathbf{1}$            | 47.6    | $\mathbf{1}$   | $\mathbf{1}$            | $\mathbf{1}$ | 7.73   | $(5,-1)$       |
| $\overline{c}$          | 47.6    | $\mathbf{1}$   | $\overline{c}$          | $\mathbf{1}$ | 8.78   | $(-5,-1)$      |
| $\mathbf{3}$            | 47.6    | $\mathbf{1}$   | $\sqrt{3}$              | $\mathbf{1}$ | 8.62   | $(-4,0)$       |
| $\overline{\mathbf{4}}$ | 47.6    | $\mathbf{1}$   | $\overline{\mathbf{4}}$ | $\mathbf{1}$ | 6.70   | $(2,-4)$       |
| 5                       | 47.6    | $\mathbf{1}$   | 5                       | $\mathbf{1}$ | 5.01   | $(-6, 2)$      |
| 6                       | 47.6    | $\mathbf{1}$   | 6                       | $\mathbf{1}$ | 6.53   | $(-17,0)$      |
| $\overline{7}$          | 47.6    | $\mathbf{1}$   | $\boldsymbol{7}$        | $\mathbf{1}$ | 5.38   | $(8,-2)$       |
| 8                       | 47.6    | $\mathbf{1}$   | $\bf 8$                 | $\mathbf{1}$ | 5.14   | $(6,-11)$      |
| $\boldsymbol{9}$        | 47.6    | $\mathbf{1}$   | $\hbox{9}$              | $\mathbf{1}$ | 7.31   | (14,3)         |
| 10                      | 47.6    | $\mathbf{1}$   | $10\,$                  | $\mathbf 1$  | 5.52   | $(-4,1)$       |
| 11                      | 47.6    | $\mathbf{1}$   | 11                      | $\mathbf 1$  | 9.52   | (0,6)          |
| 12                      | 47.6    | $\mathbf{1}$   | 12                      | $\mathbf{1}$ | 8.21   | $(1,-2)$       |
| 13                      | 47.6    | $\mathbf{1}$   | 13                      | $\mathbf{1}$ | 5.39   | $(-11, 11)$    |
| 14                      | 47.6    | $\mathbf{1}$   | 14                      | $\mathbf{1}$ | 8.16   | $(-5,-3)$      |
| 15                      | 47.6    | $\mathbf{1}$   | 15                      | $\mathbf{1}$ | 9.68   | (13,0)         |
| 16                      | 47.6    | $\mathbf 1$    | 16                      | $\mathbf{1}$ | 7.17   | $(-9,-1)$      |
| $17\,$                  | 47.6    | $\mathbf{1}$   | 17                      | $\mathbf{1}$ | 8.88   | $(-6,-17)$     |
| 18                      | 47.6    | $\mathbf{1}$   | 18                      | 1            | 5.26   | $(8,-2)$       |
| 19                      | 47.6    | $\mathbf 1$    | 19                      | $\mathbf{1}$ | 9.44   | $(13,-2)$      |
| $20\,$                  | 47.6    | $\mathbf 1$    | 20                      | $\mathbf{1}$ | 8.50   | (2, 10)        |
| 21                      | 47.6    | $\mathbf{1}$   | 21                      | $\mathbf{1}$ | 6.84   | $(9.-9)$       |
| $22\,$                  | 47.6    | $\mathbf{1}$   | 22                      | $\mathbf{1}$ | 9.31   | $(-7, 15)$     |
| 23                      | 47.6    | $\mathbf{1}$   | 23                      | $\mathbf{1}$ | 7.23   | $(-7,-2)$      |
| 24                      | 47.6    | 1              | 24                      | $\mathbf{1}$ | 9.06   | (4,0)          |
| 25                      | 47.6    | $\mathbf{1}$   | 25                      | $\mathbf{1}$ | 7.07   | (5,1)          |
| 26                      | 47.6    | $\mathbf{1}$   | 26                      | $\mathbf{1}$ | 6.63   | (14,1)         |
| 27                      | 47.6    | $\mathbf{1}$   | 27                      | $\mathbf{1}$ | 5.02   | $(-7,-3)$      |
| 28                      | 47.6    | $\mathbf{1}$   | 28                      | $\mathbf{1}$ | 5.16   | $(-6,-3)$      |
| 29                      | 47.6    | $\mathbf{1}$   | 29                      | $\mathbf{1}$ | 9.11   | (2, 10)        |
| $30\,$                  | 58.0    | $\overline{c}$ | $\mathbf 1$             | $\sqrt{2}$   | 42.93  | $(-7,2)$       |

**ตารางที่ ง.34 ข้อมูลนำเข้าสำหรับปัญหาทดสอบที่ 14.10**

![](_page_59_Figure_0.jpeg)

**ูปที่ ง.34 ผลการจัดเจันทางการขนส่งสำหรับปัญหาทดสอบที่ 14.10**

![](_page_60_Picture_721.jpeg)

# **ตารางที่ง.3 5 ข้อมลนำเข้าสำหรับปัญหาทดสอบที่ 14.11**

![](_page_61_Figure_0.jpeg)

**รูปที่ ง.35 ผลการจัดเส์นทางการขนส่งสำหรับปัญหาทดสอบที่ 14.11**

![](_page_62_Picture_697.jpeg)

# **ตารางที่ ง.36ข้อมลนำเข้าสำหรับปัญหาทดสอบที่ 14.12**

![](_page_63_Figure_0.jpeg)

**ูปที่ ง.36 ผลการจัดเสันทางการขนส่งสำหรับปัญหาทดสอบที่ 14.12**

![](_page_64_Picture_718.jpeg)

# **ตารางที่ ง.37 ข้อมูลนำเข้าสำหรับปัญหาทดสอบที่ 14.13**

![](_page_65_Figure_0.jpeg)

![](_page_65_Figure_1.jpeg)

![](_page_66_Picture_715.jpeg)

# **ตารางที่ ง.38 ข้อมลนำเข้าสำหรับปัญหาทดสอบที่ 14.14**

![](_page_67_Figure_0.jpeg)

**รูปที่ ง.38 ผลการจัดเสํนทางการขนส่งสำหรับปัญหาทดสอบที่ 14.14**

![](_page_68_Picture_733.jpeg)

# **ตารางที่ ง.39 ข้อมูลนำเข้าสำหรับปัญหาทดสอบที่ 14.15**

![](_page_69_Figure_0.jpeg)

![](_page_69_Figure_1.jpeg)

![](_page_70_Picture_691.jpeg)

# **ตารางที่ ง.40 ข้อมูลนำเข้าสำหรับปัญหาทดสอบที่ 14.16**

![](_page_71_Picture_194.jpeg)

![](_page_71_Figure_1.jpeg)

**รูปที่ ง.40 ผลการจัดเสํ'นทางการขนส่งสำหรับปัญหาทดสอบที่ 14.16**
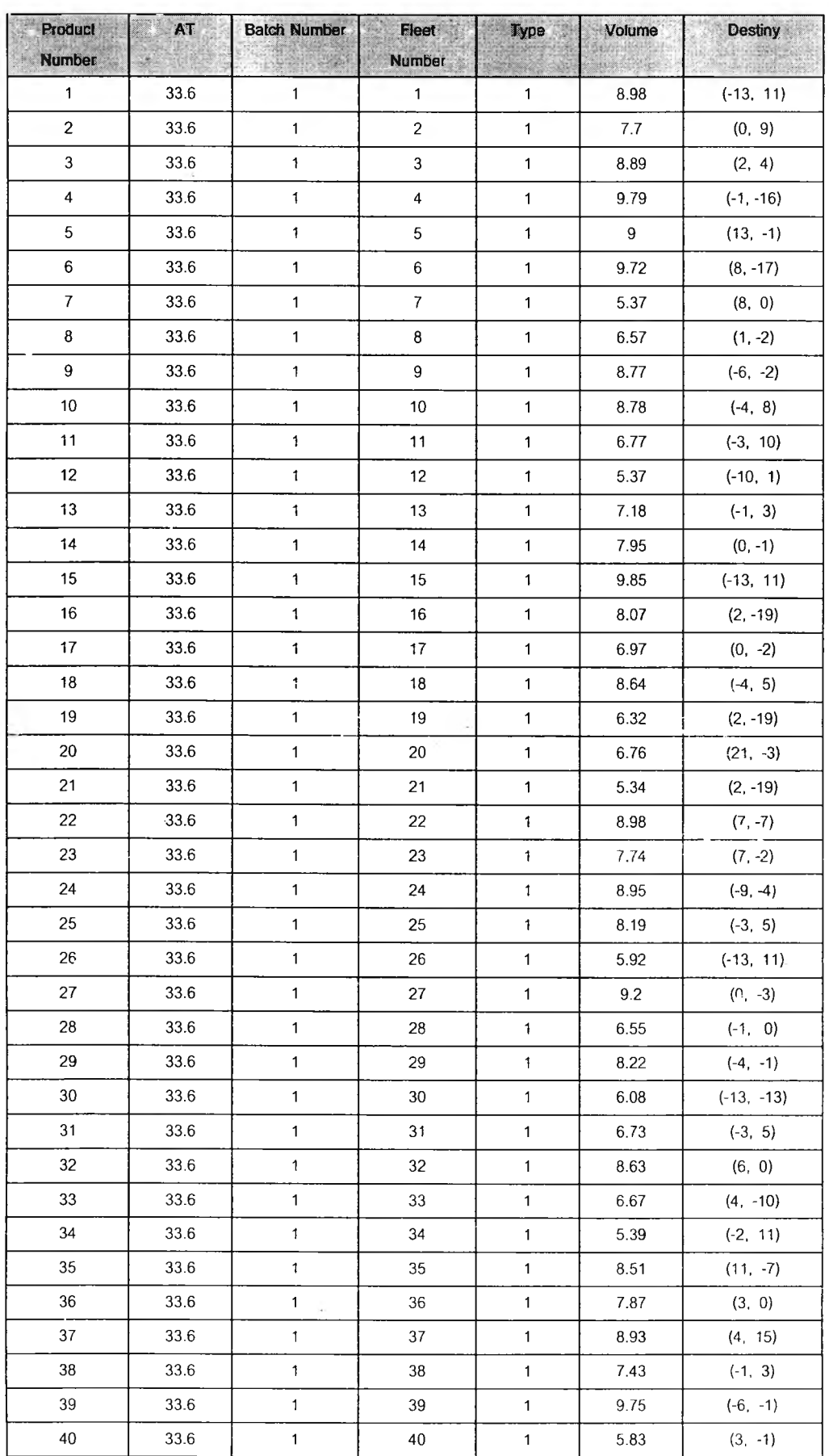

# **ตารางที่ง.41 ข้อมลนำเข้าลำหรับปัญหาทดสอบที่14.17**

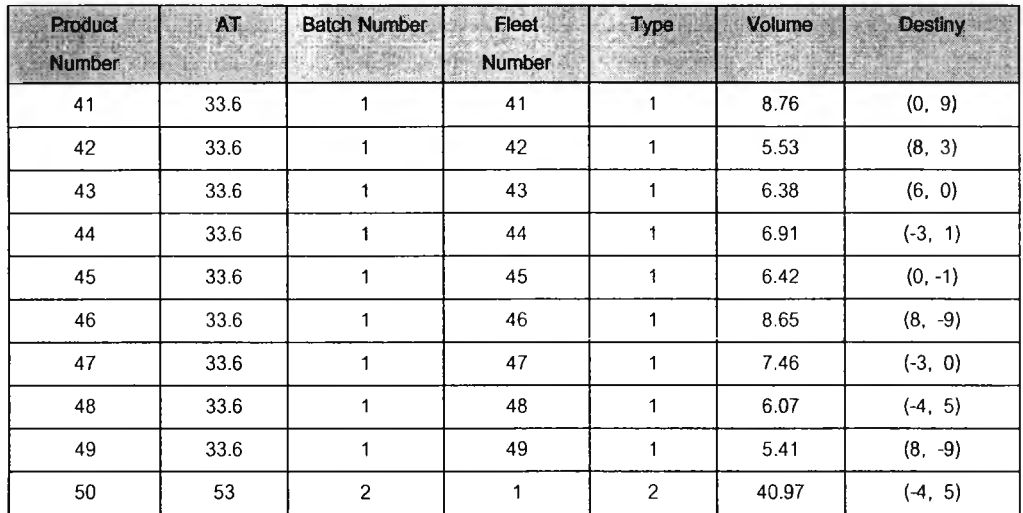

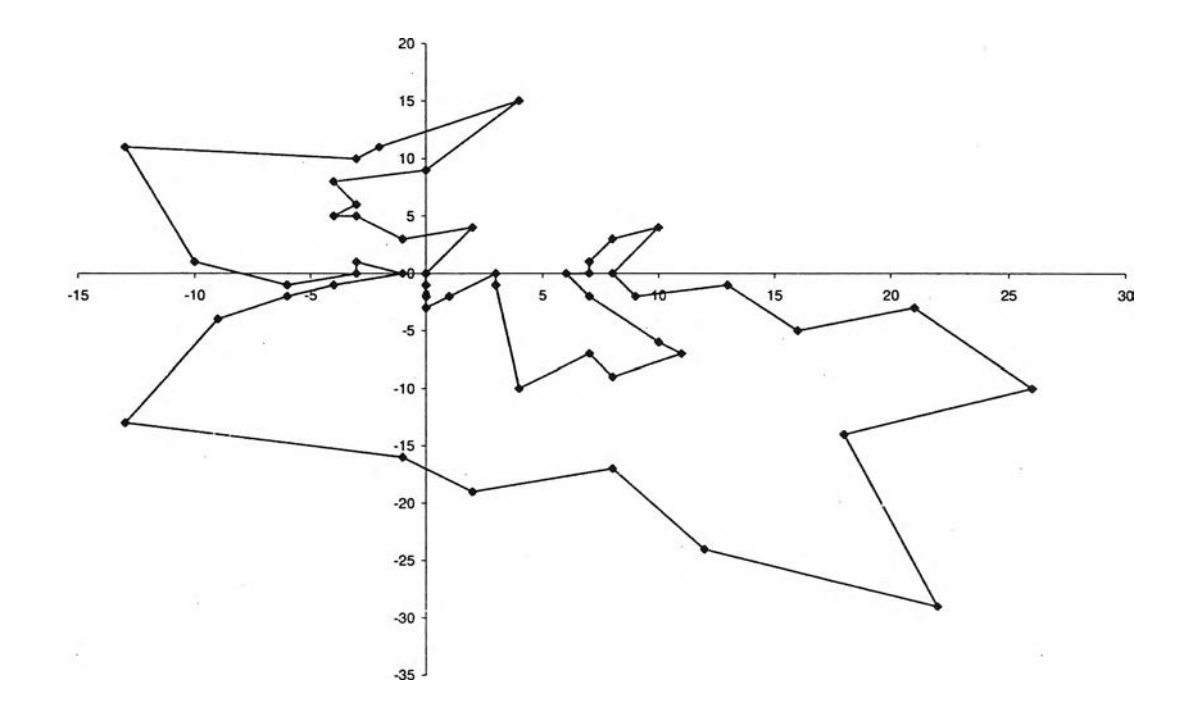

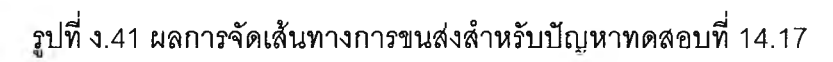

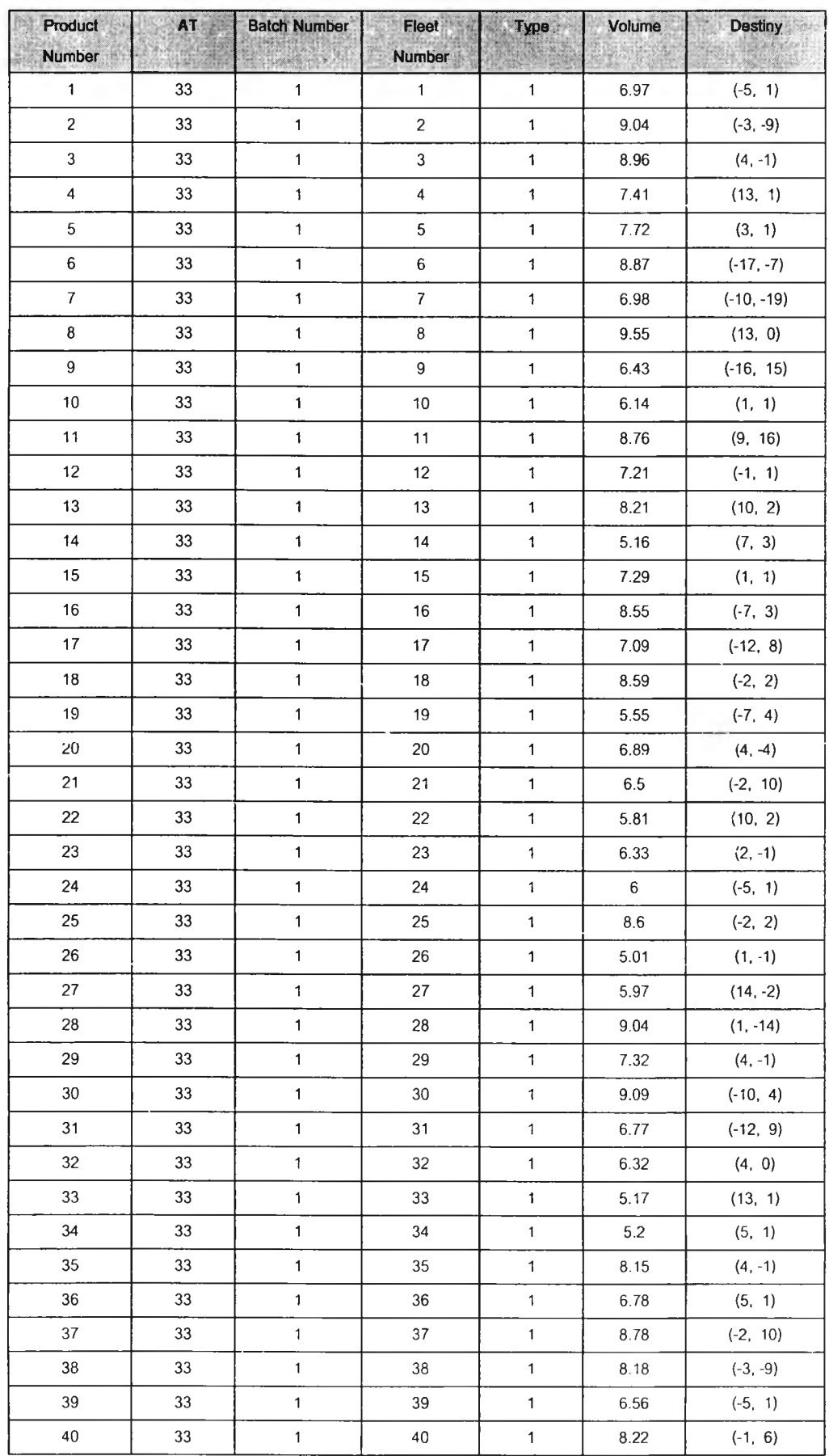

### ตารางที่ ง.42 ข้อมลนำเข้าสำหรับปัญหาทดสอบที่ 14.18

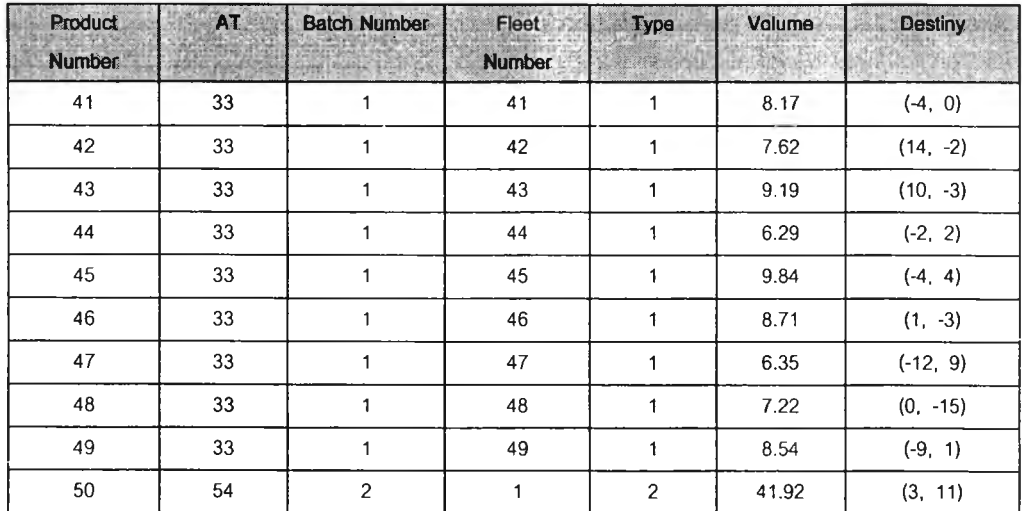

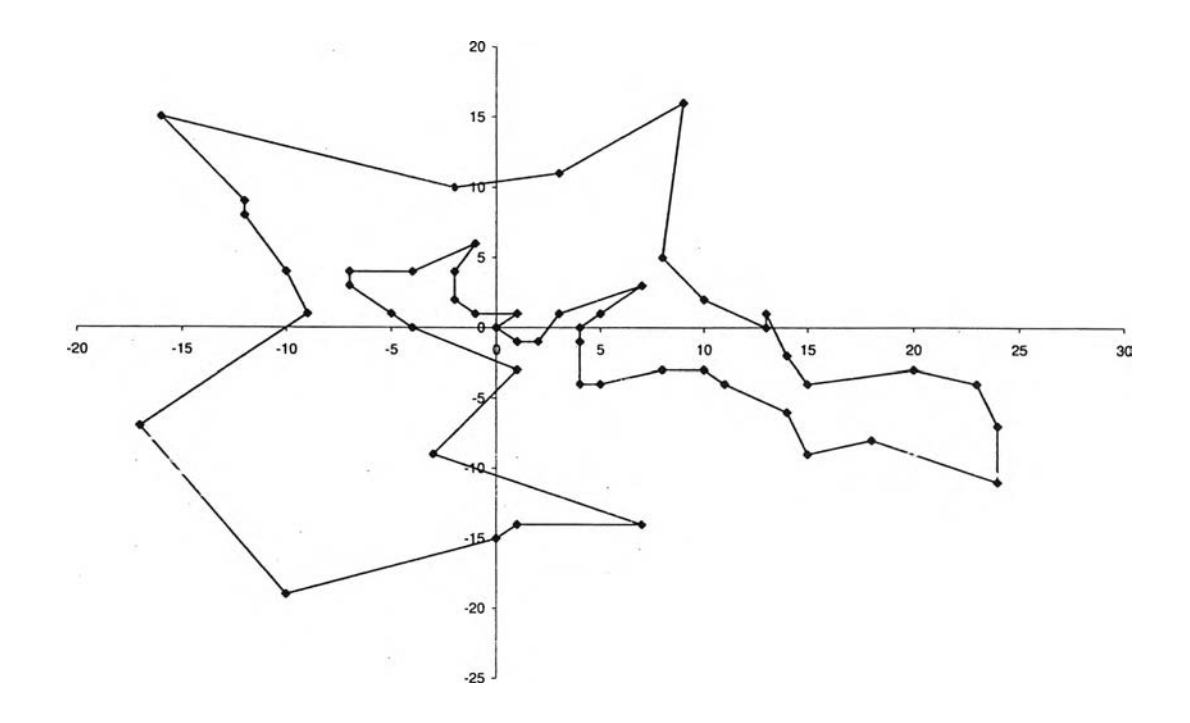

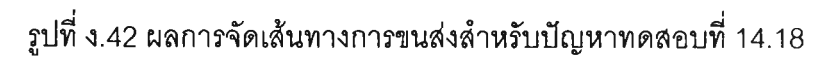

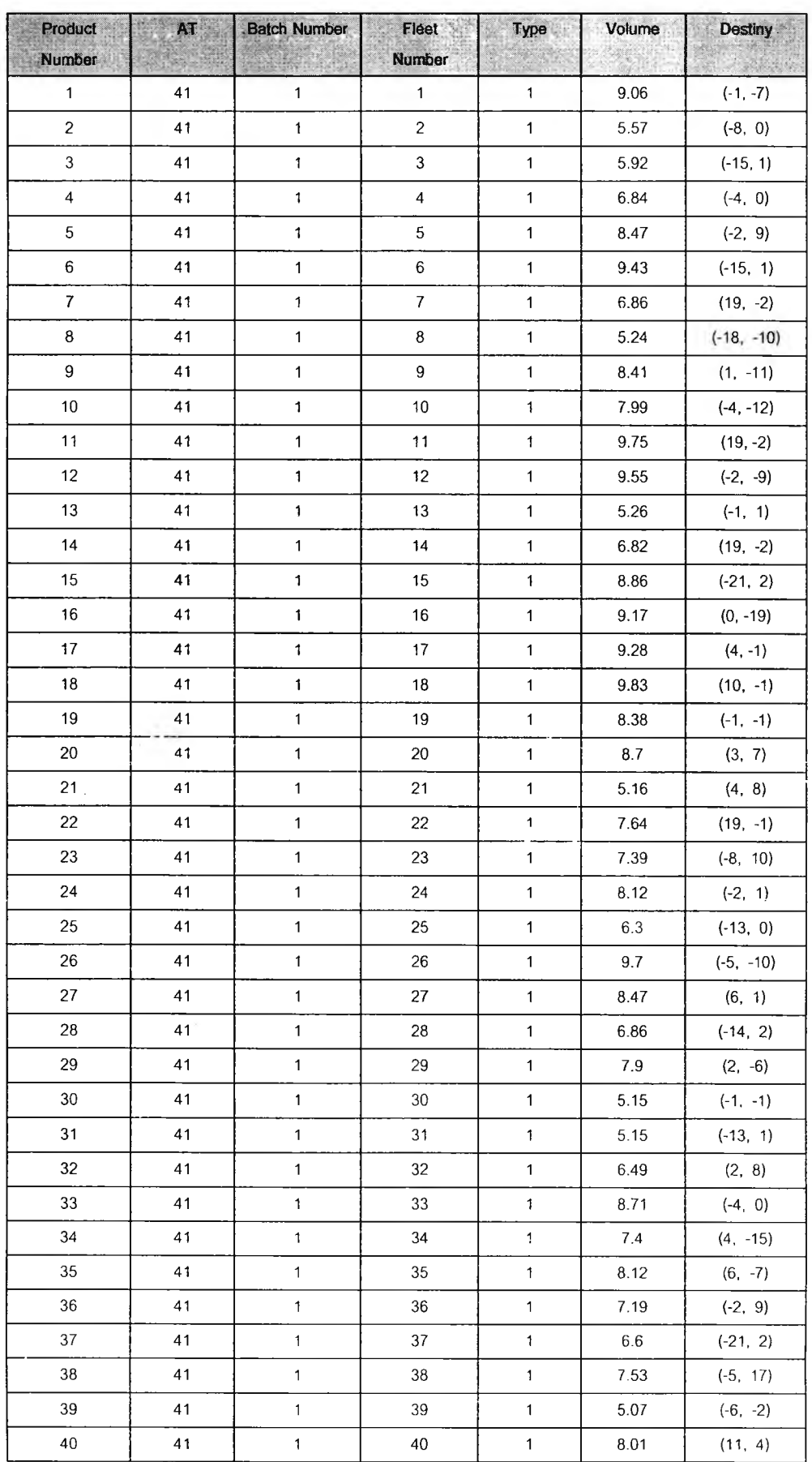

## ตารางทีง.4 3 ข้อมลนำเข้าสำหรับปัญหาทดสอบที 14.19

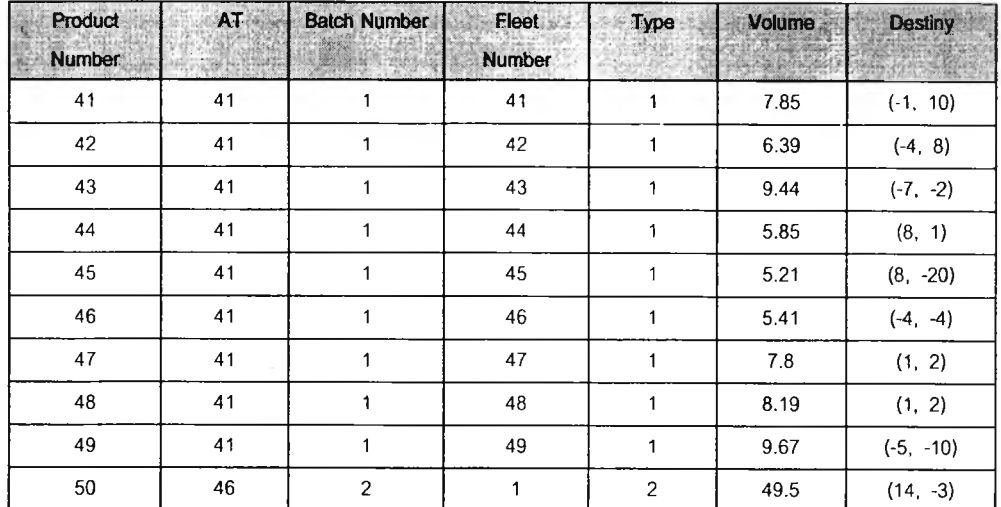

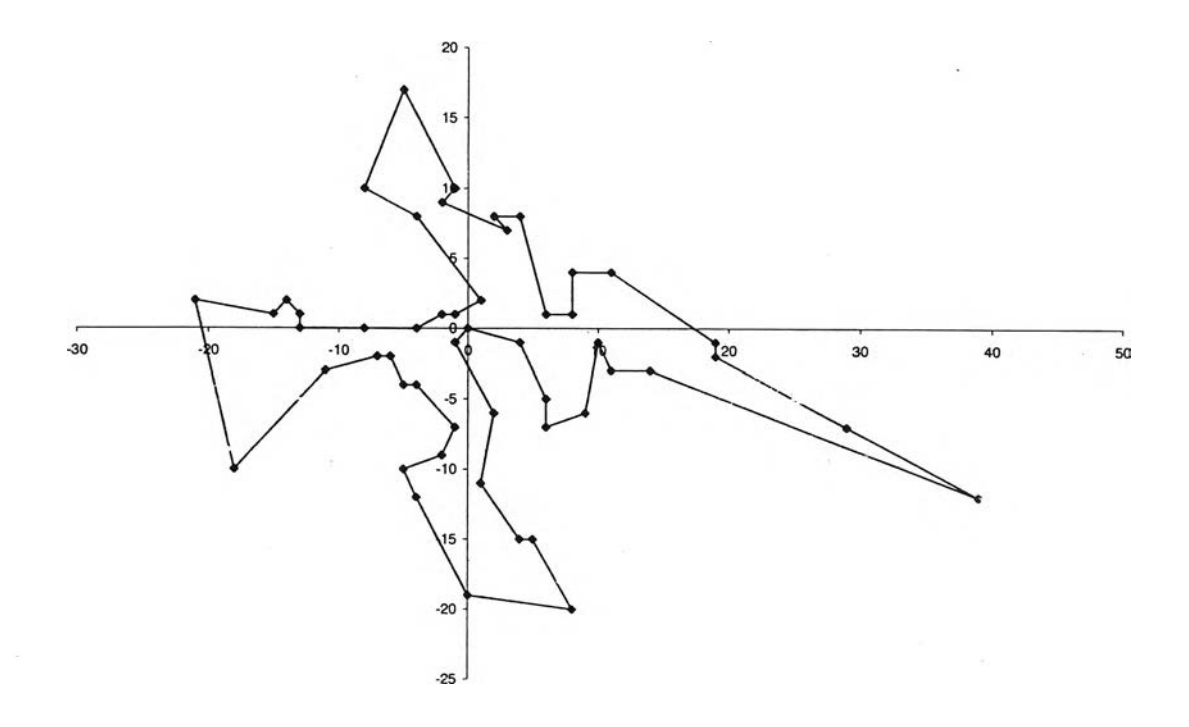

รูปที่ ง.43 ผลการจัดเสํนทางการขนส่งสำหรับปัญหาทดสอบที่ 14.19

# ตารางที่ ง.44 ข้อมูลนำเข้าสำหรับปัญหาทดสอบที่ 14.20

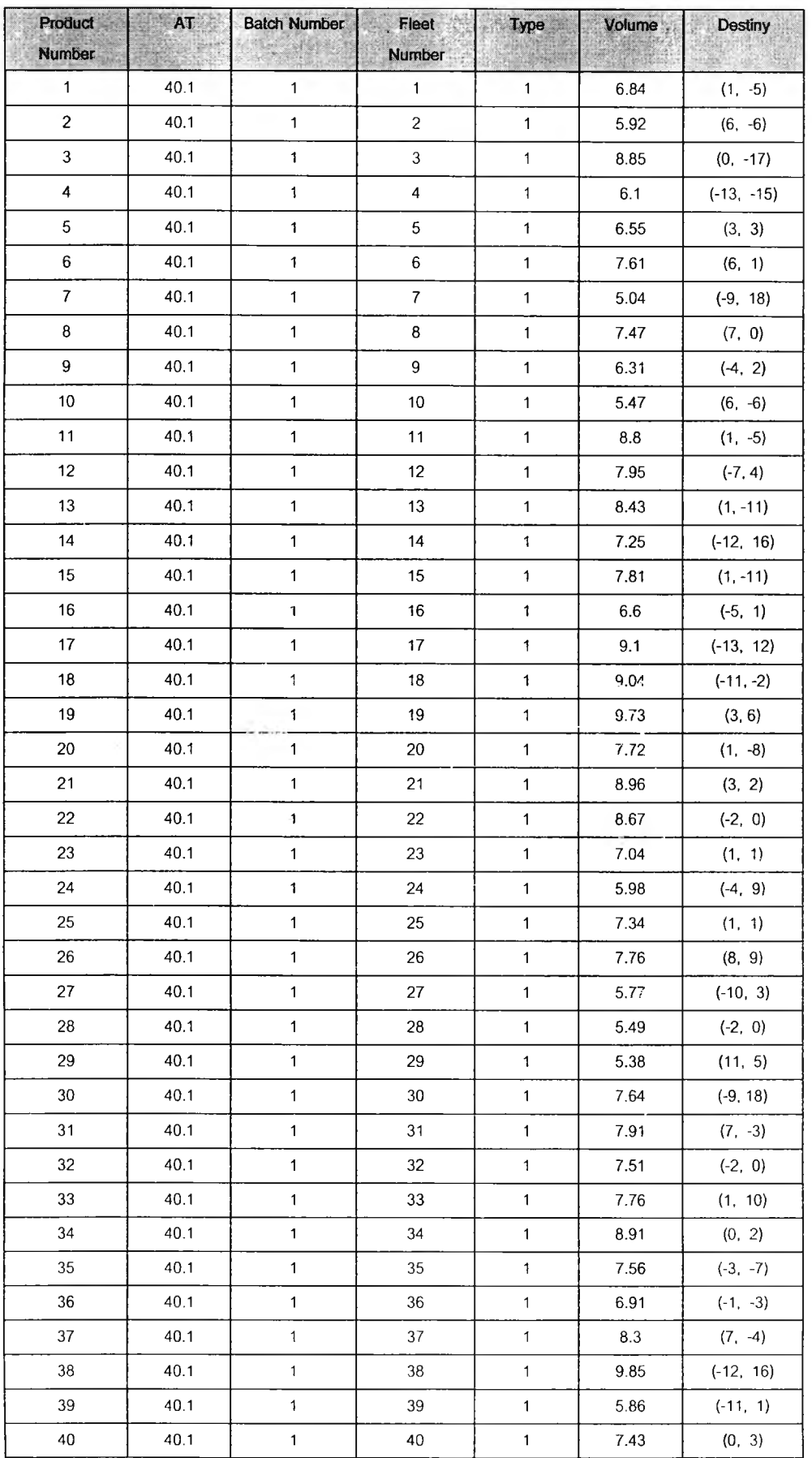

m

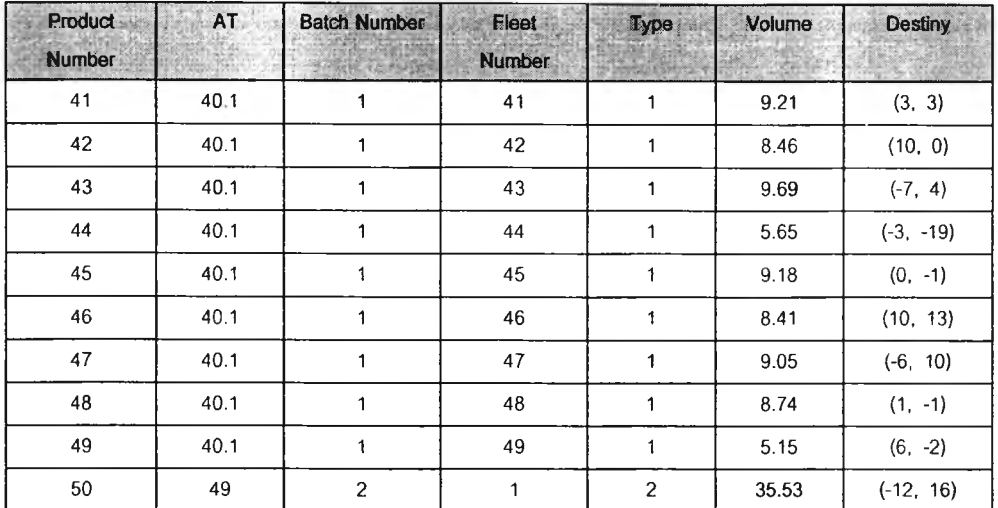

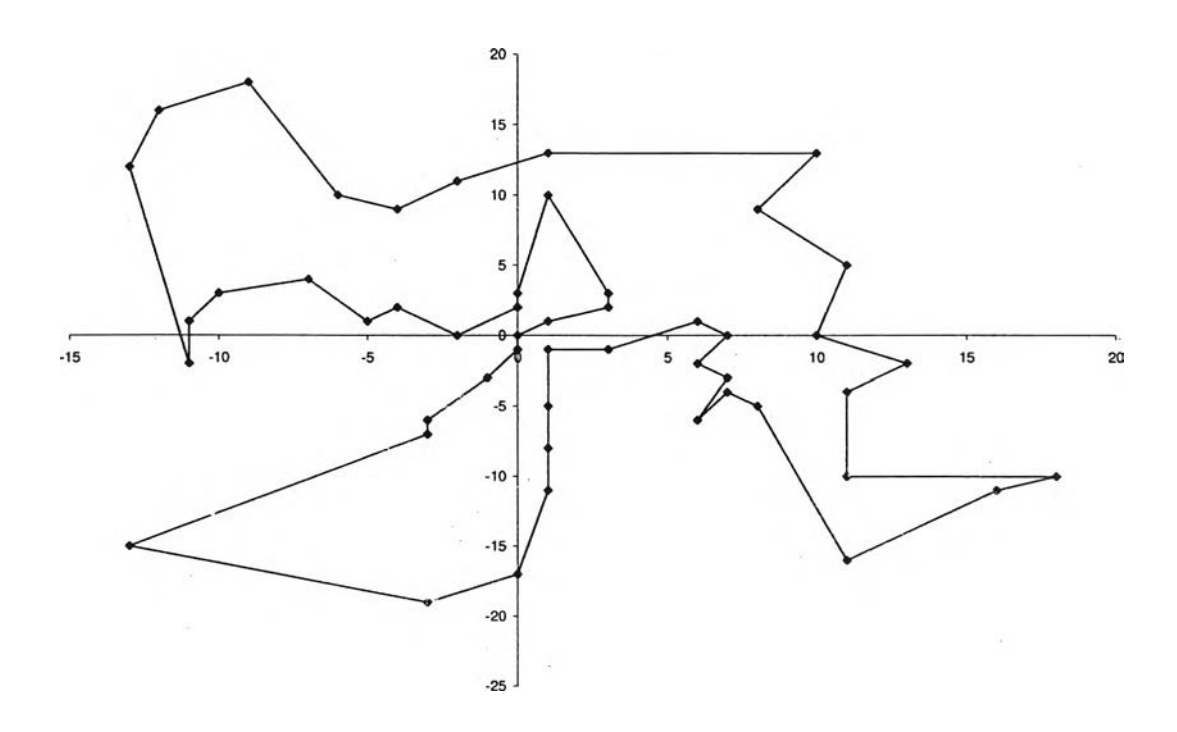

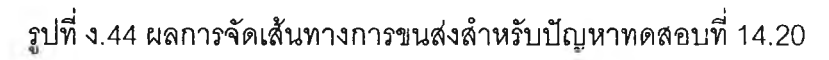

#### **ระวํเติผู้เขียนวิทยานิพนธ์**

นายพงสัพ'ฒน์โตตระกูล เกิดเมื่อวันจันทร์ที่ 5 พฤศจิกายน พ.ศ. 2522 ที่อำเภอเมือง จังหวัด เชียงใหม่ สำเร็จการสีกษาวิศวกรรมศาสตรบัณ ฑิต สาขาวิศวกรรมอุตสาหการ จาก มหาวิทยาลัยเชียงใหม่ ในปีการสีกษา 2544 และเข้าสีกษาต่อในหลักสูตรวิศวกรรมศาสตร มหาบัณฑิต สาขาวิศวกรรมอุตสาหการ คณะวิศวกรรมศาสตร์จุฬาลงกรณ์มหาวิทยาลัย ในปี การสีกษา 2545